# **ПУБЛИКАЦИИ НА МИРОВОМ УРОВНЕ: ПЕРCПЕКТИВЫ И ВОЗМОЖНОСТИ**

Сидорова Маргарита, канд. психол. наук, специалист по наукометрическим ресурсам

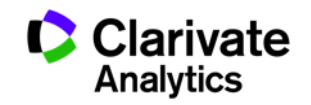

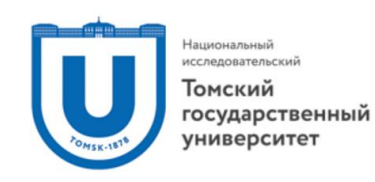

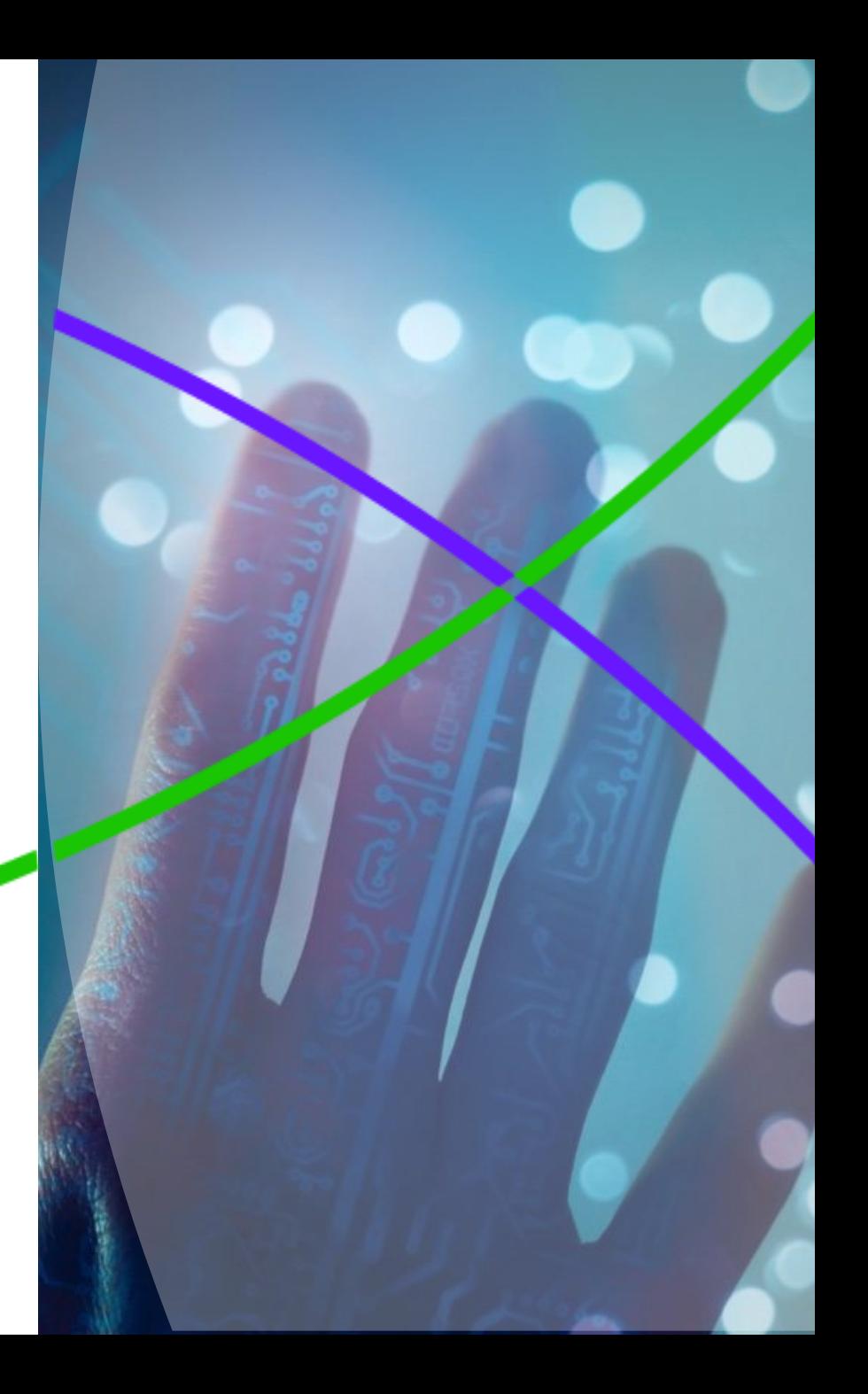

#### **Изменение нашего бренда**

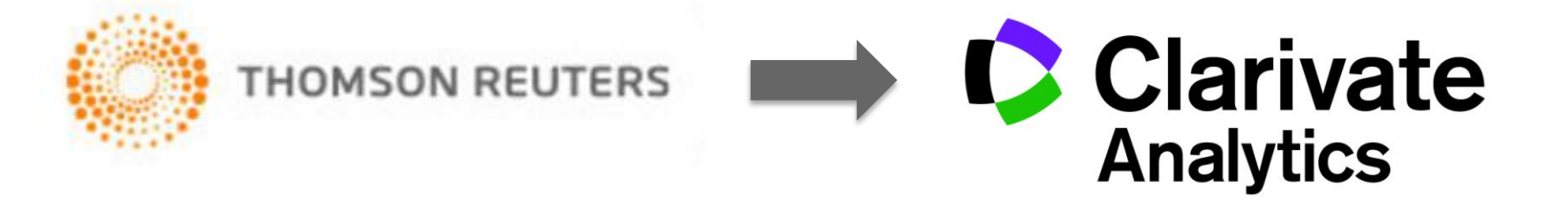

#### **Что изменилось?**

- Название и логотип компании
- Фокус на научно-технической информации

#### **Что не изменилось?**

- Информационные ресурсы
- Качество данных
- Команда специалистов
- Поддержка пользователей

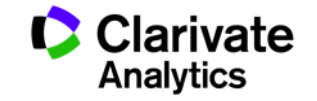

#### **Процесс публикации (автор)**

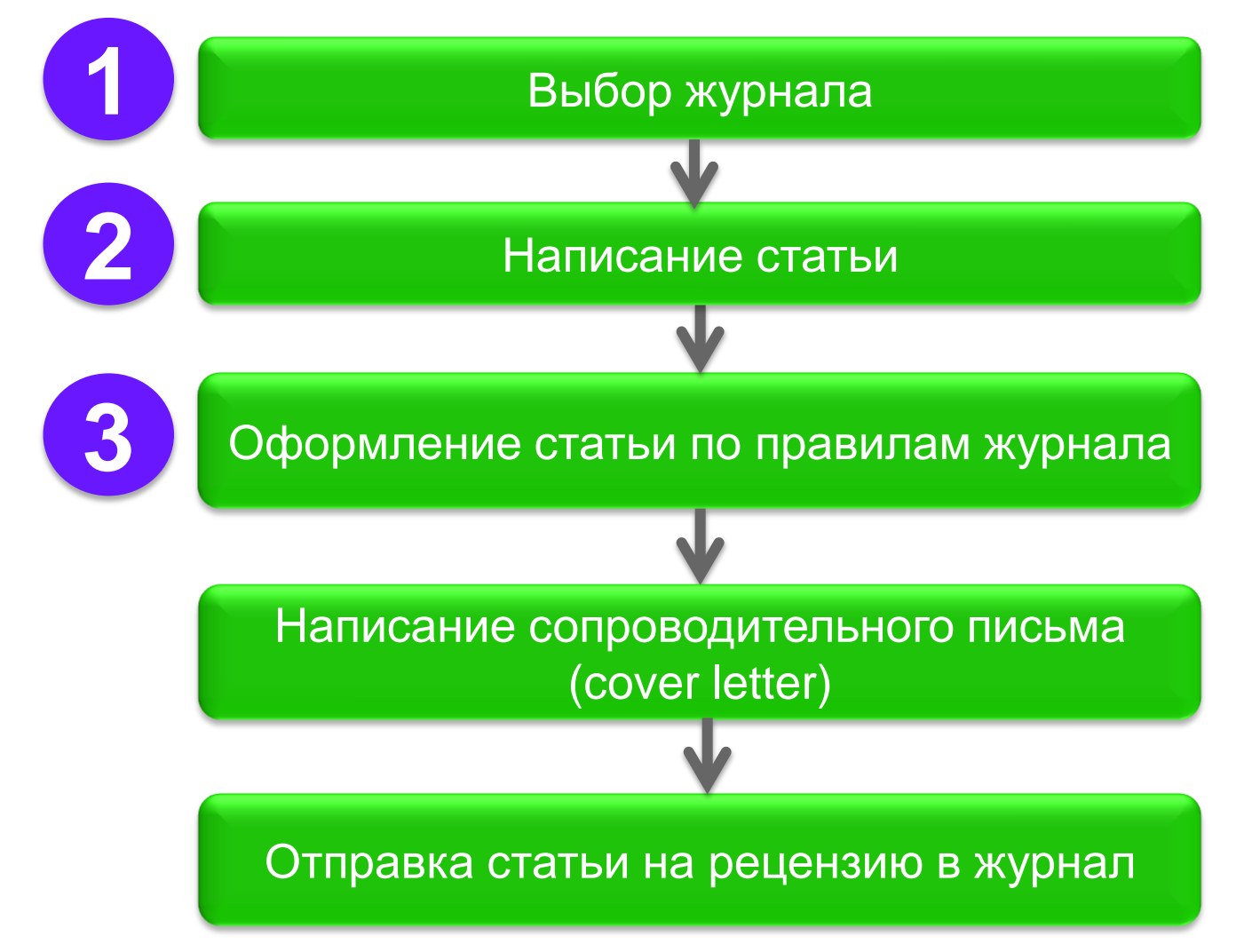

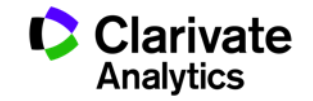

## **Процесс публикации (работа с редакцией журнала)**

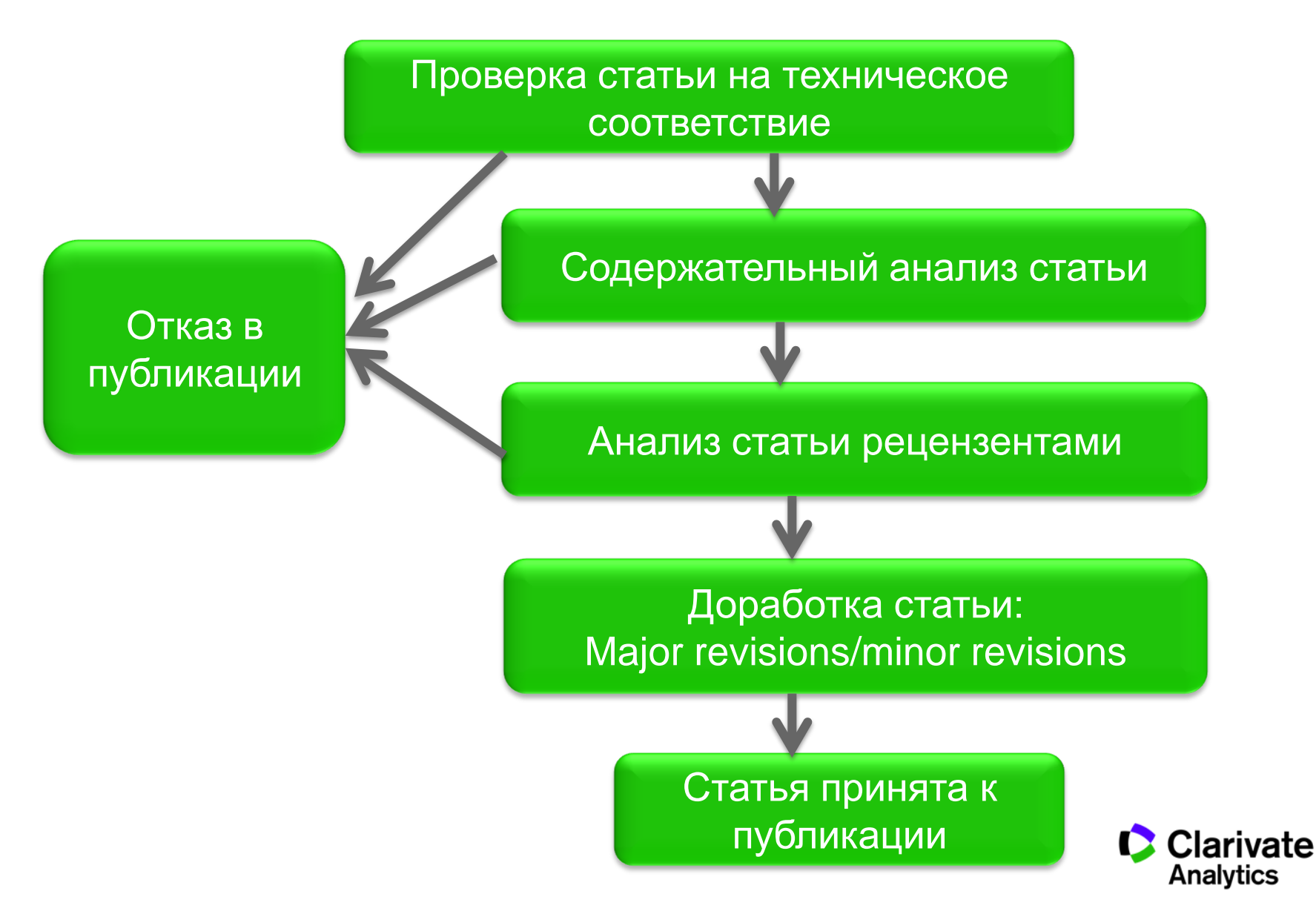

# ВЫБОР ЖУРНАЛА

WEB OF SCIENCE™ ENDNOTE™ JOURNAL CITATION REPORTS®

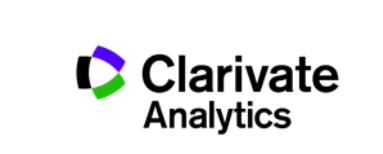

# WEB OF SCIENCE™

Платформа и базы данных

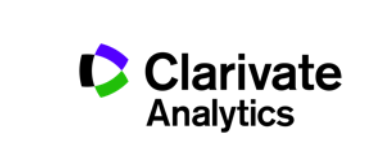

#### **Web of Science Core Collection: лучшие научные журналы**

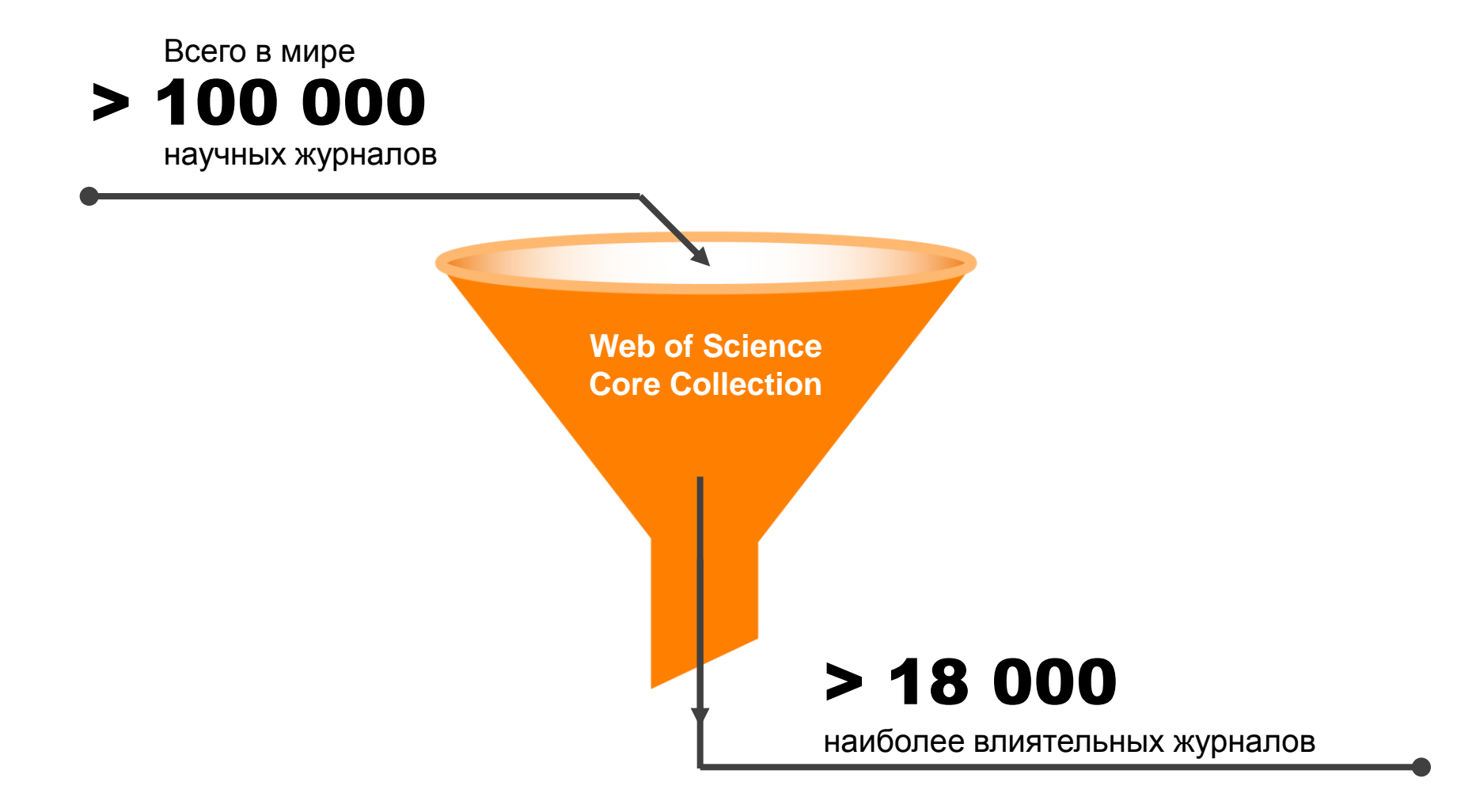

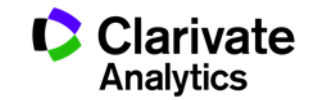

#### **Web of Science Core Collection: структура базы**

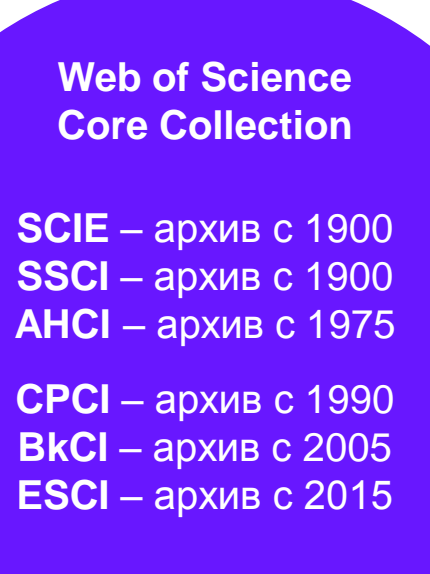

**IC/CCR** – архив с 1840

- Международная мультидисциплинарная база данных:
	- − 18 000+ журналов (из них более 12 000 с импакт-фактором),
	- − 70 000+ названий конференций,
	- − 71 000+ научных монографий
- Публикации, прошедшие процедуру научного рецензирования
- Отбор источников независимыми экспертами
- Свыше 64,5 миллионов записей научных публикаций
- Свыше 1 миллиарда ссылок пристатейной библиографии
- Данные о публикациях и цитировании за более чем 115 лет
- Содержание обновляется еженедельно

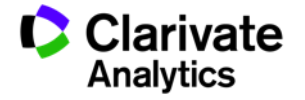

#### **Критерии отбора для Web of Science Core Collection**

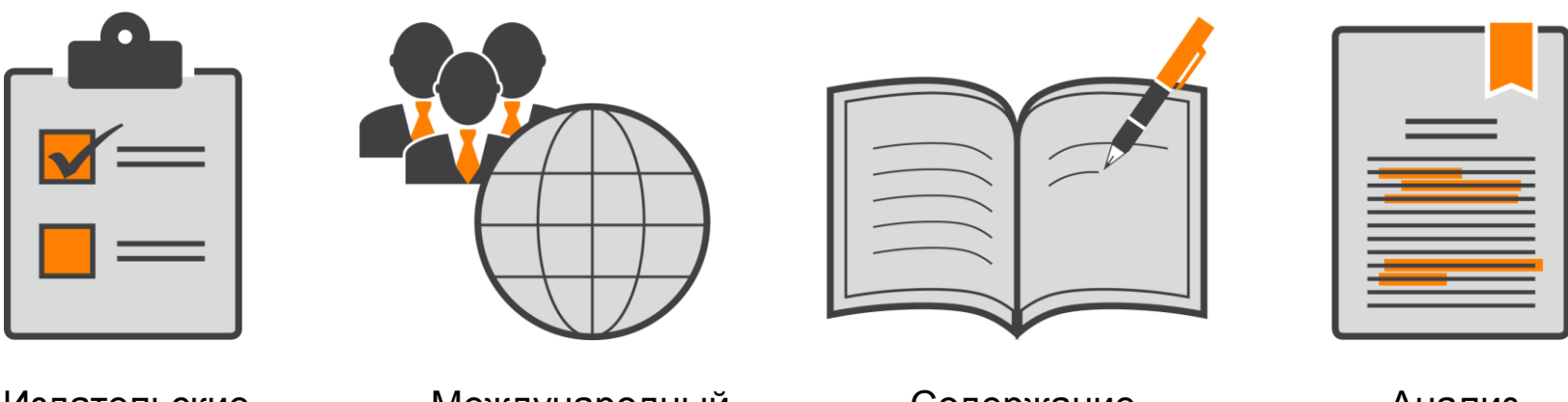

Издательские стандарты

Международный состав

Содержание журнала

Анализ цитирования

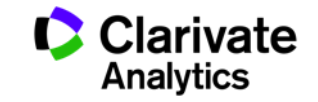

#### **Принцип цитирования в Web of Science CC**

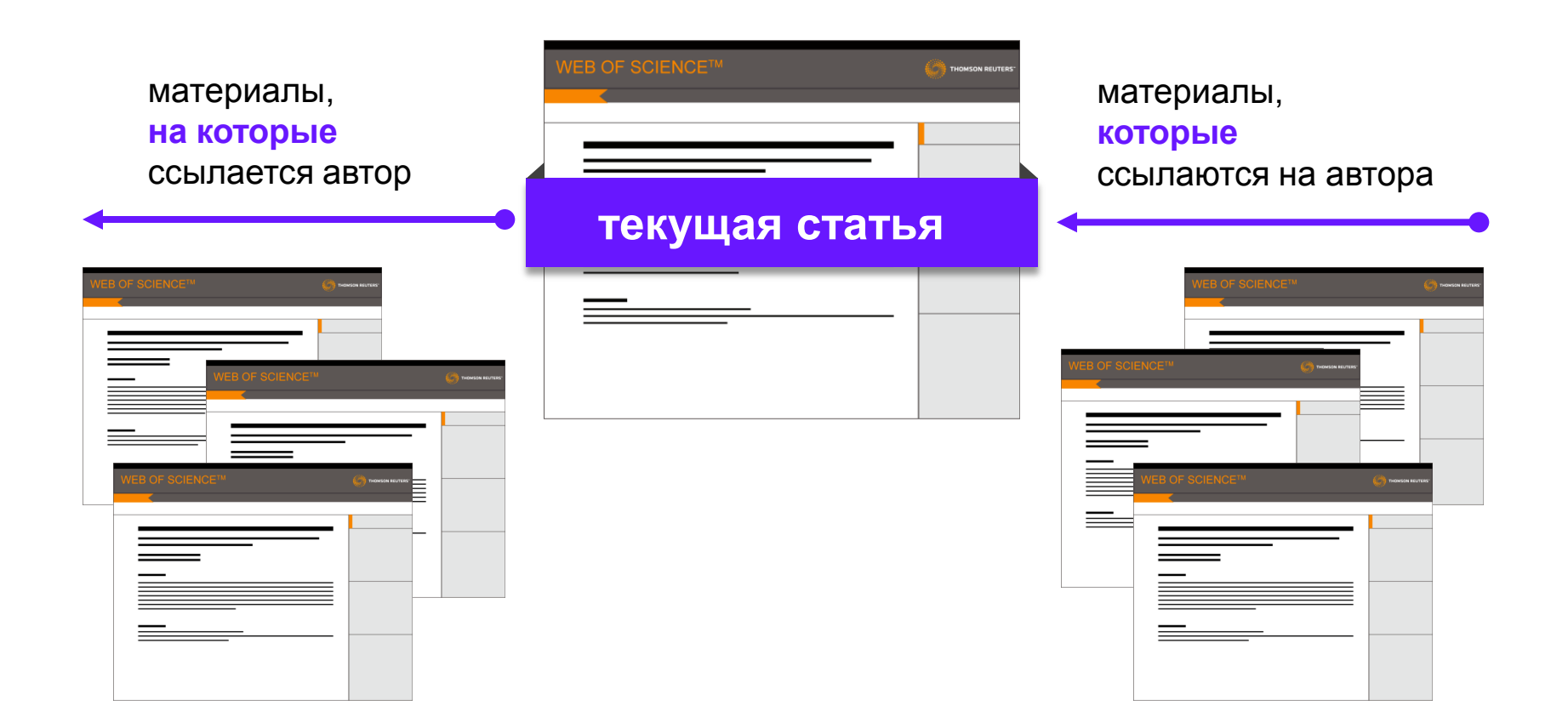

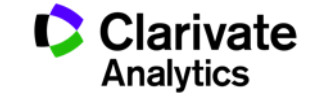

#### **Базы данных на платформе Web of Science**

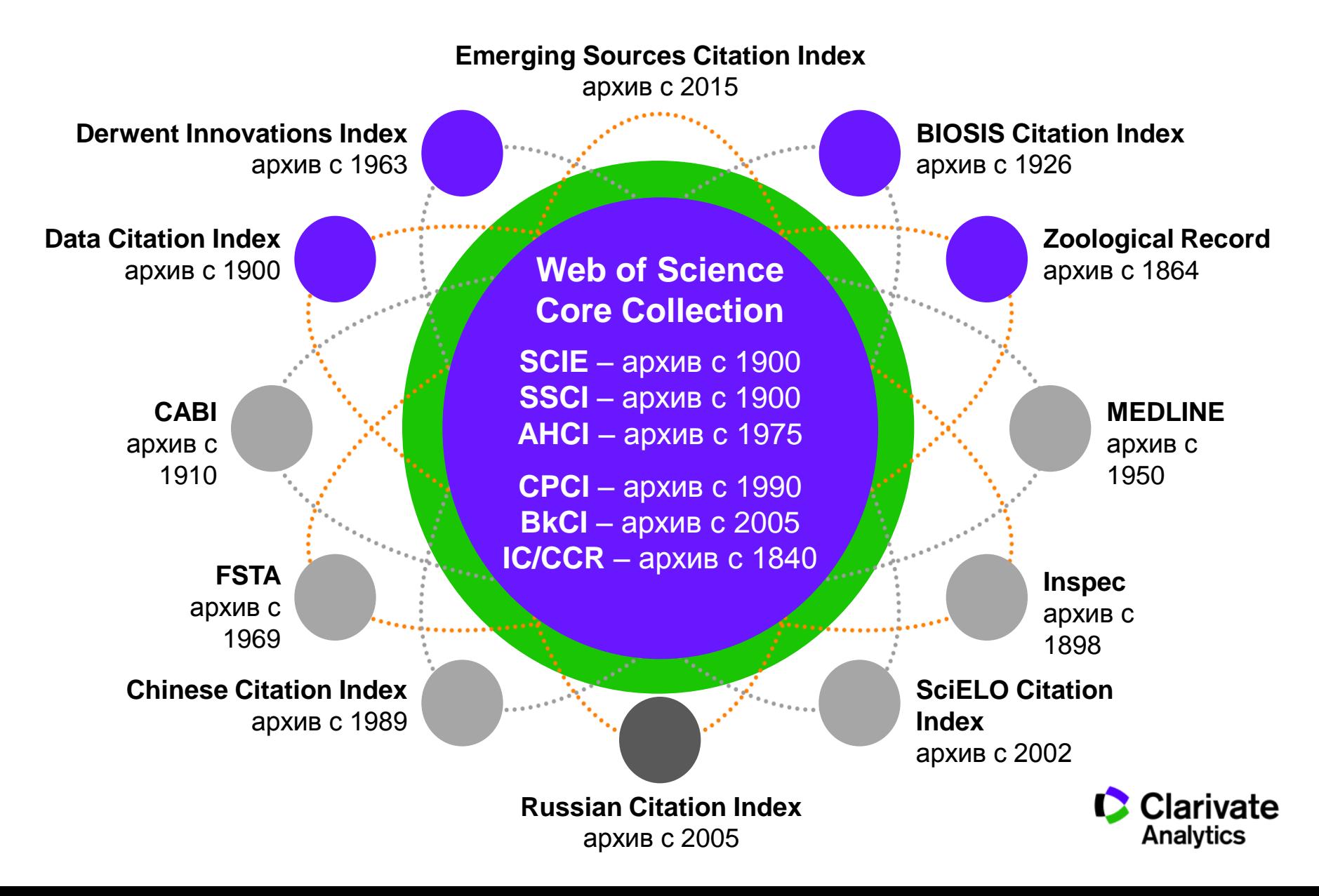

**Доступ к платформе Web of Science**

# **webofscience.com**

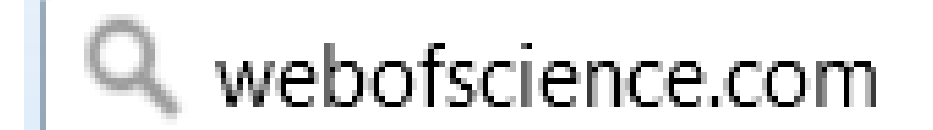

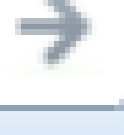

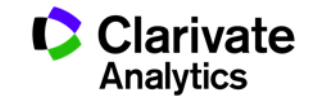

#### **Платформа Web of Science на русском языке**

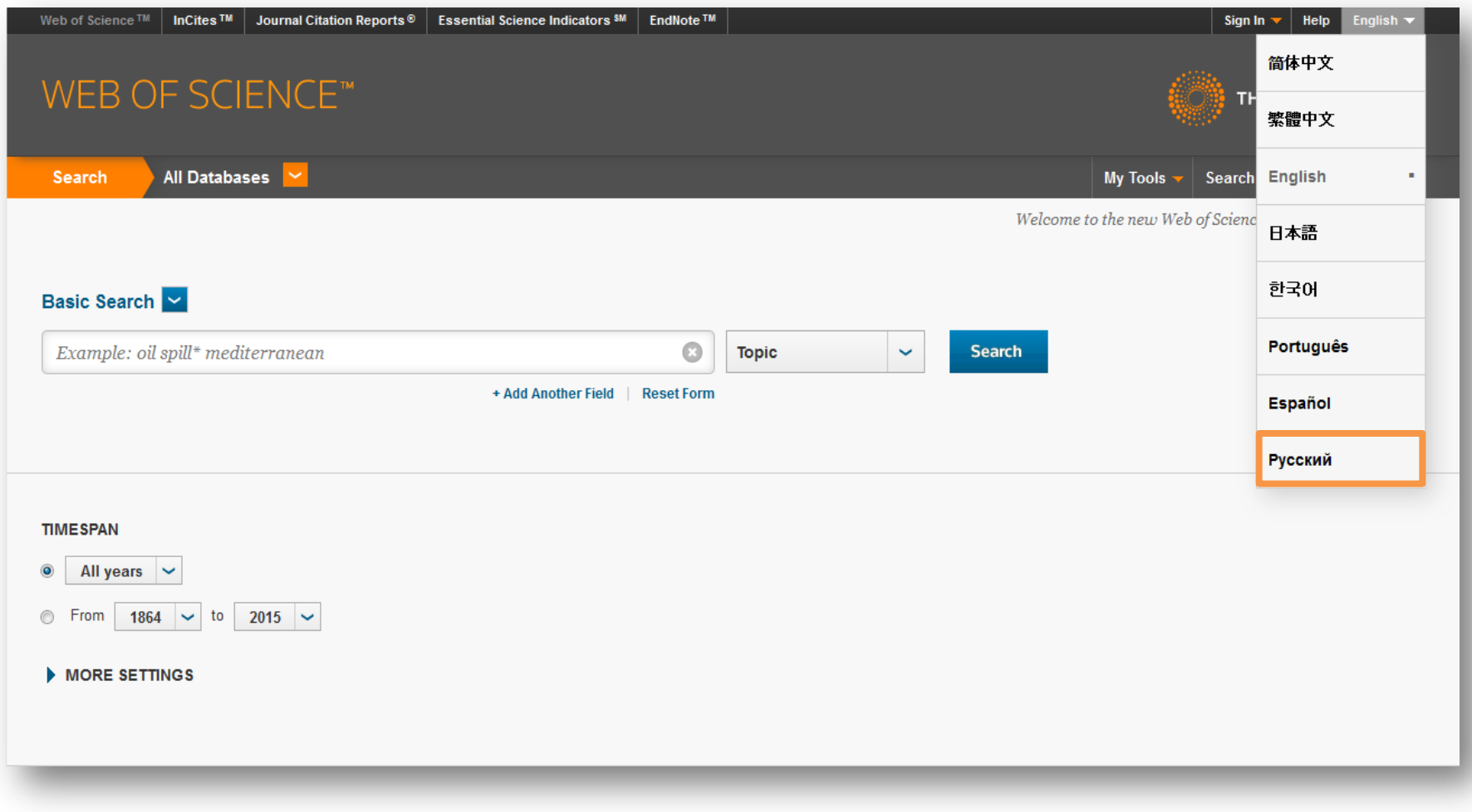

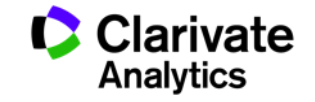

#### **Создание профиля пользователя в Web of Science**

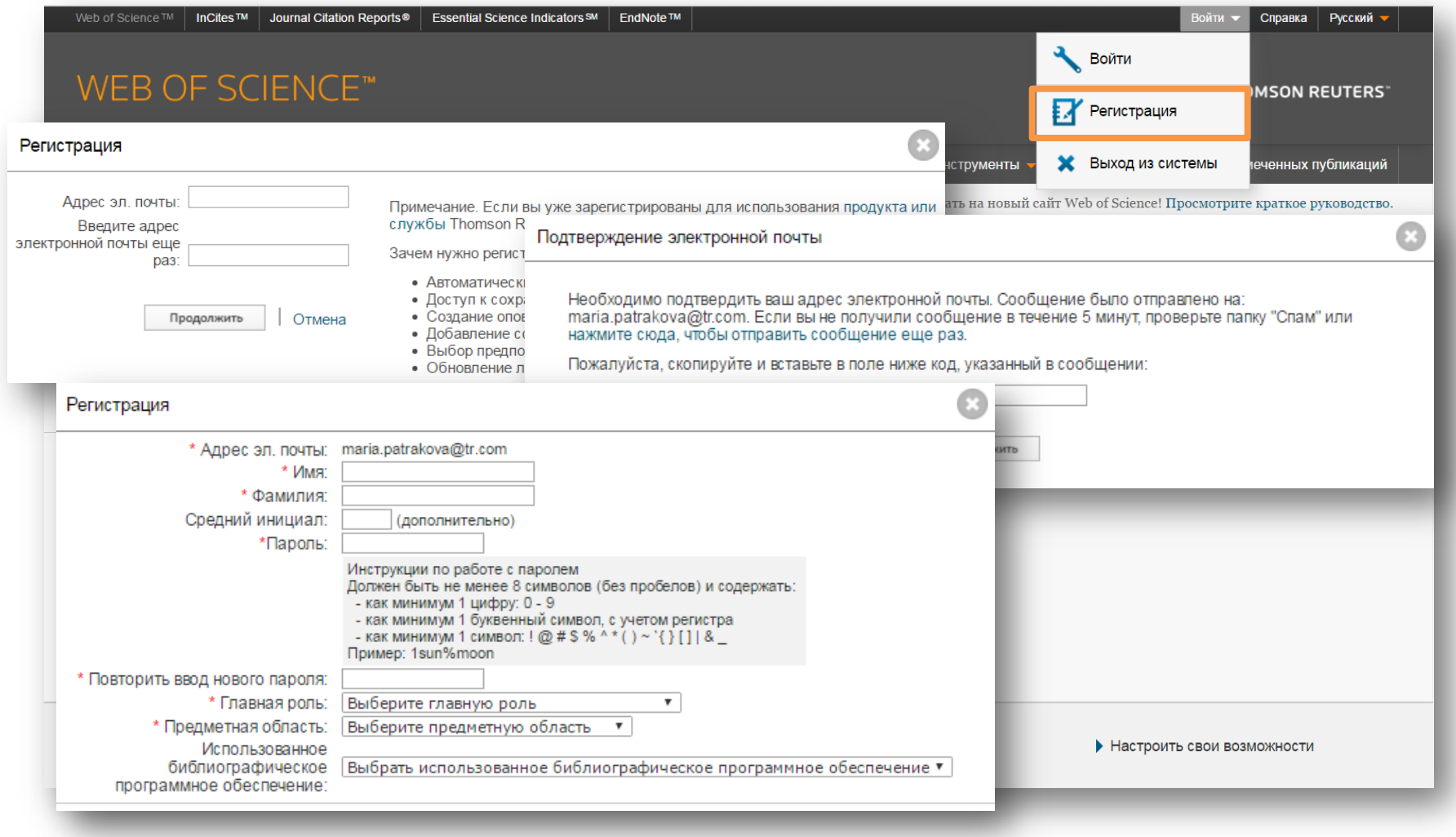

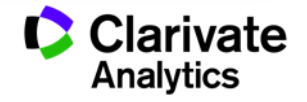

# **Настройка поиска в Web of Science Core Collection и глубина подписки**

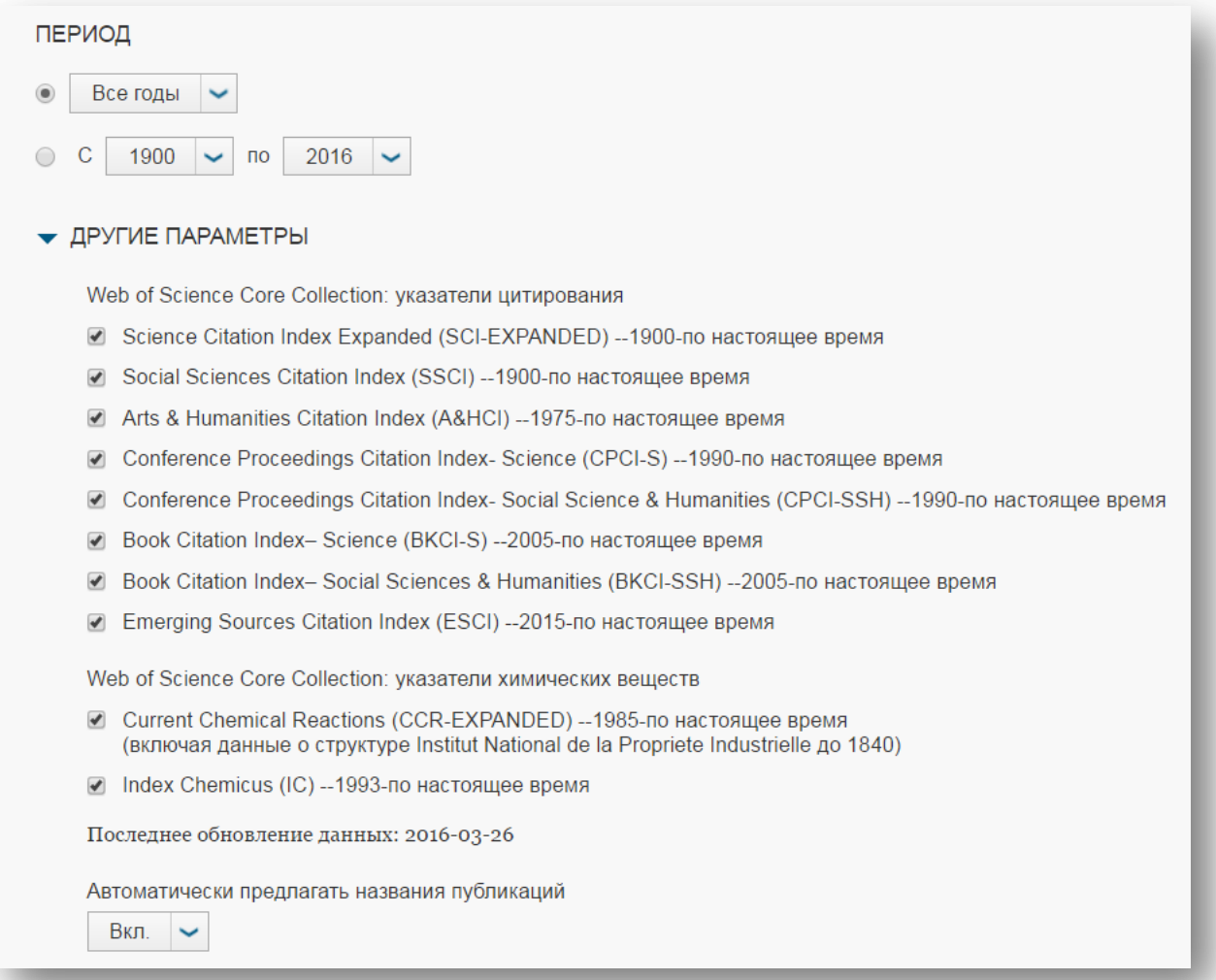

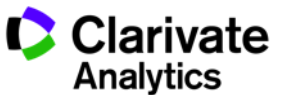

#### **Базы данных на платформе Web of Science**

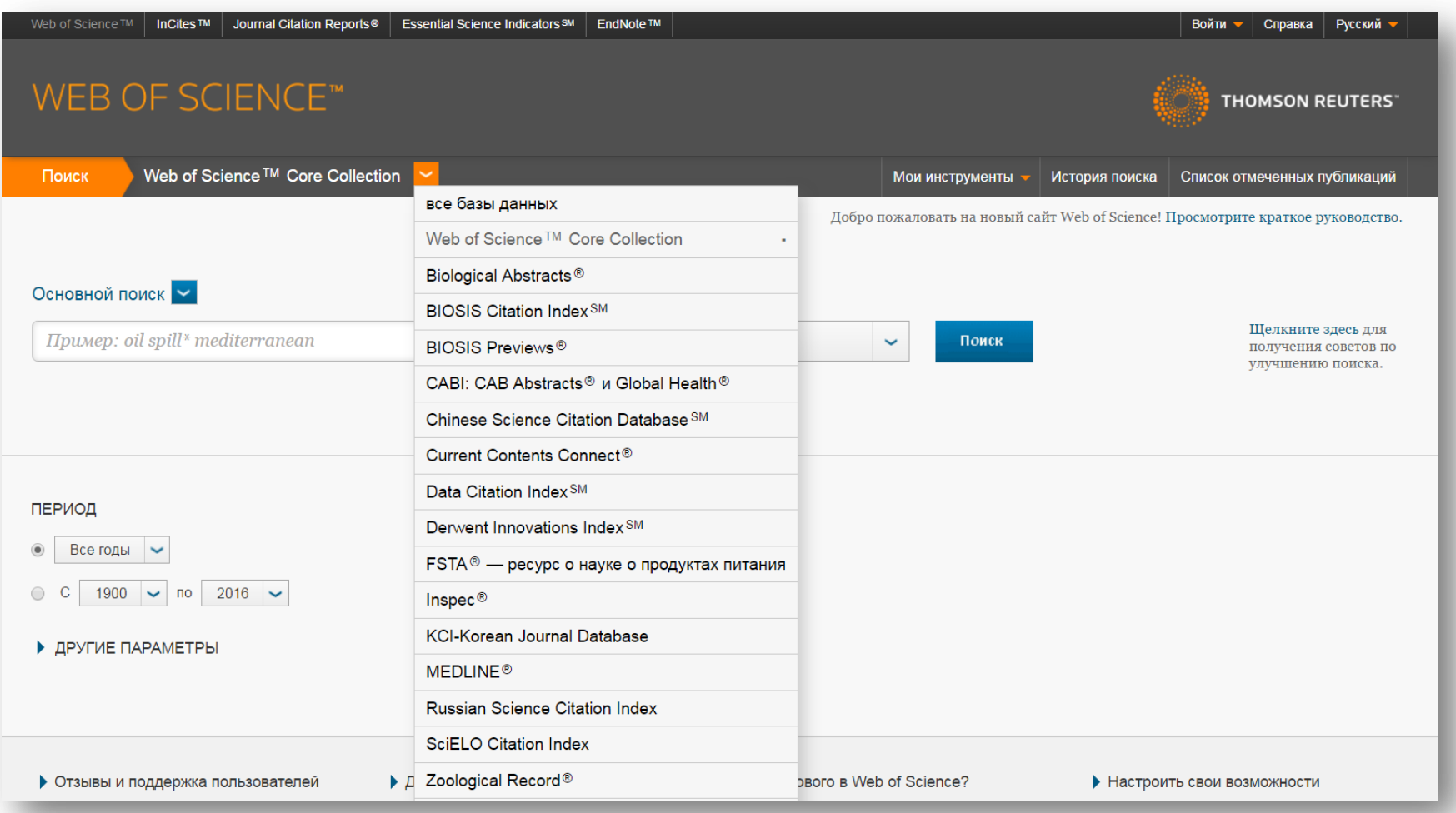

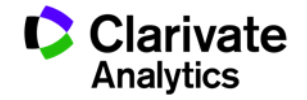

#### **Поля поиска в Web of Science Core Collection**

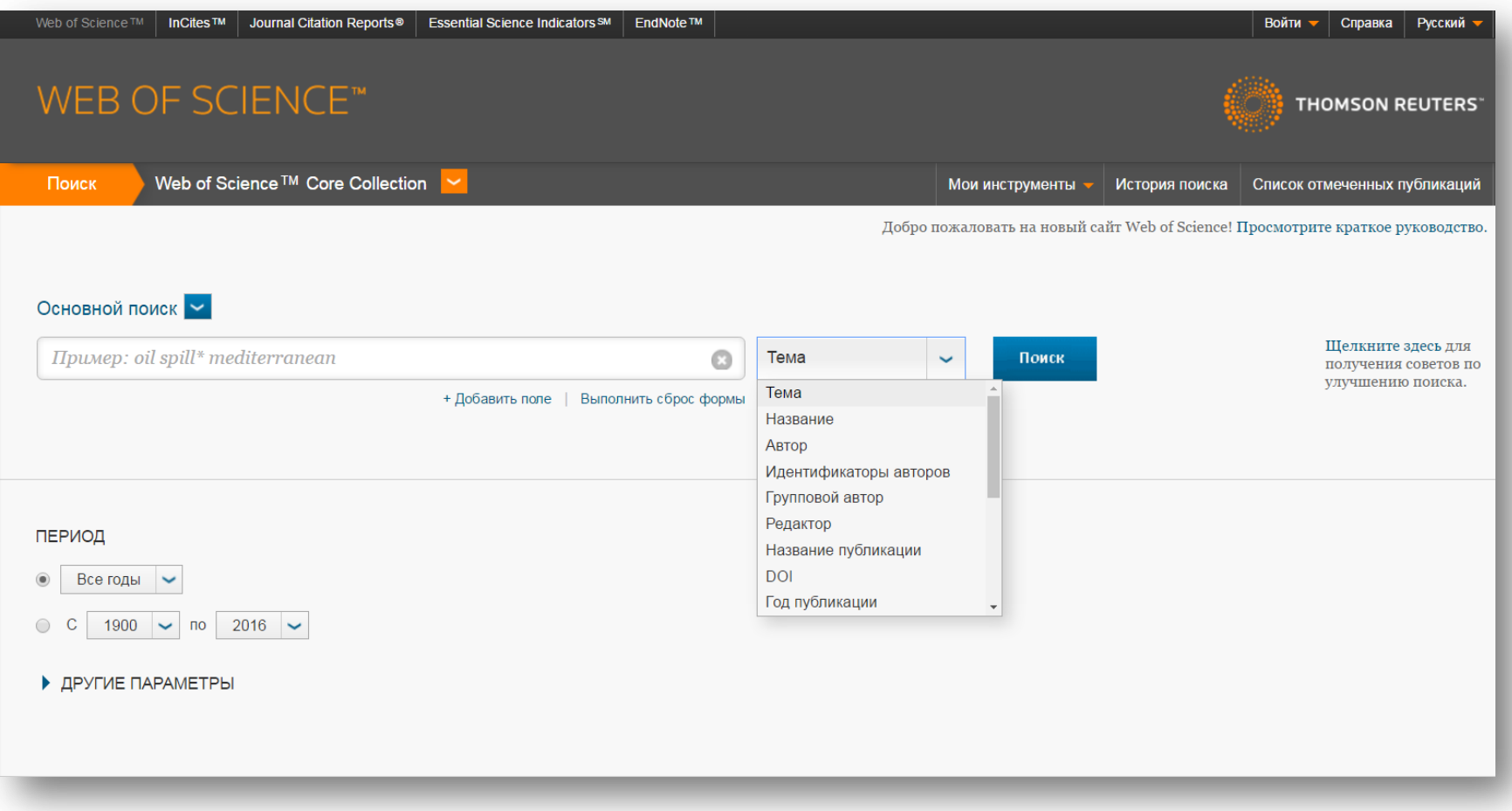

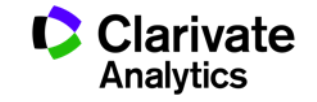

#### **Панель Уточнение результатов**

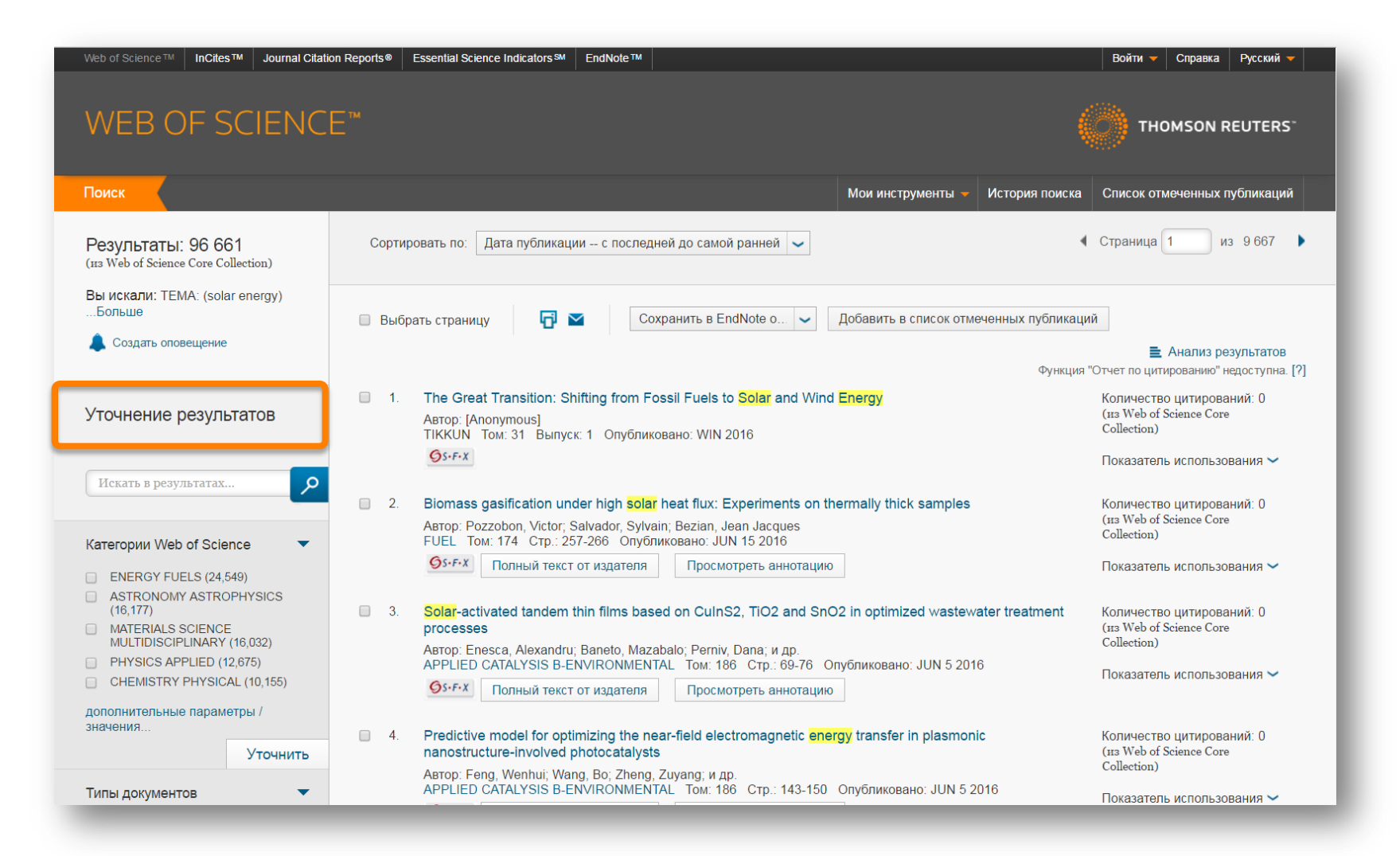

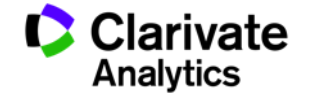

#### **Панель Уточнение результатов**

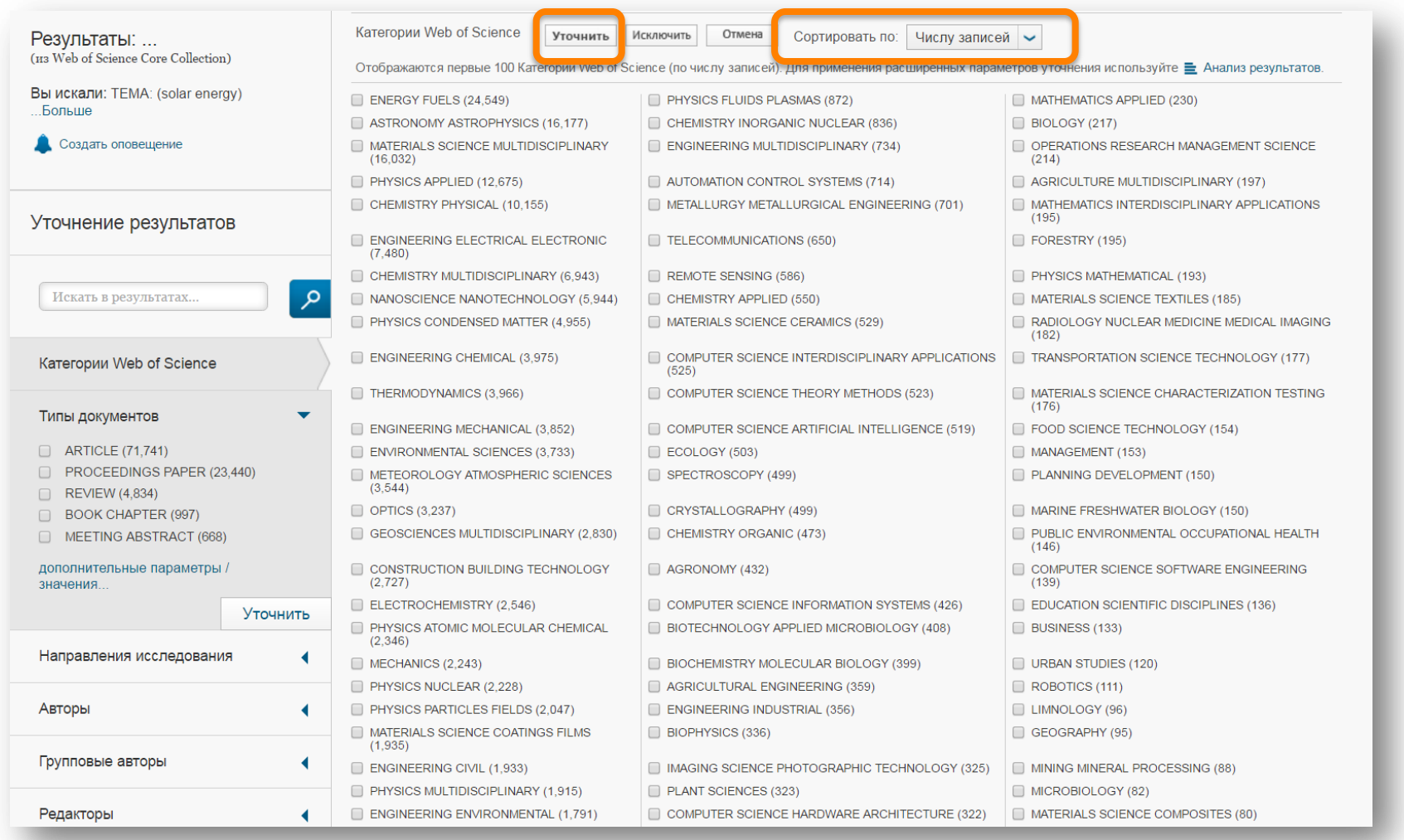

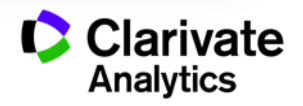

#### **Панель Уточнение результатов для анализа результатов поиска**

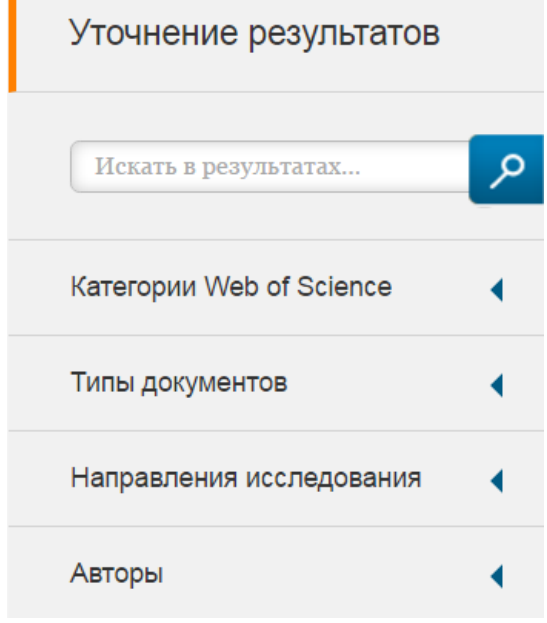

С кем сотрудничать?

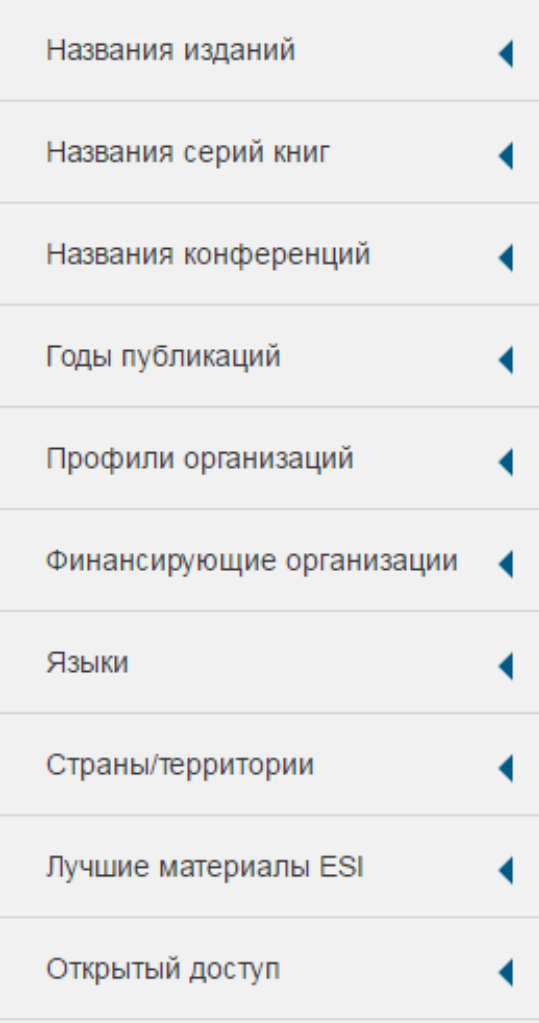

В каких журналах публиковаться?

#### На каких конференциях выступать?

Где искать источники финансирования?

Журналы открытого доступа

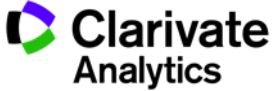

#### **Информация о журнале под каждой статьей**

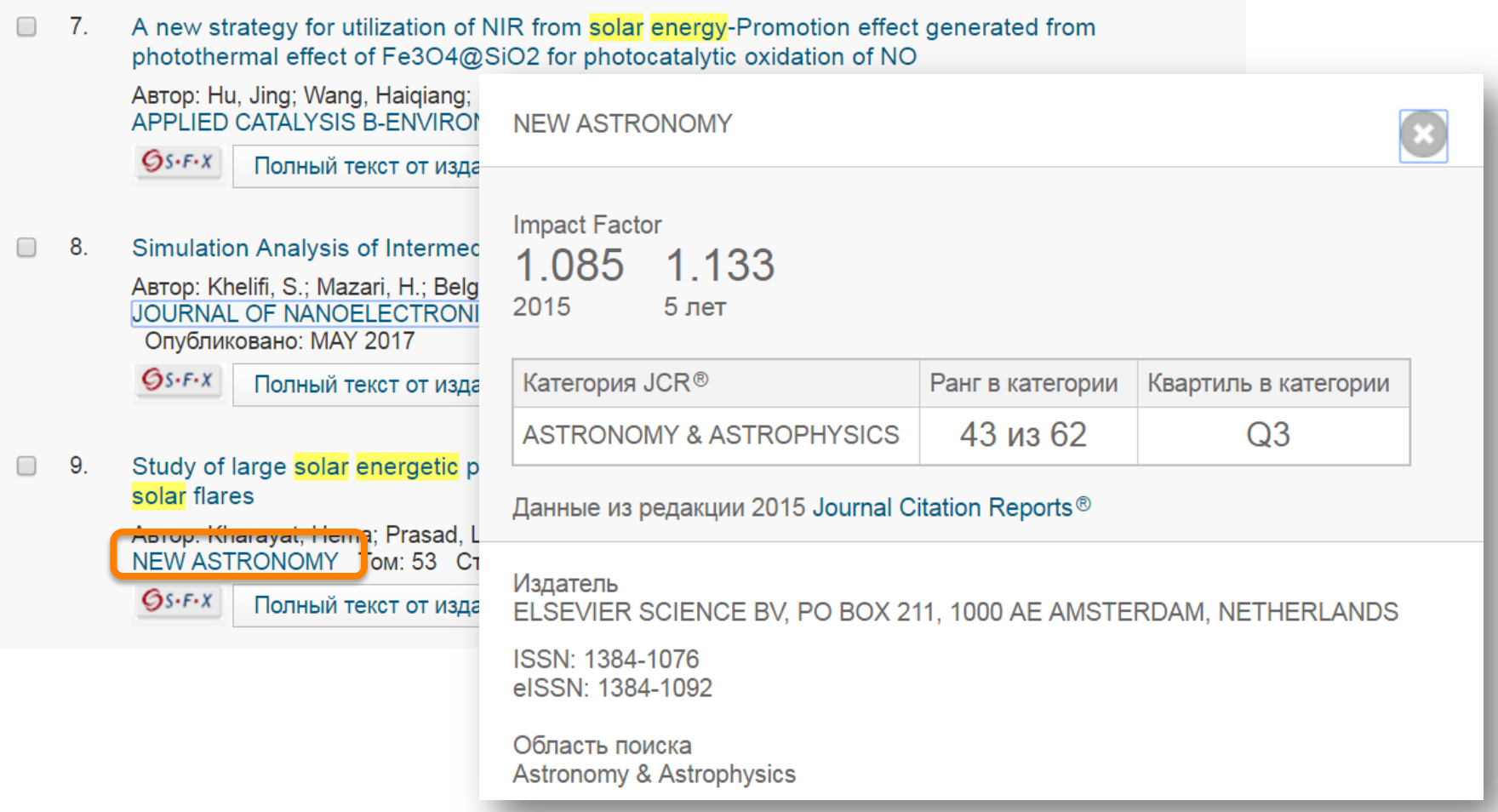

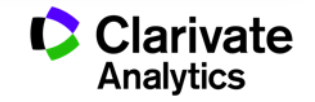

#### **Сортировка результатов**

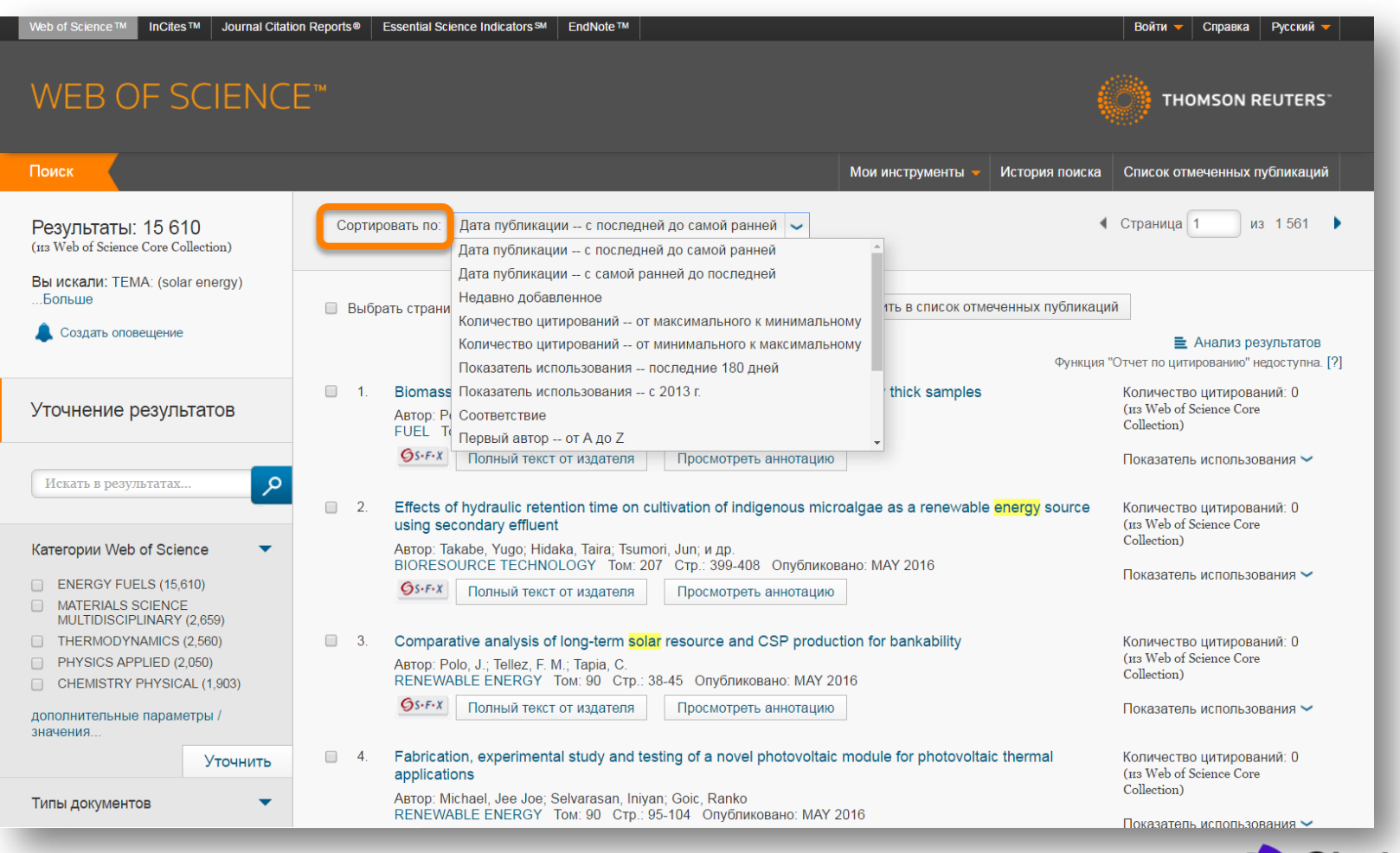

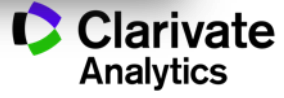

#### **Показатели цитирования**

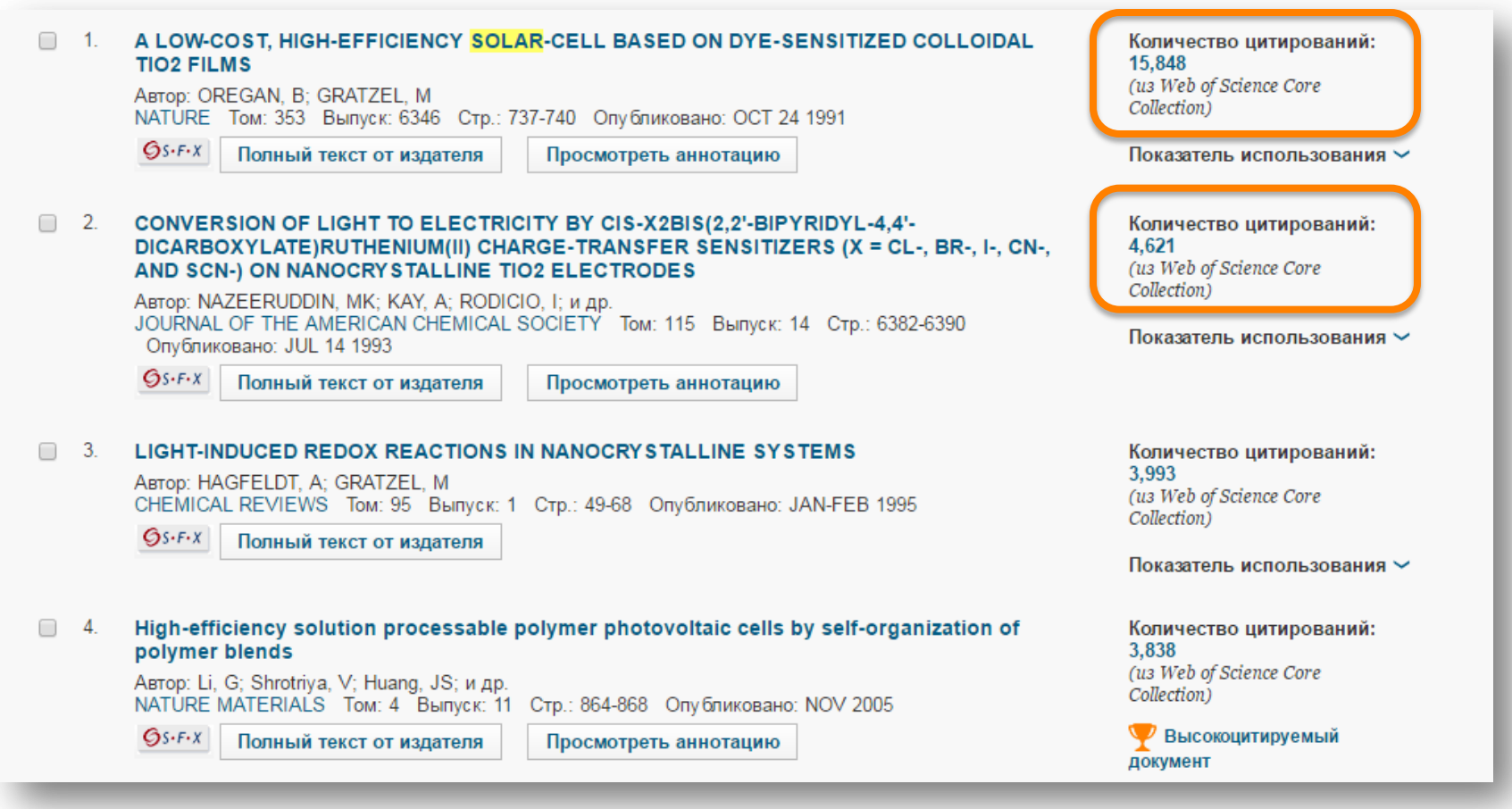

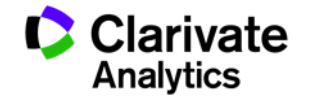

#### **Показатели использования**

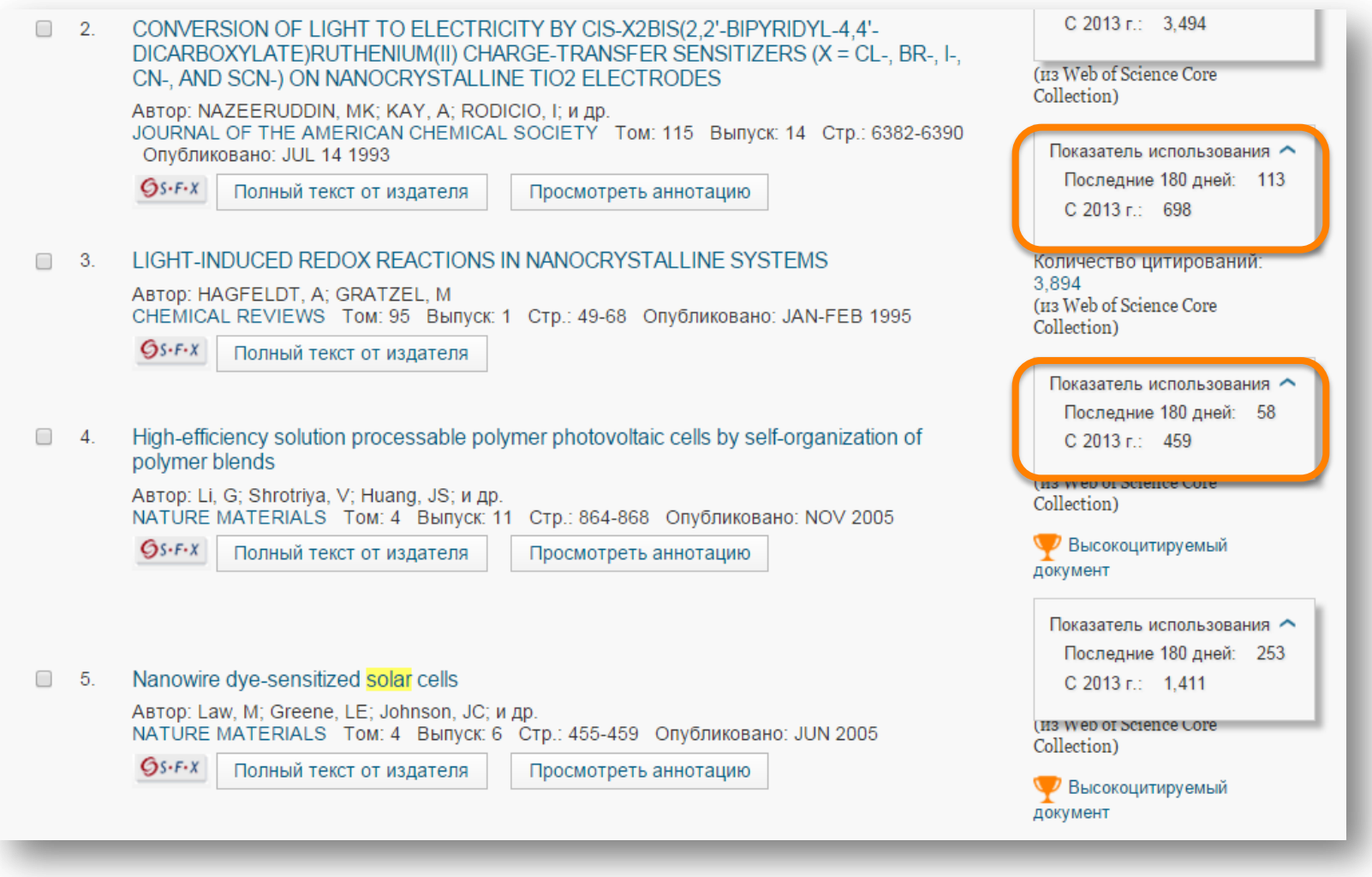

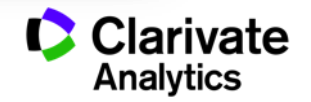

#### **Список отмеченных публикаций**

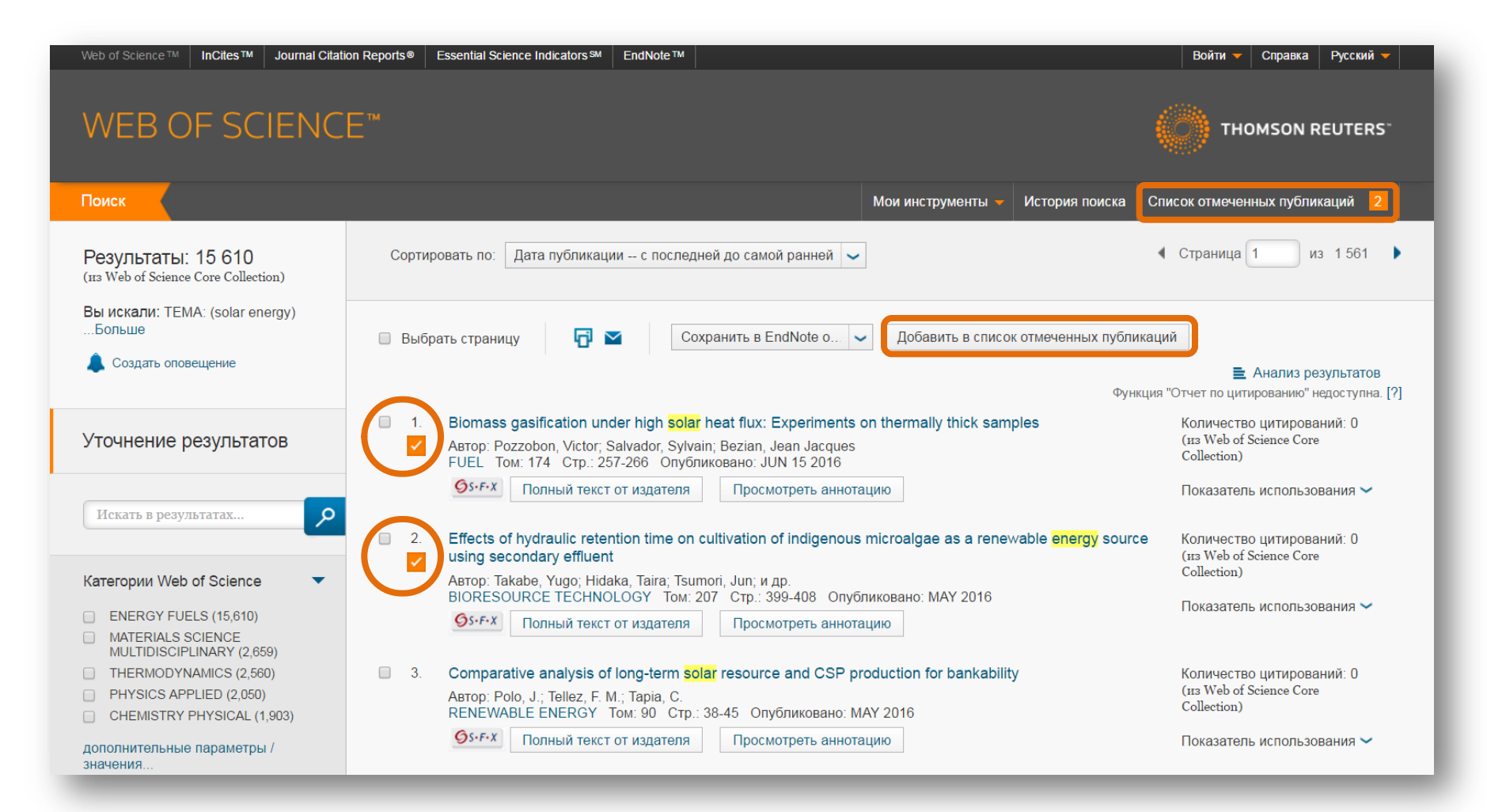

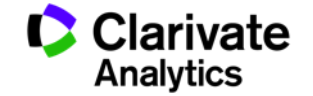

#### **Список отмеченных публикаций**

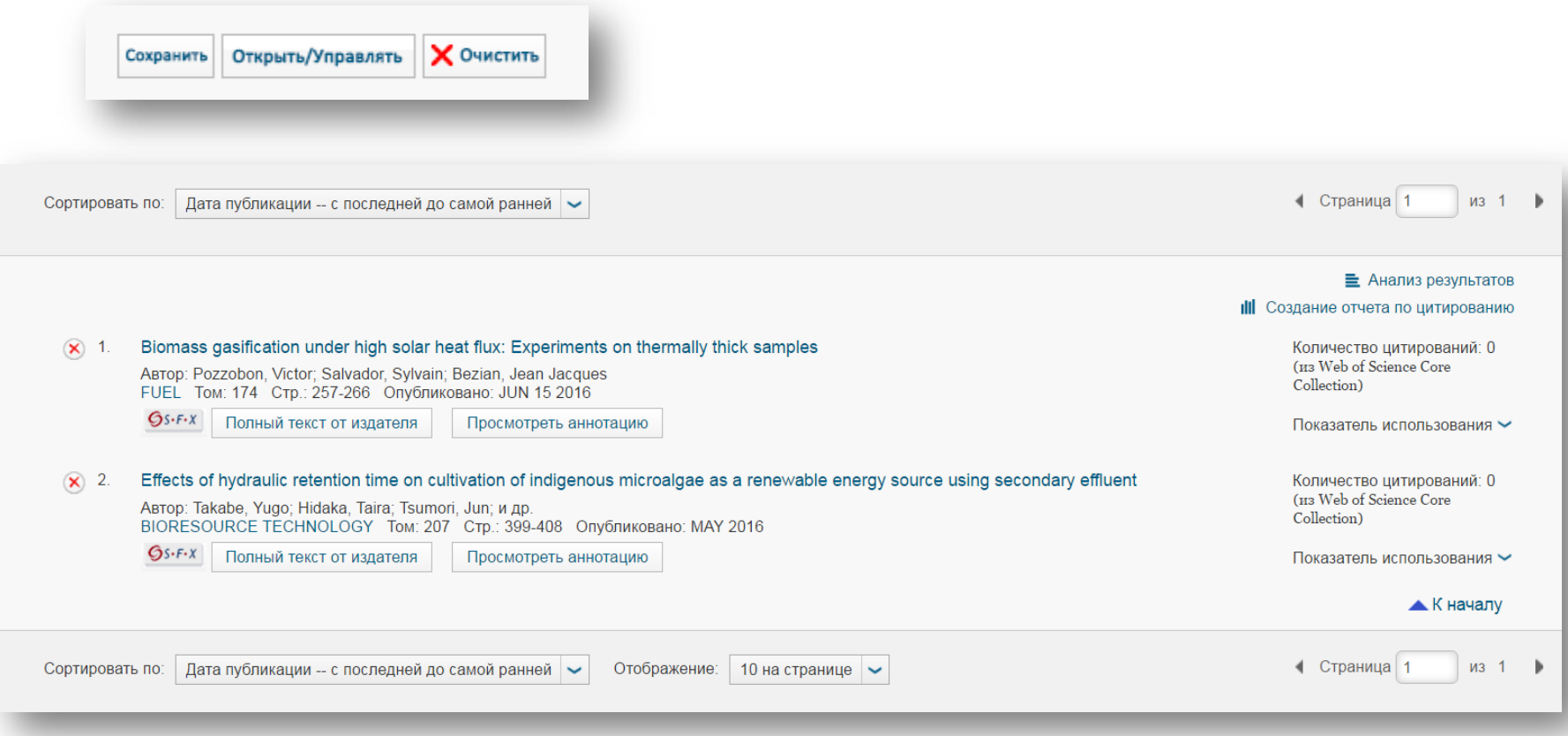

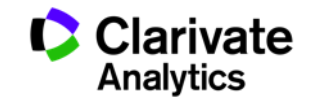

#### **Сохранение и экспорт результатов поиска**

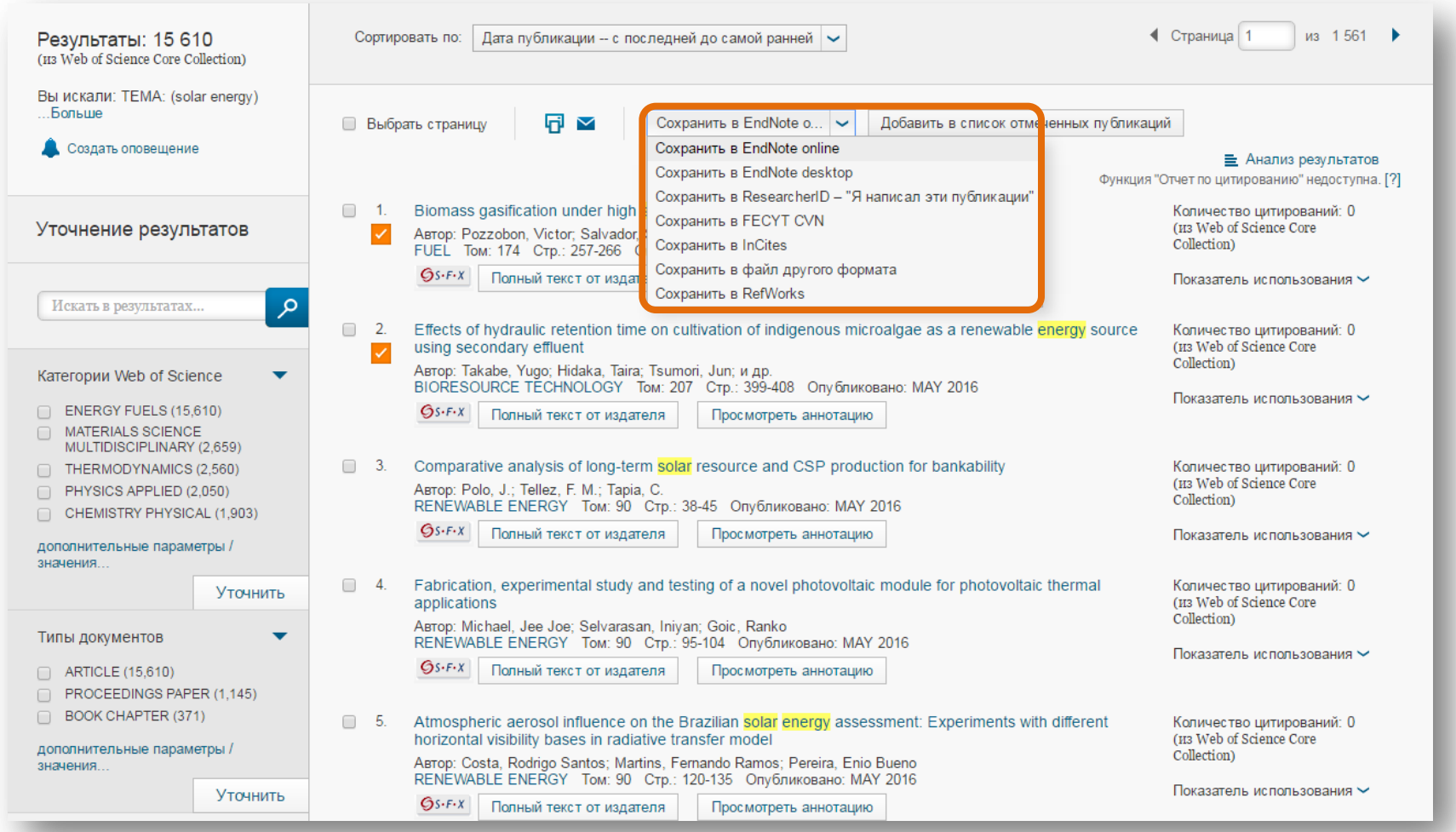

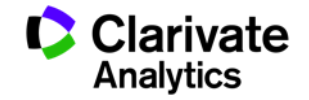

## **Детальный анализ с помощью Анализа результатов**

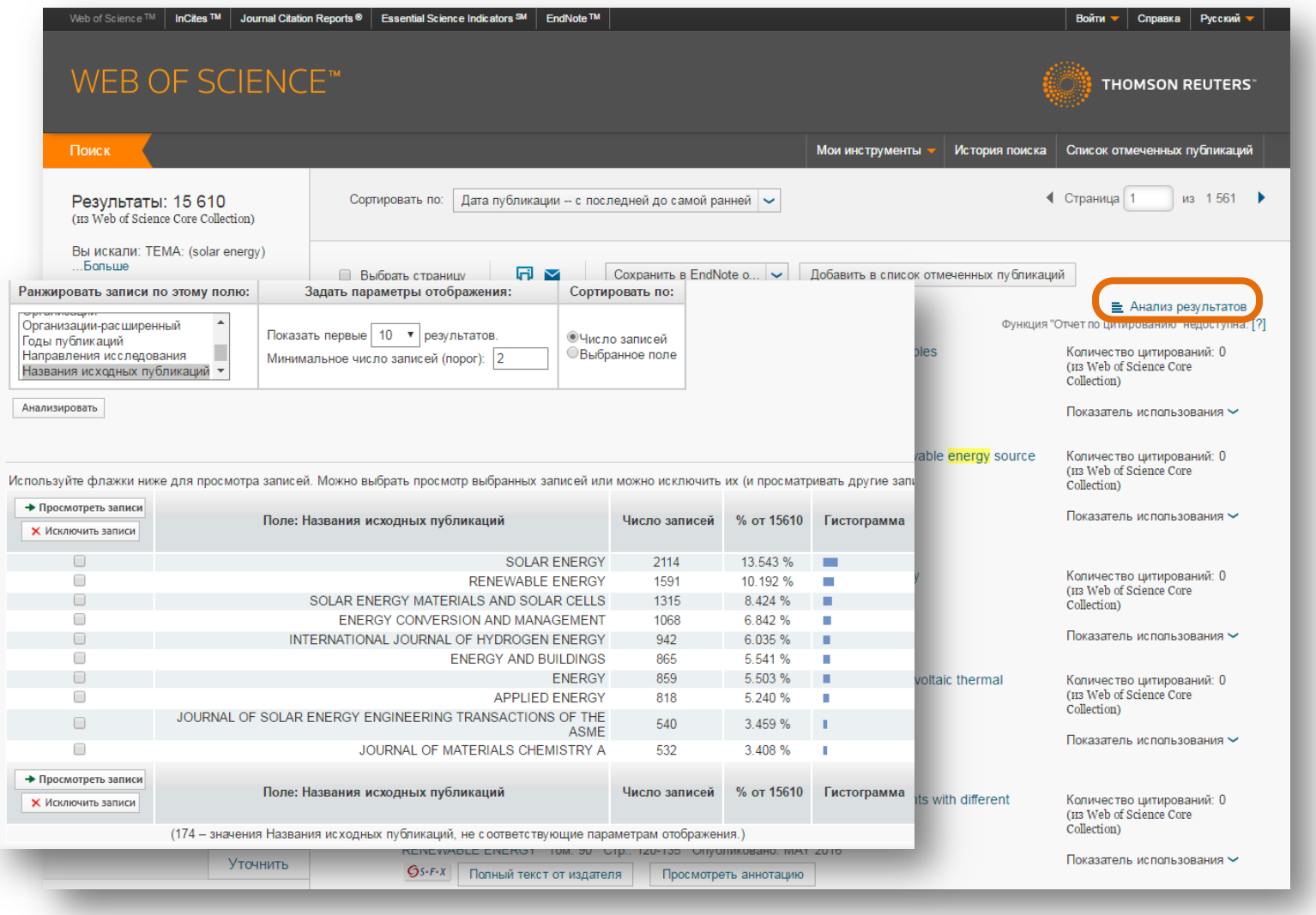

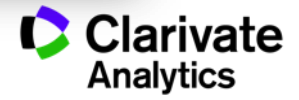

#### **Полная запись статьи в Web of Science Core Collection**

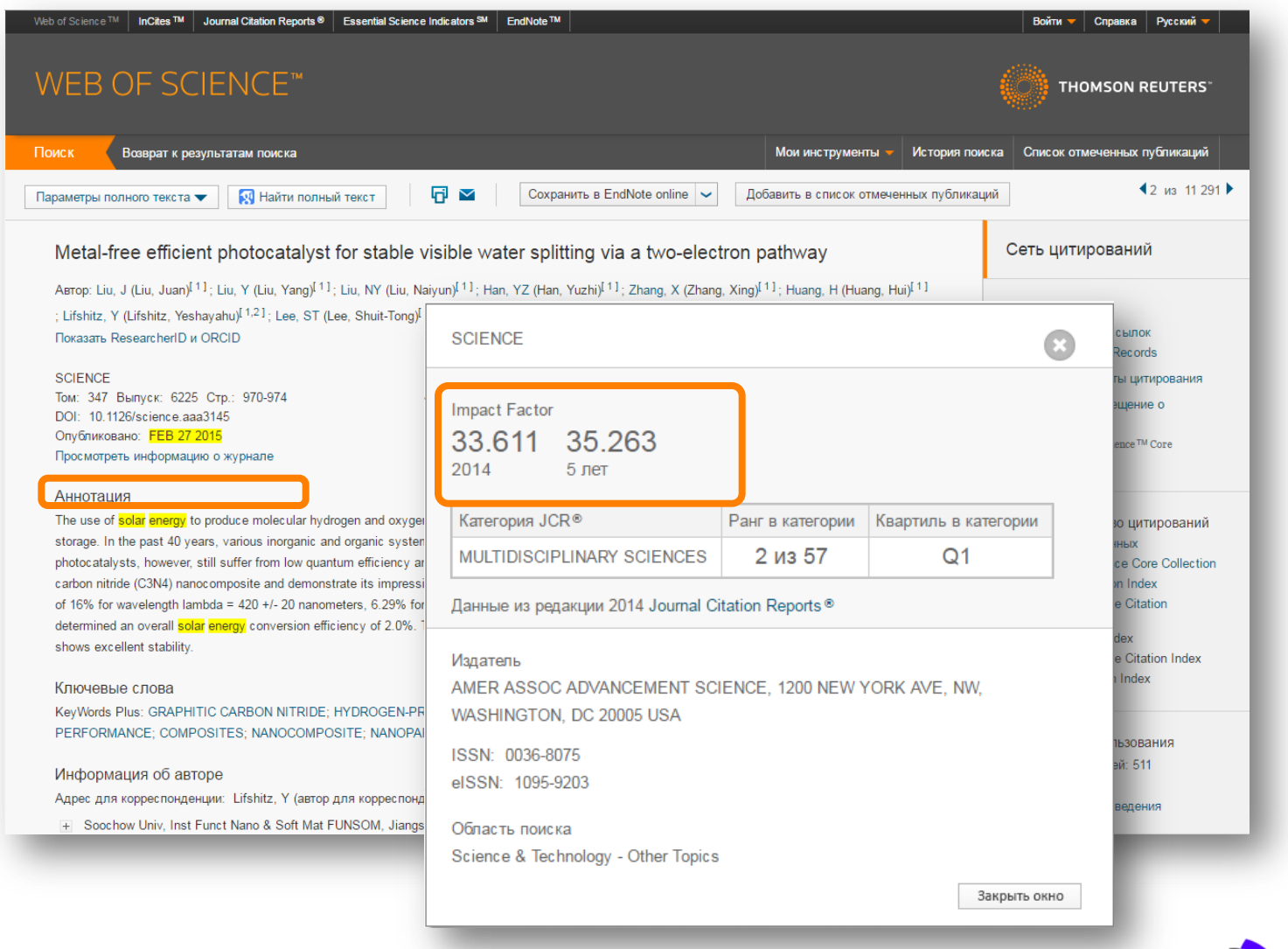

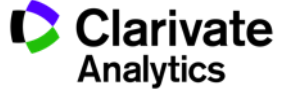

#### **Полная запись статьи в Web of Science Core Collection**

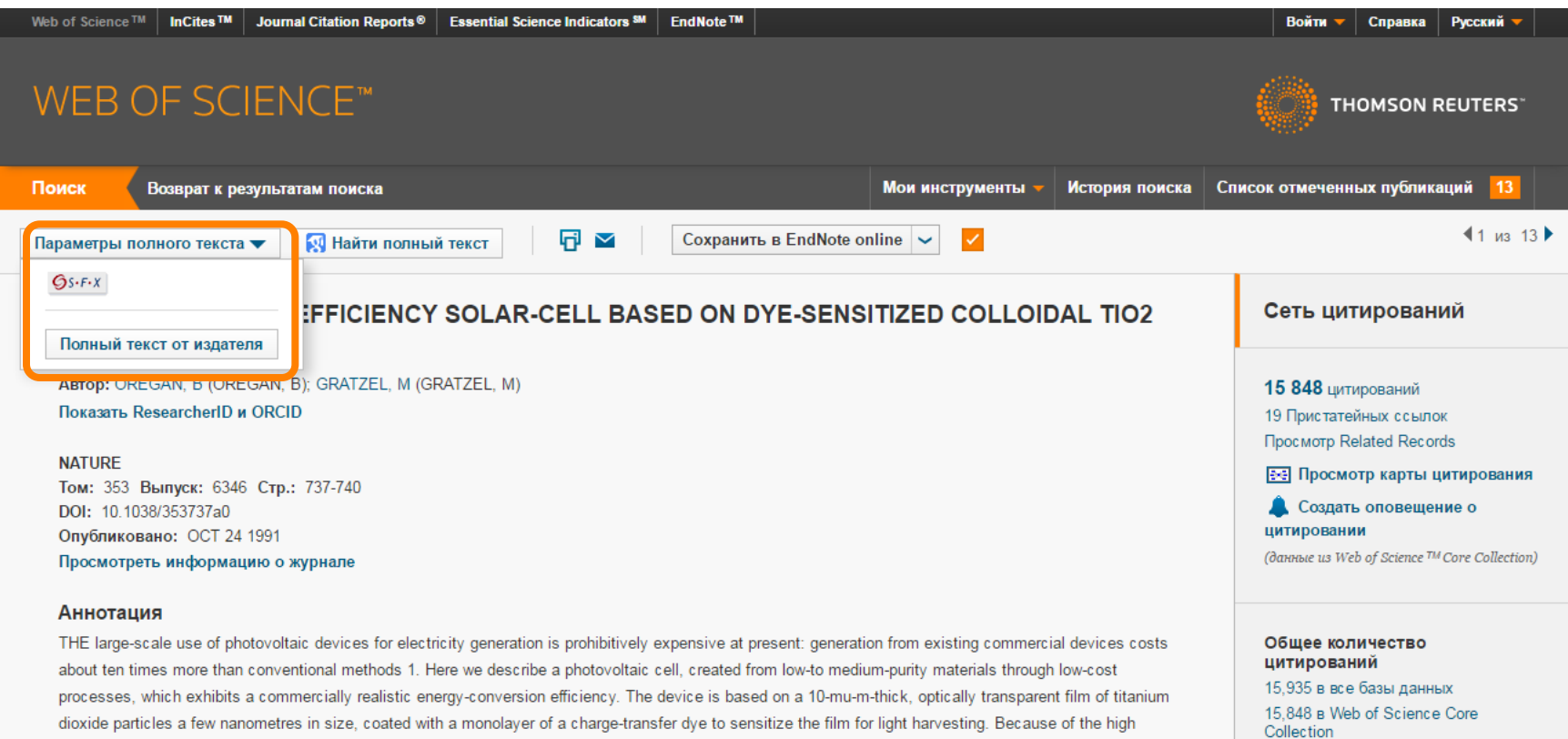

surface area of the semiconductor film and the ideal spectral characteristics of the dye, the device harvests a high proportion of the incident solar energy flux (46%) and shows exceptionally high efficiencies for the conversion of incident photons to electrical current (more than 80%). The overall light-to-electric energy conversion yield is 7.1-7.9% in simulated solar light and 12% in diffuse daylight. The large current densities (greater than 12 mA cm-2) and exceptional stability (sustaining at least five million turnovers without decomposition), as well as the low cost, make practical applications feasible.

#### 481 в Chinese Science Citation Database 0 в Data Citation Index 6 B Russian Science Citation Index

573 B BIOSIS Citation Index

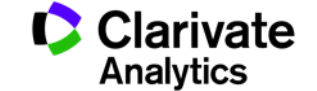

## **Сохранение Истории поиска**

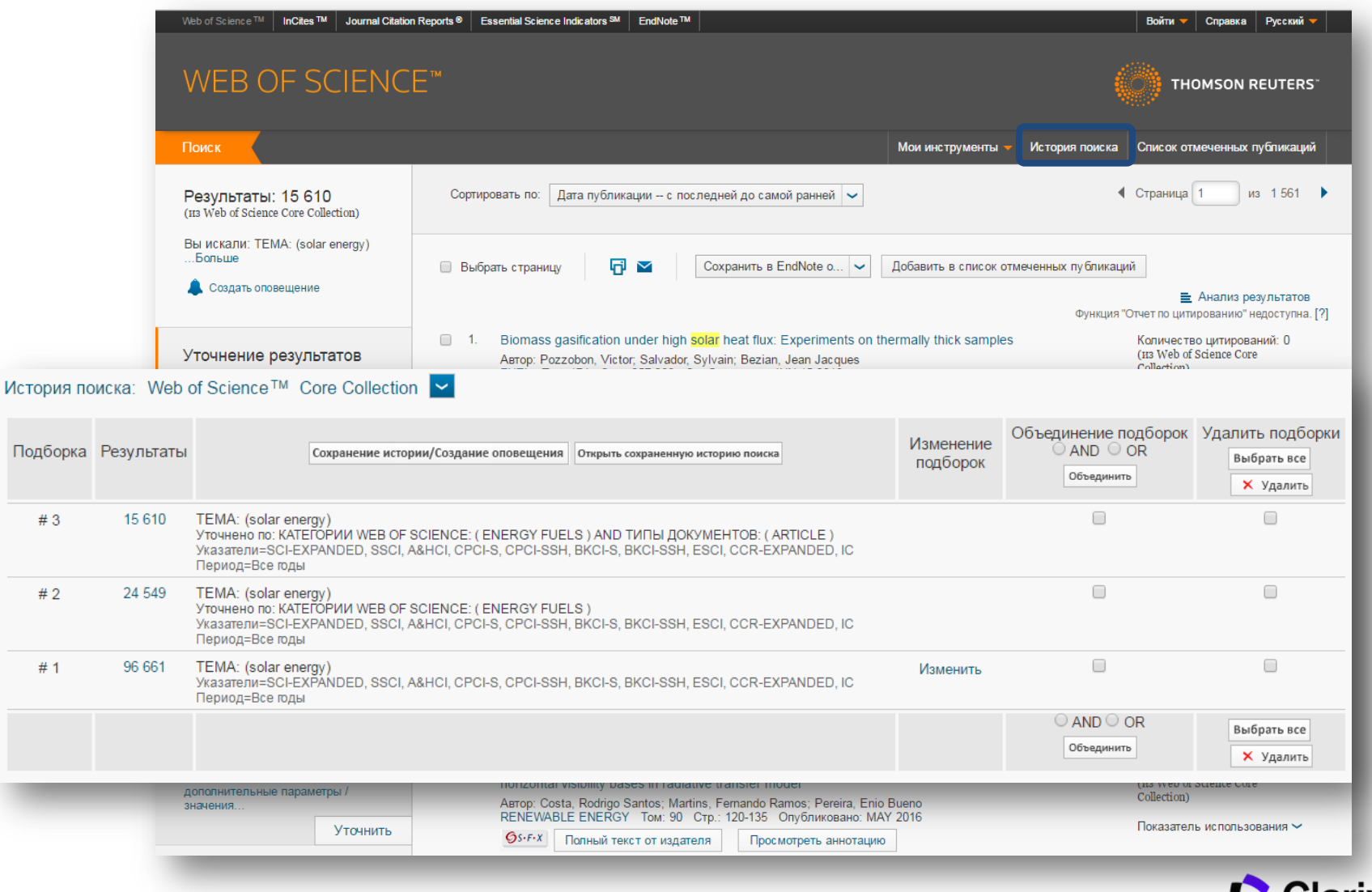

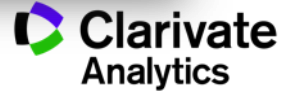

#### **Оповещения о цитированиях**

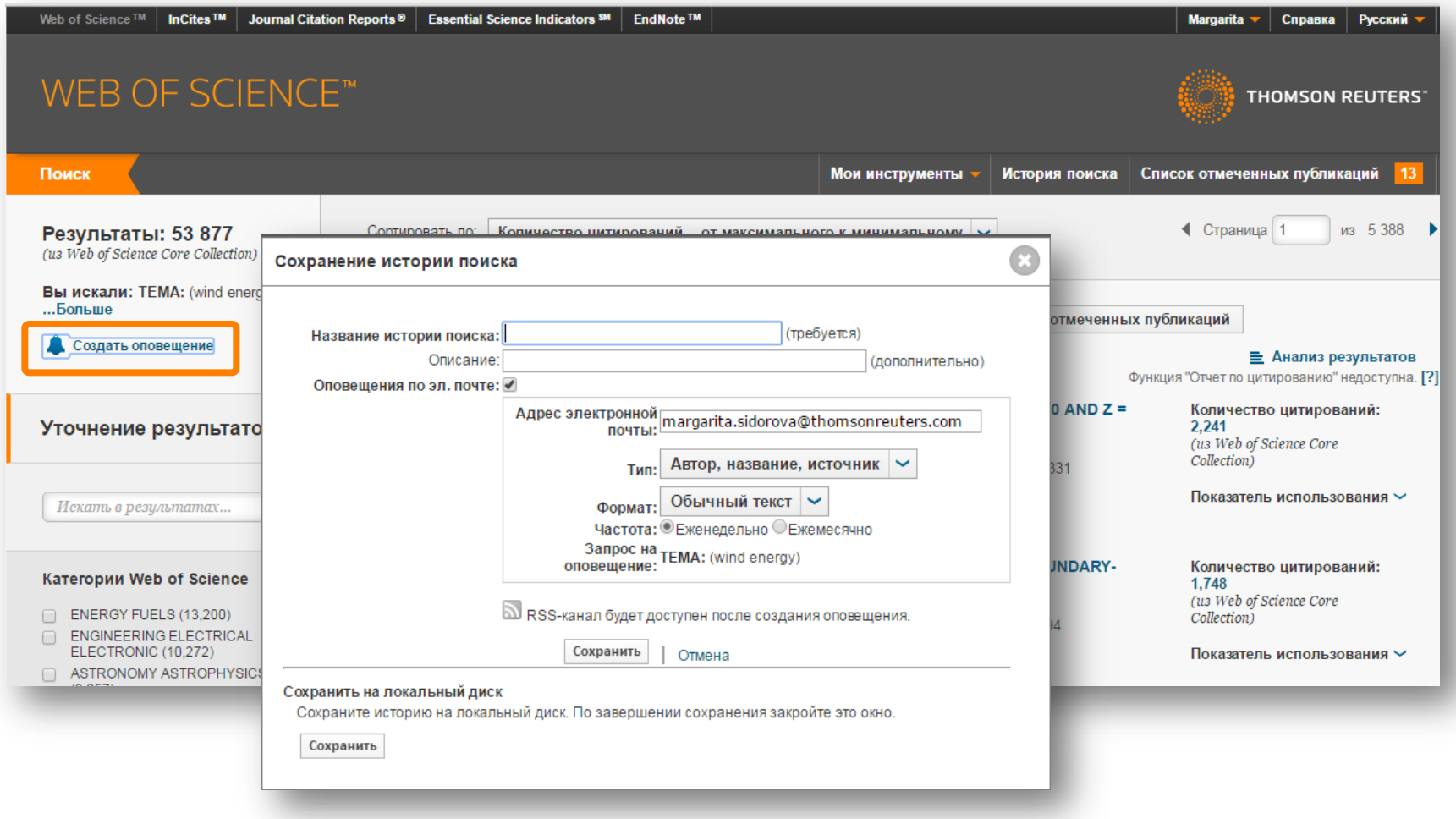

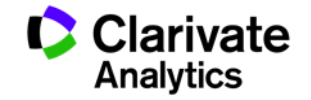

#### **Оповещения о цитированиях**

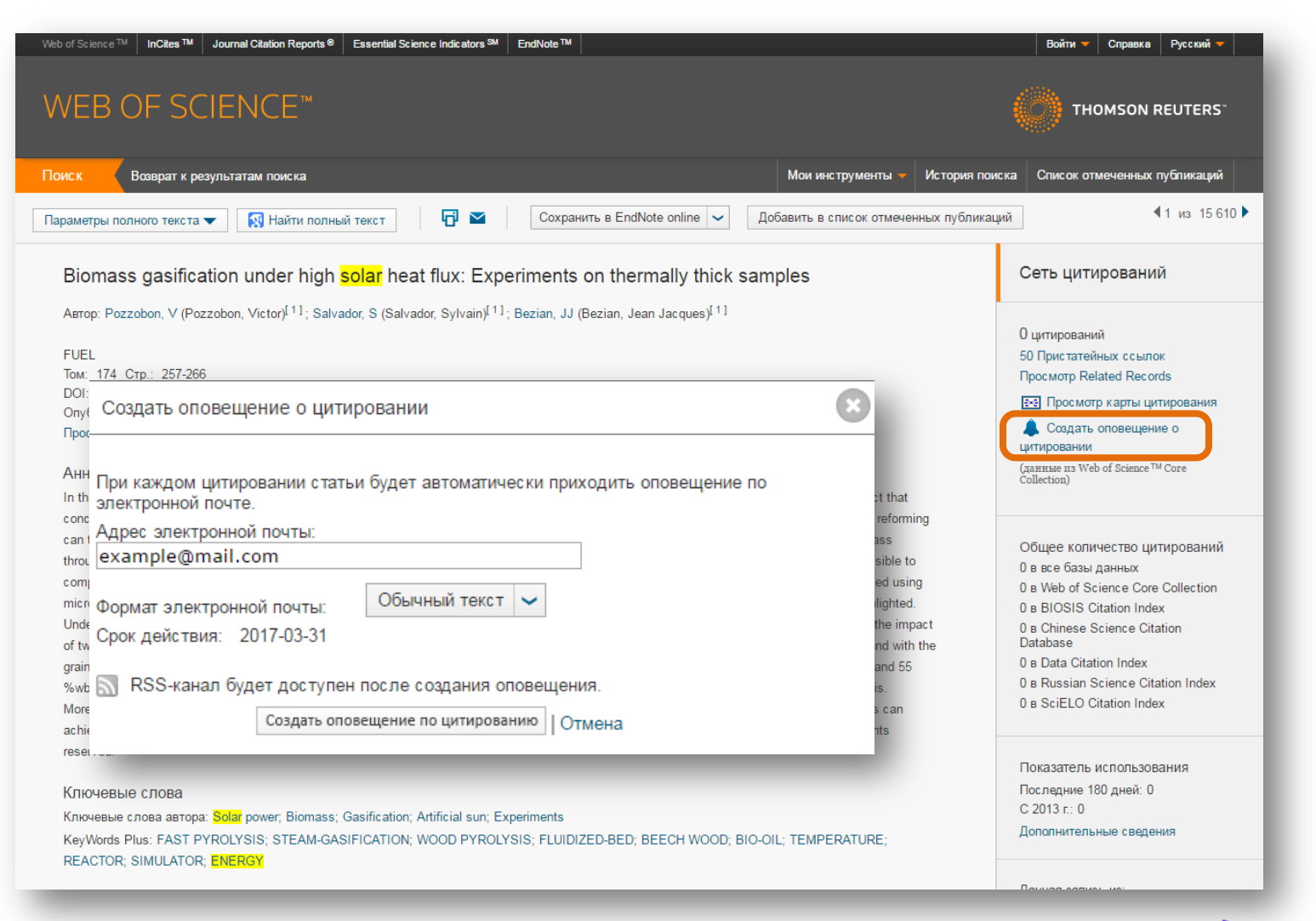

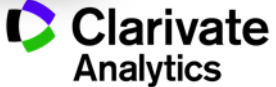

## **Управление оповещениями**

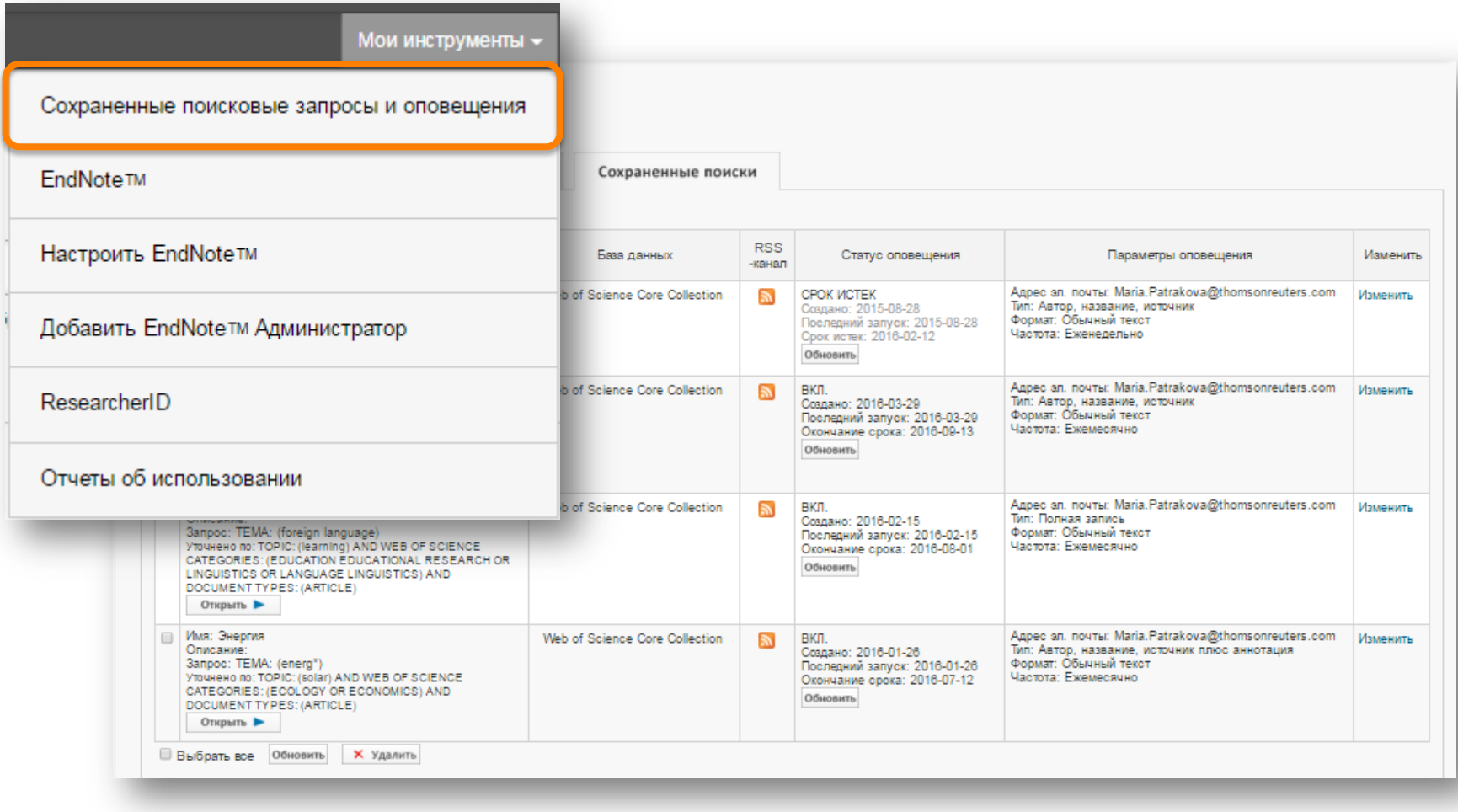

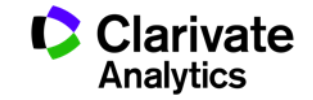

#### **Автоматический выбор базы данных**

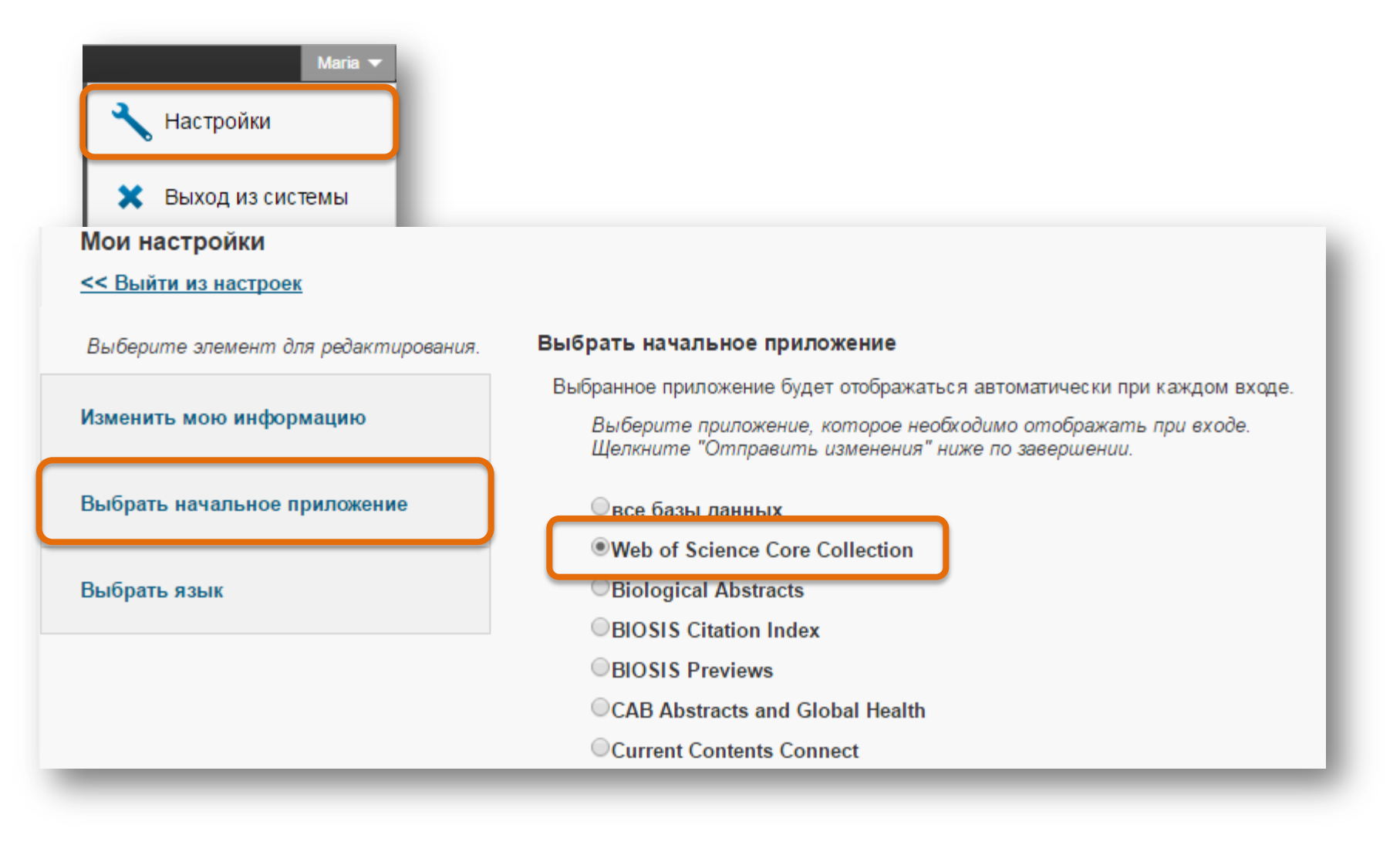

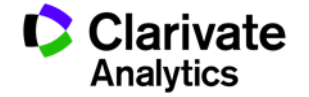

#### **Автоматический выбор языка**

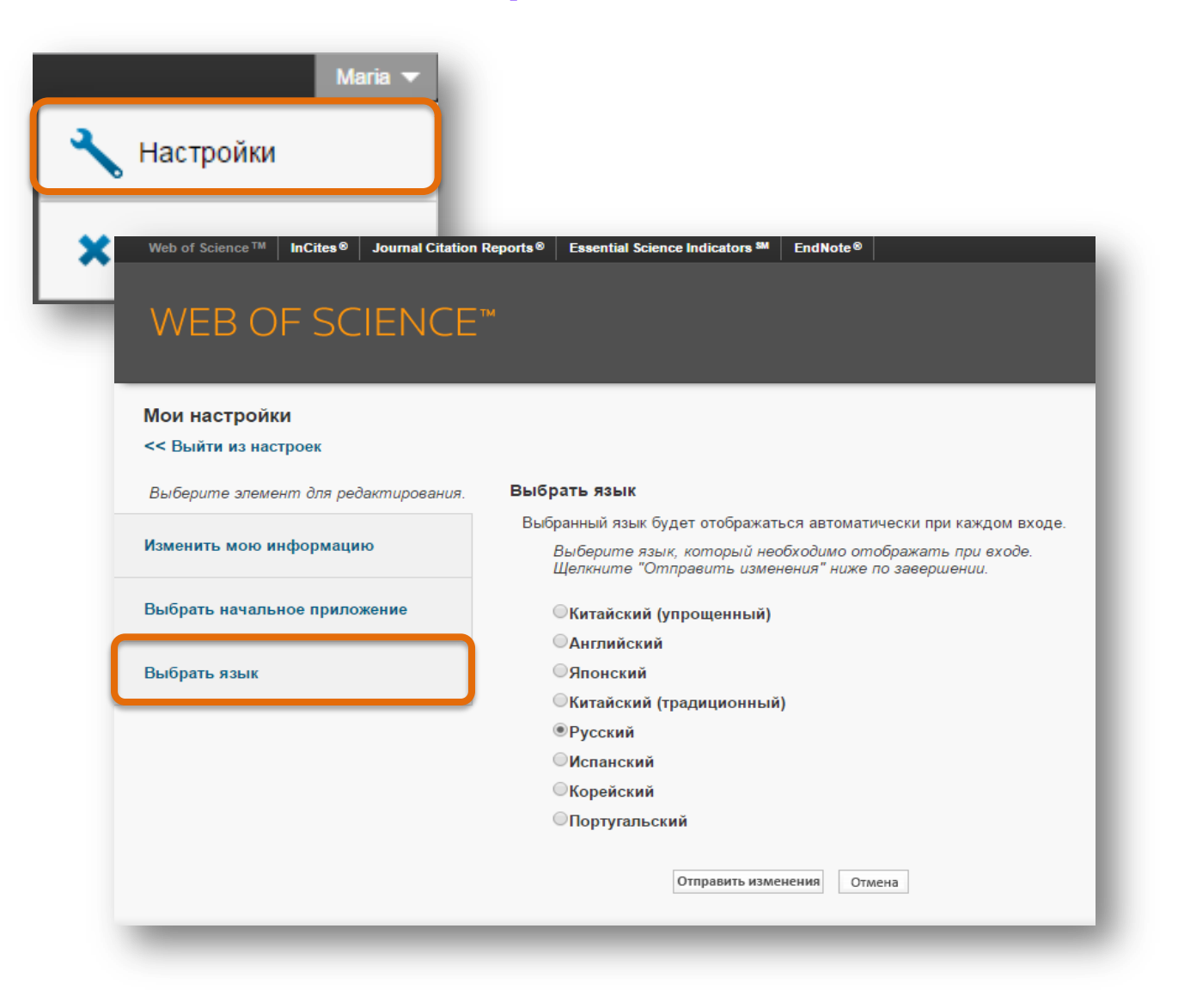

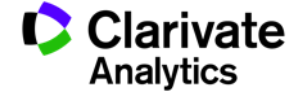
### **Как внести изменения в запись в Web of Science**

### Ключевые слова

KeyWords Plus: GRAPHITIC CARBON NITRIDE: HYDROGEN-PRODUCTION: H-2 EVOLUTION: LIGHT-DRIVEN: PHOTOSYSTEM-II: SOLAR-ENERGY: PERFORMANCE: COMPOSITES: NANOCOMPOSITE: NANOPARTICLES

### Информация об авторе

Адрес для корреспонденции: Lifshitz, Y (автор для корреспонденции)

F Soochow Univ, Inst Funct Nano & Soft Mat FUNSOM, Jiangsu Key Lab Carbon Based Funct Mat & Devices, Suzhou 215123, Peoples R China. Адреса:

H [1] Soochow Univ, Inst Funct Nano & Soft Mat FUNSOM, Jiangsu Key Lab Carbon Based Funct Mat & Devices, Suzhou 215123, Peoples R China

F [2] Technion Israel Inst Technol, Dept Mat Sci & Engn, IL-3200003 Haifa, Israel

Aдреса эл. почты: shayli@tx.technion.ac.il; apannale@suda.edu.cn; zhkang@suda.edu.cn

#### Финансирование

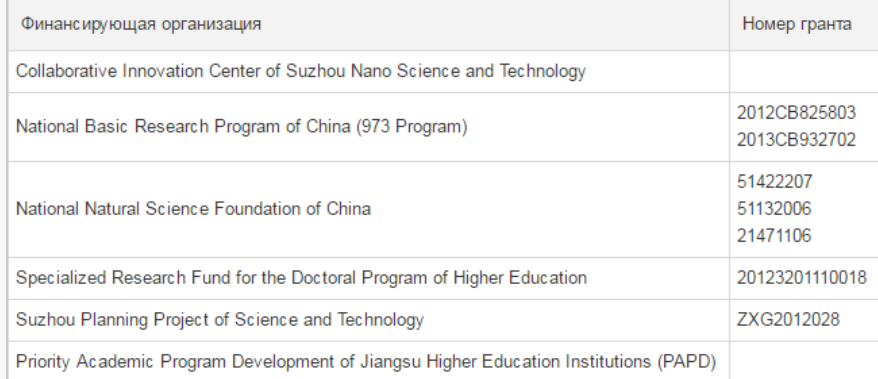

Просмотреть текст, содержащий информацию о финансировании

#### **0 B SciELO Citation Index**

#### Показатель использования

Последние 180 дней: 511 C 2013 r: 1 020

Дополнительные сведения

#### Самые последние цитирования

Fang, Shun. Effect of carbon-dots modification on the structure and photocatalytic activity of g-C3N4. **APPLIED CATALYSIS B-**ENVIRONMENTAL, MAY 15 2016.

Просмотреть все

Данная запись из: Web of Science<sup>TM</sup> Core Collection

#### Предложить поправку

Если вам хотелось бы улучшить качество данных этой записи, пожалуйста, предложите поправку.

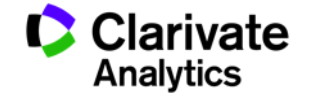

# **Как обратиться в службу технической поддержки**

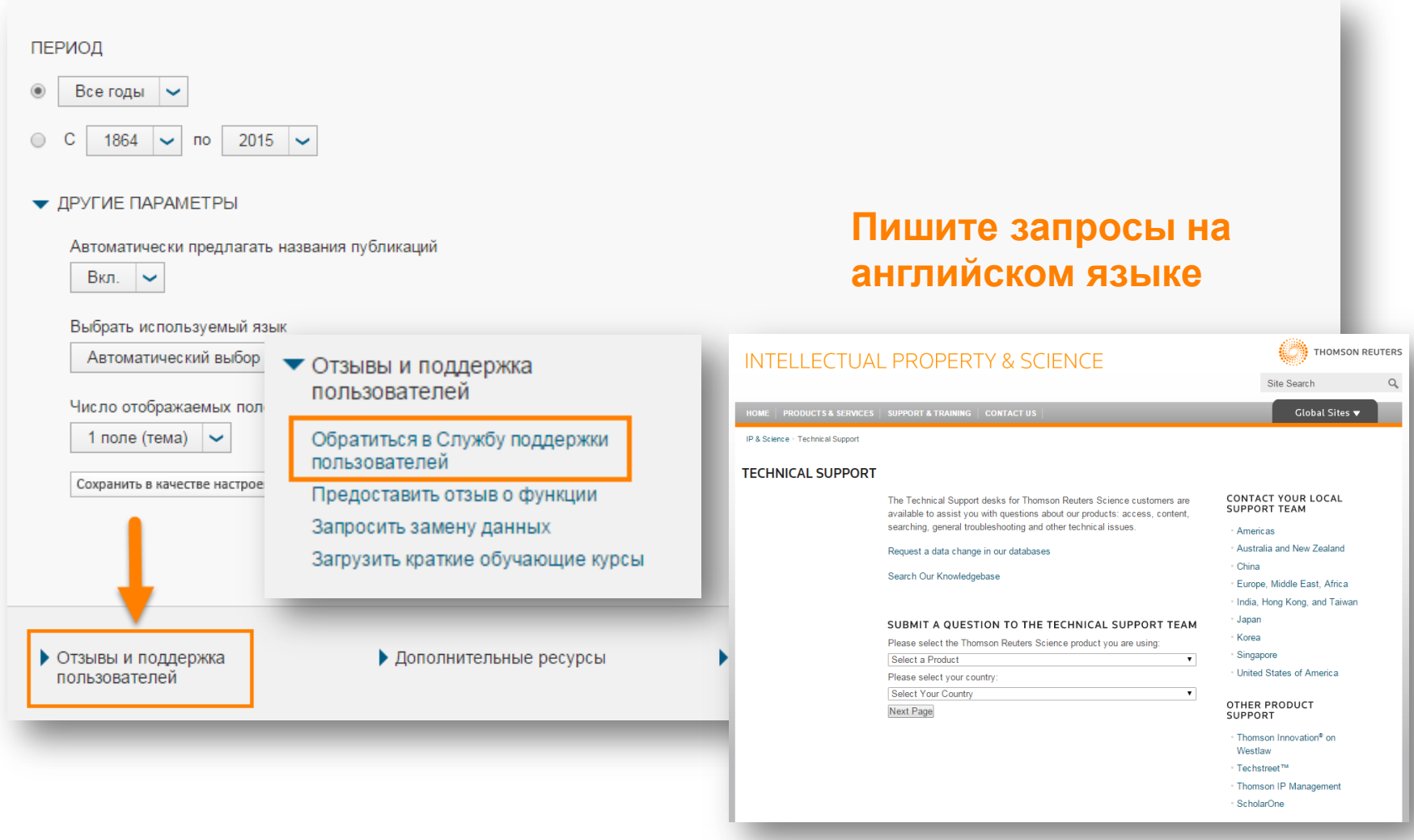

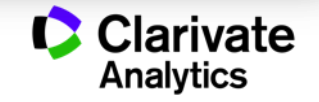

# ENDNOTE™

Инструмент работы с библиографией

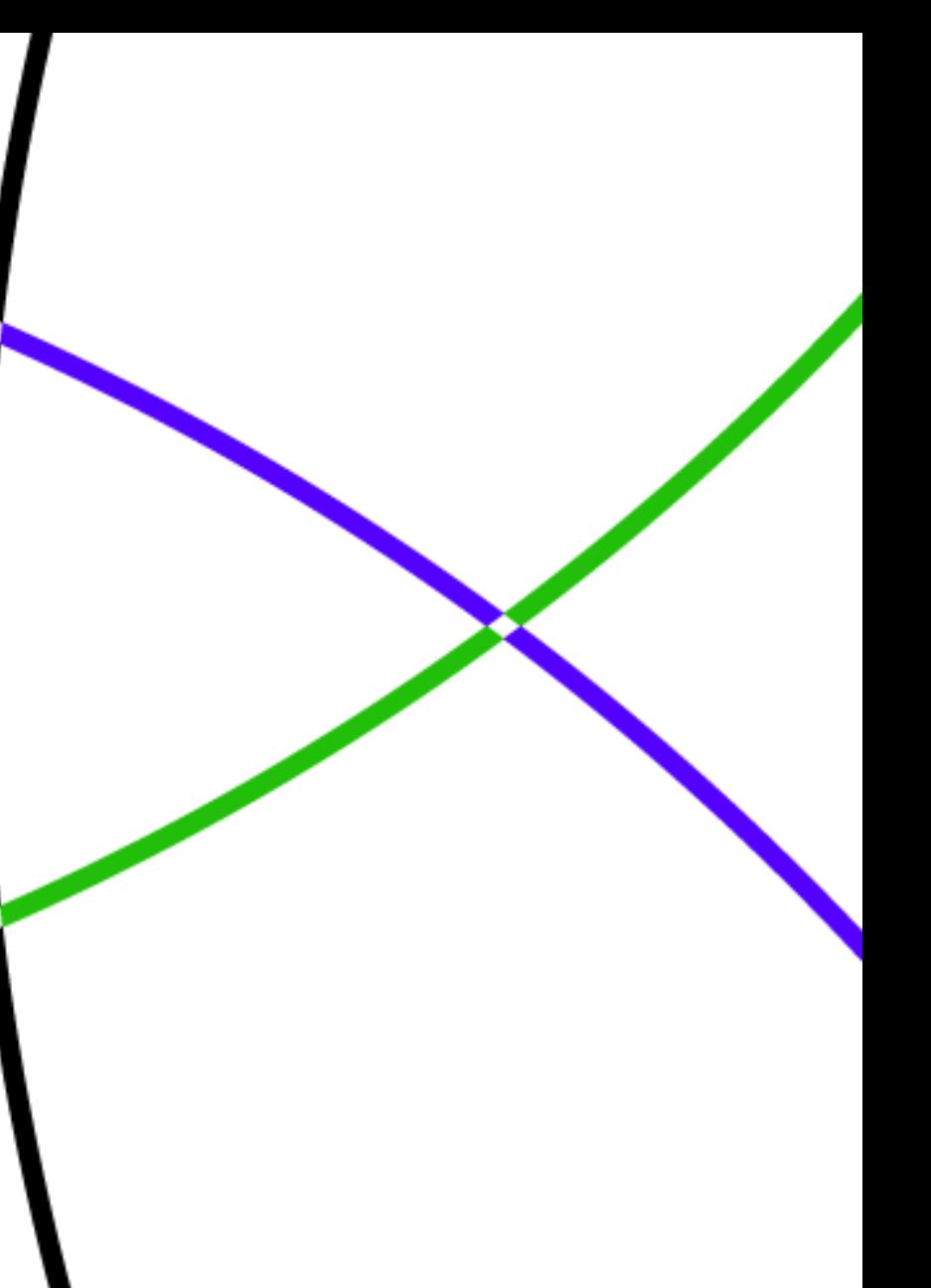

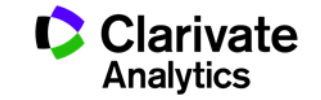

# **Подбор журнала для публикации**

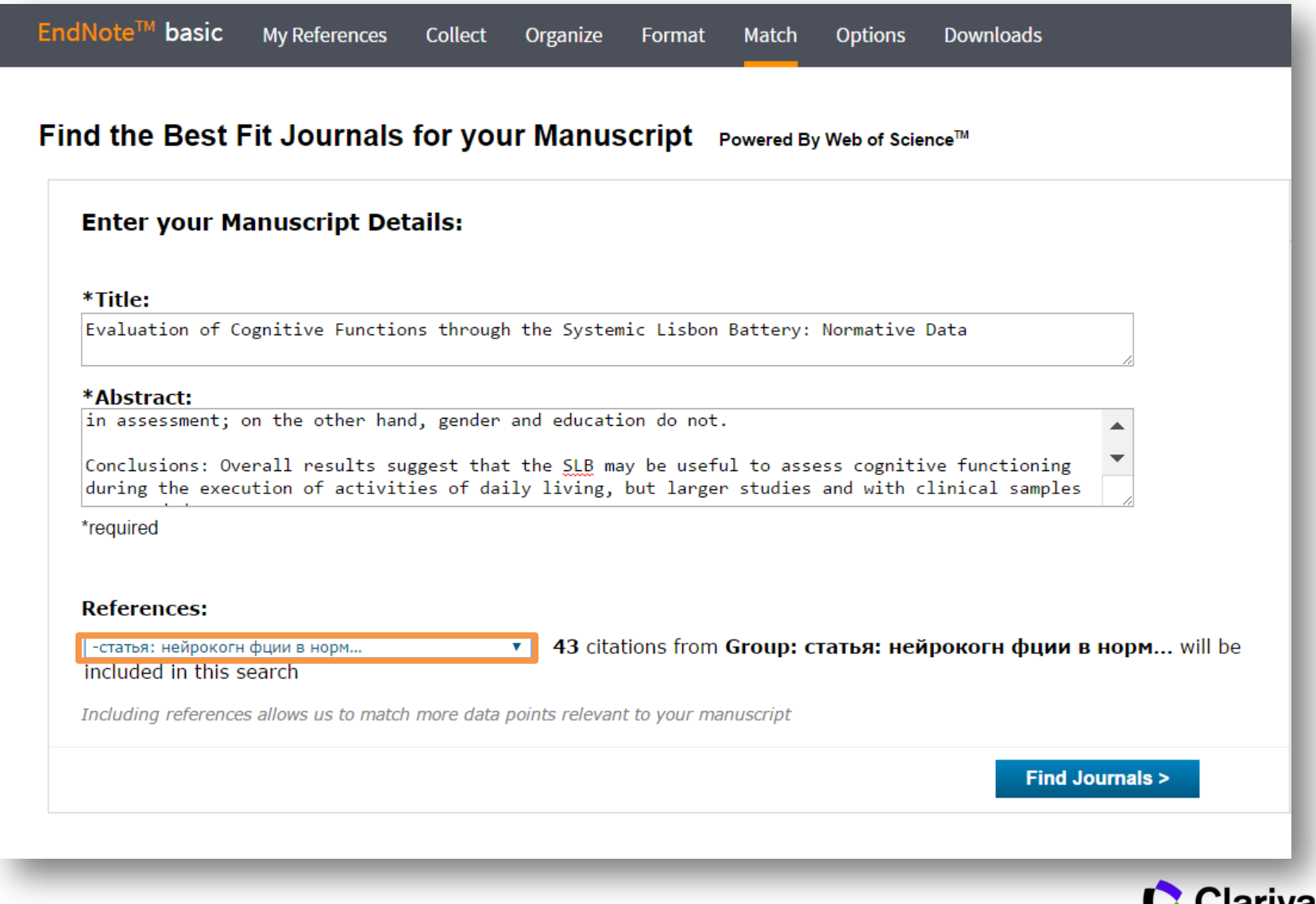

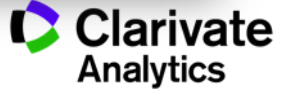

# **Подбор журнала для публикации**

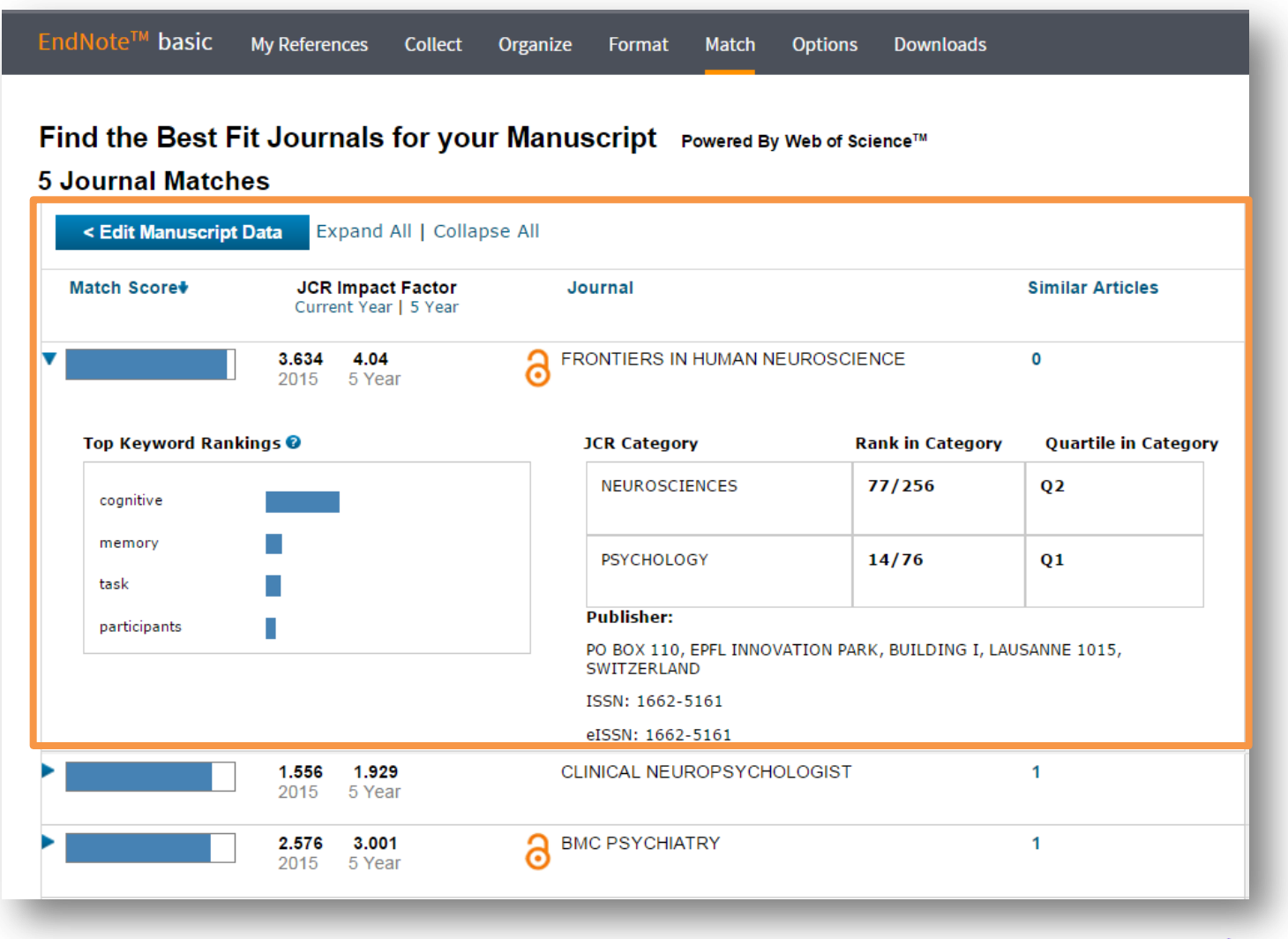

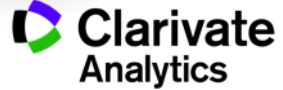

# **JOURNAL CITATION REPORTS®**

Ежегодный отчет по цитированию журналов

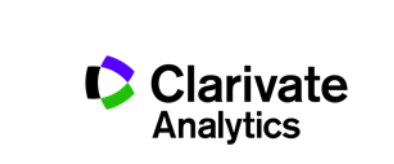

# **Ежегодные отчеты по цитированию JCR**

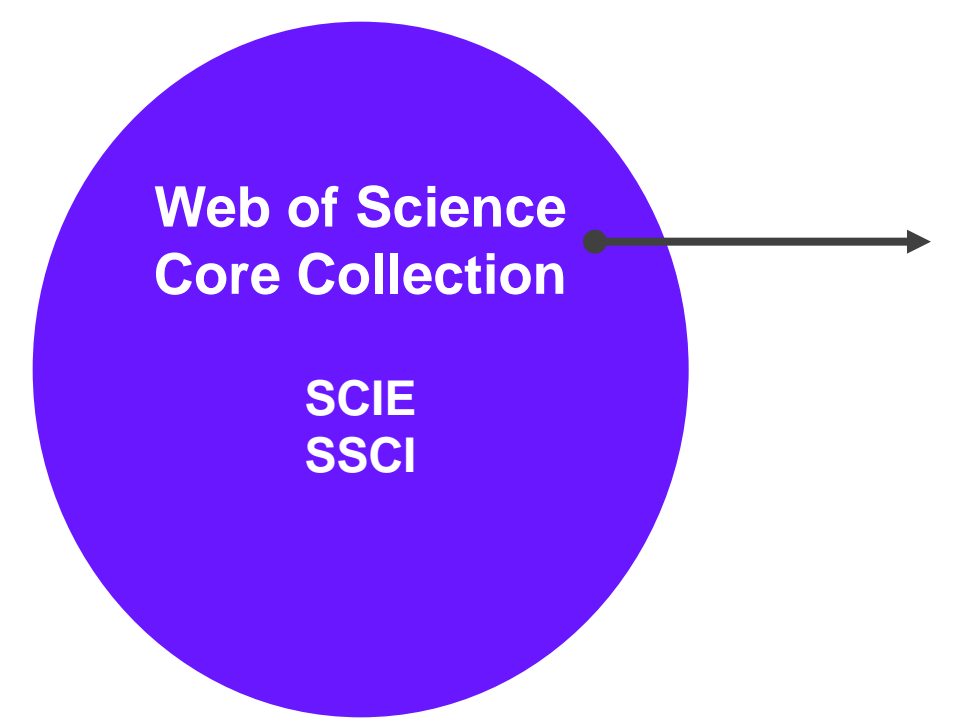

ежегодные отчеты по цитированию журналов в Web of Science Core **Collection** 

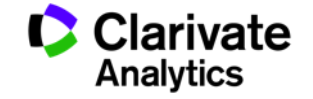

**Импакт-фактор: показатель влиятельности журнала**

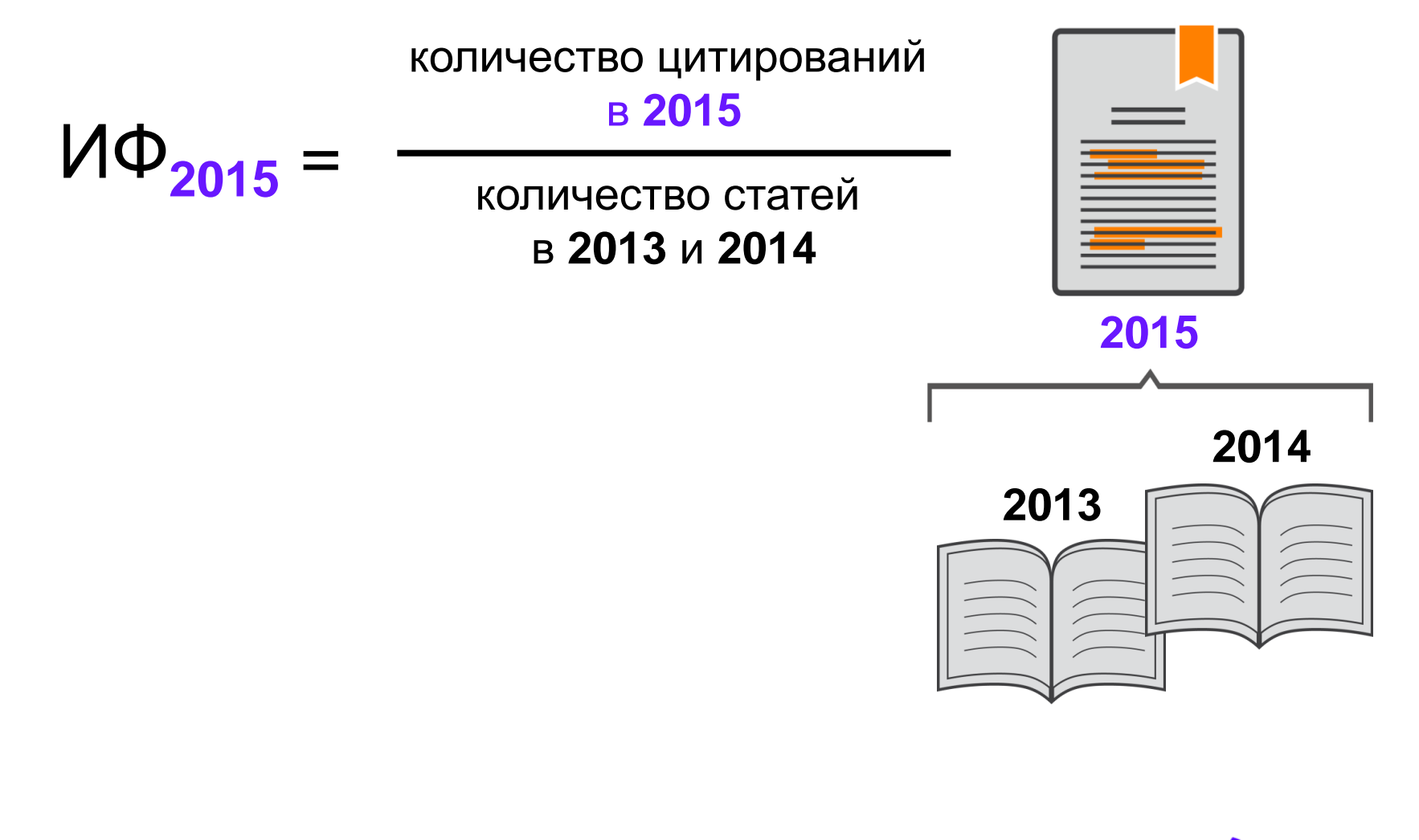

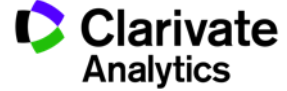

# **Будьте осторожны! Хищнические журналы!**

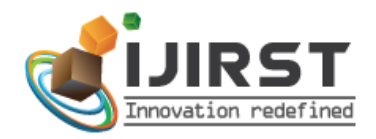

### ISSN (online): 2349-6010

**ADVANCED SEARCH** 

**Enter Search Term** Search

### International Journal for Innovative Research in Science & Technology

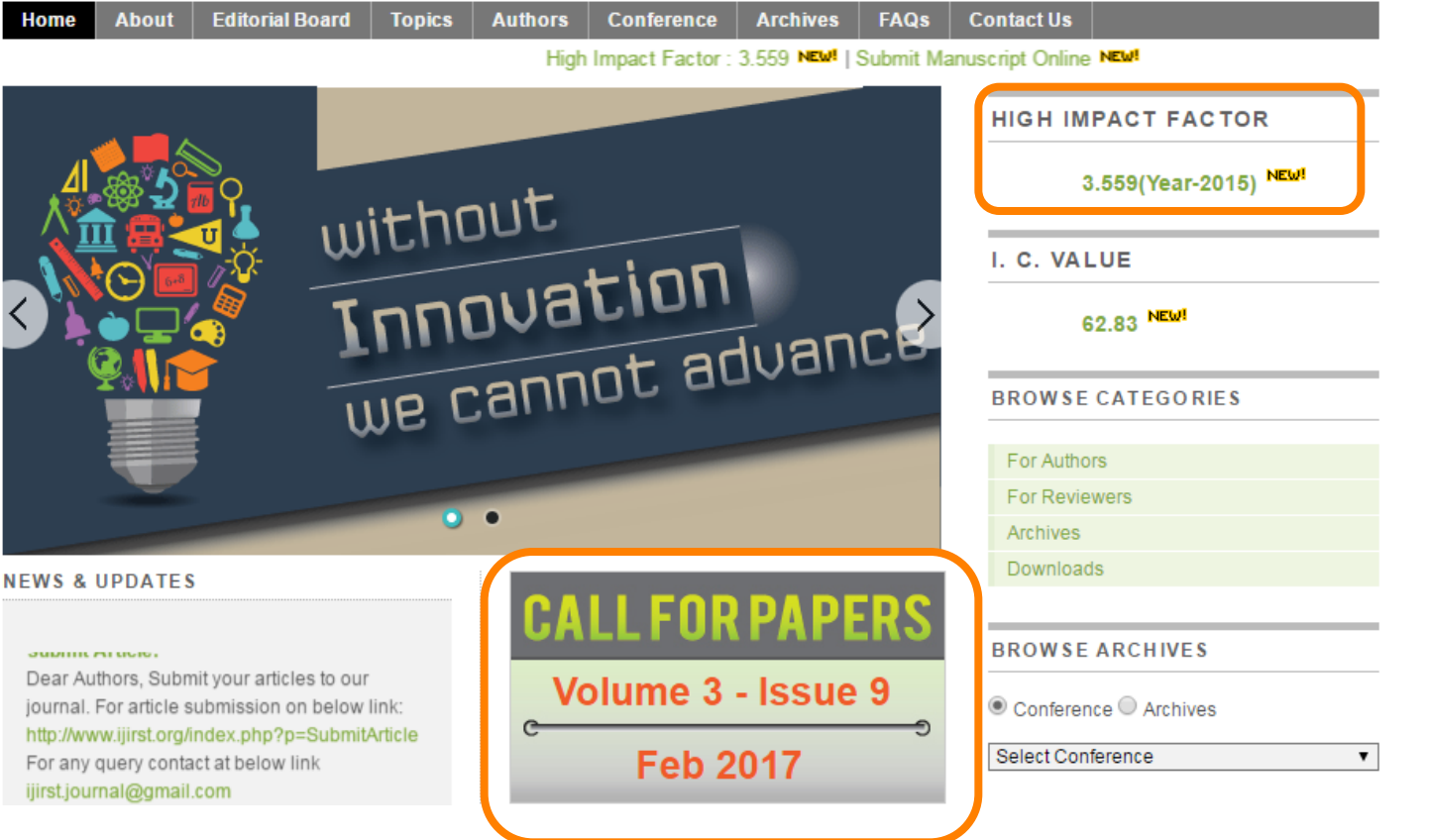

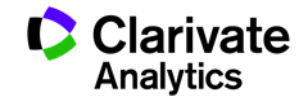

# **Поиск журналов по тематике в Journal Citation Reports**

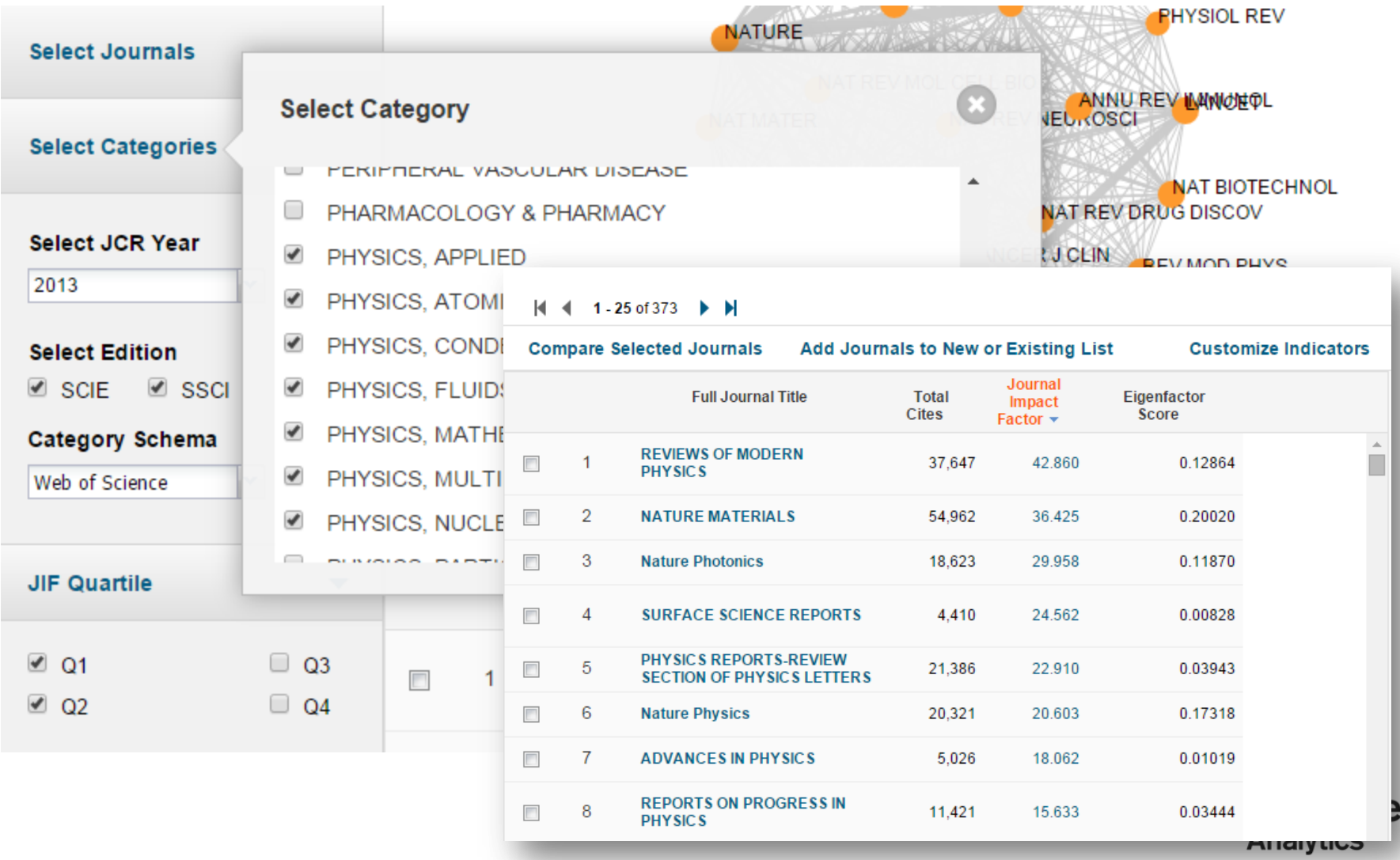

# **Подбор журнала по нескольким параметрам**

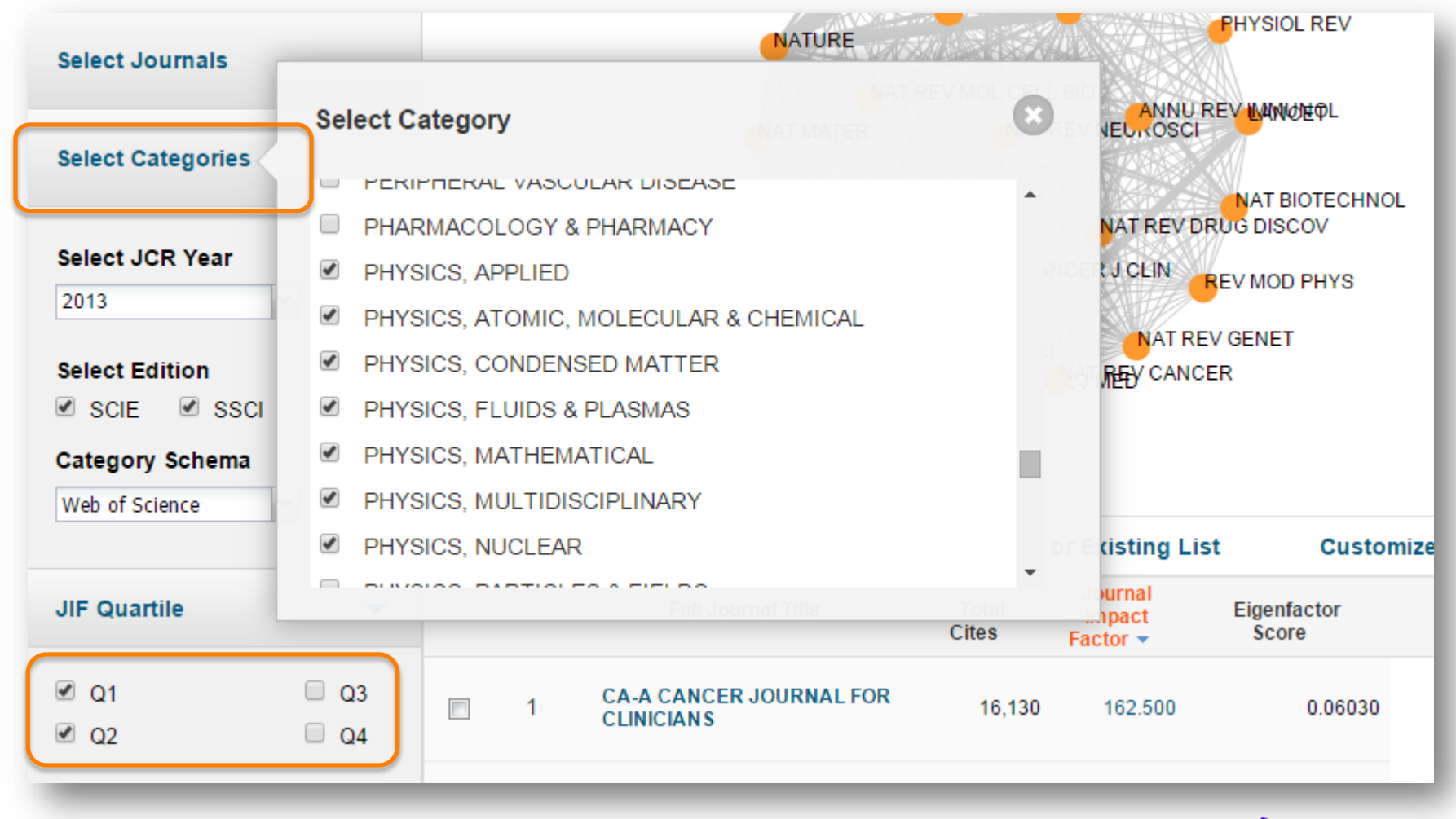

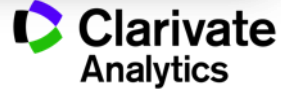

# **Поиск журналов из определенной страны**

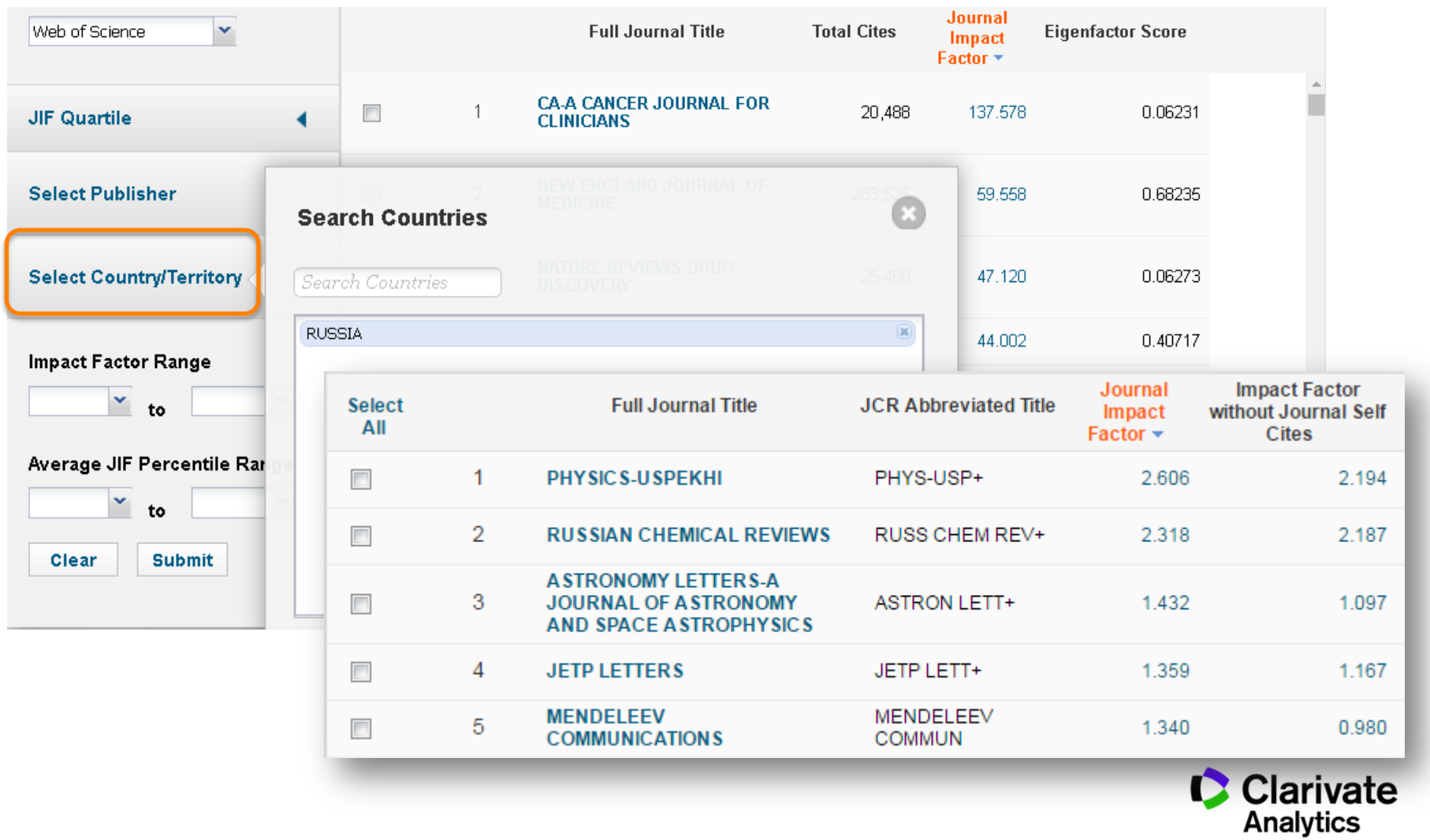

### **Легкое сохранение и экспорт данных**

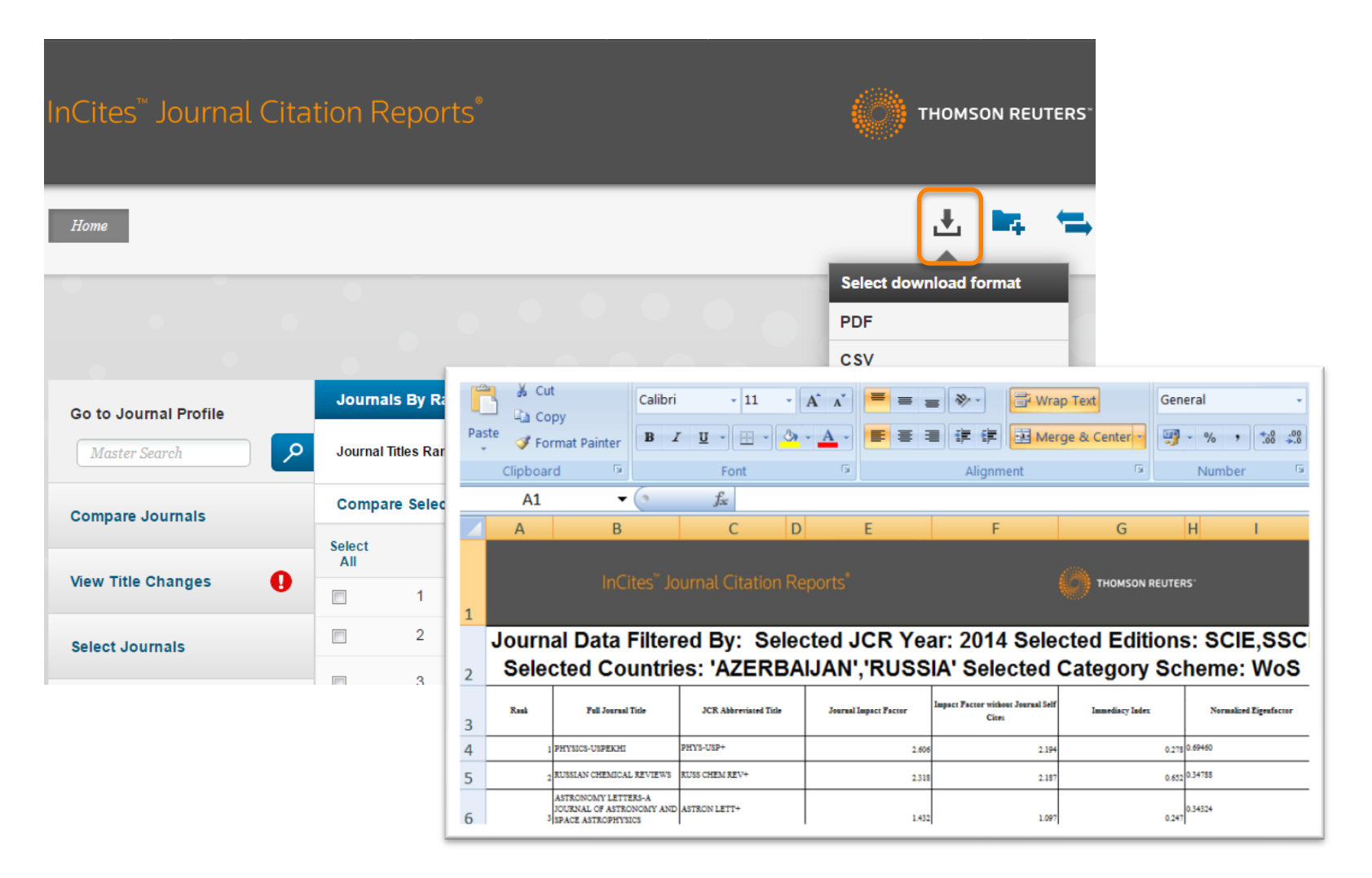

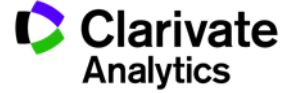

# **Переименованные журналы**

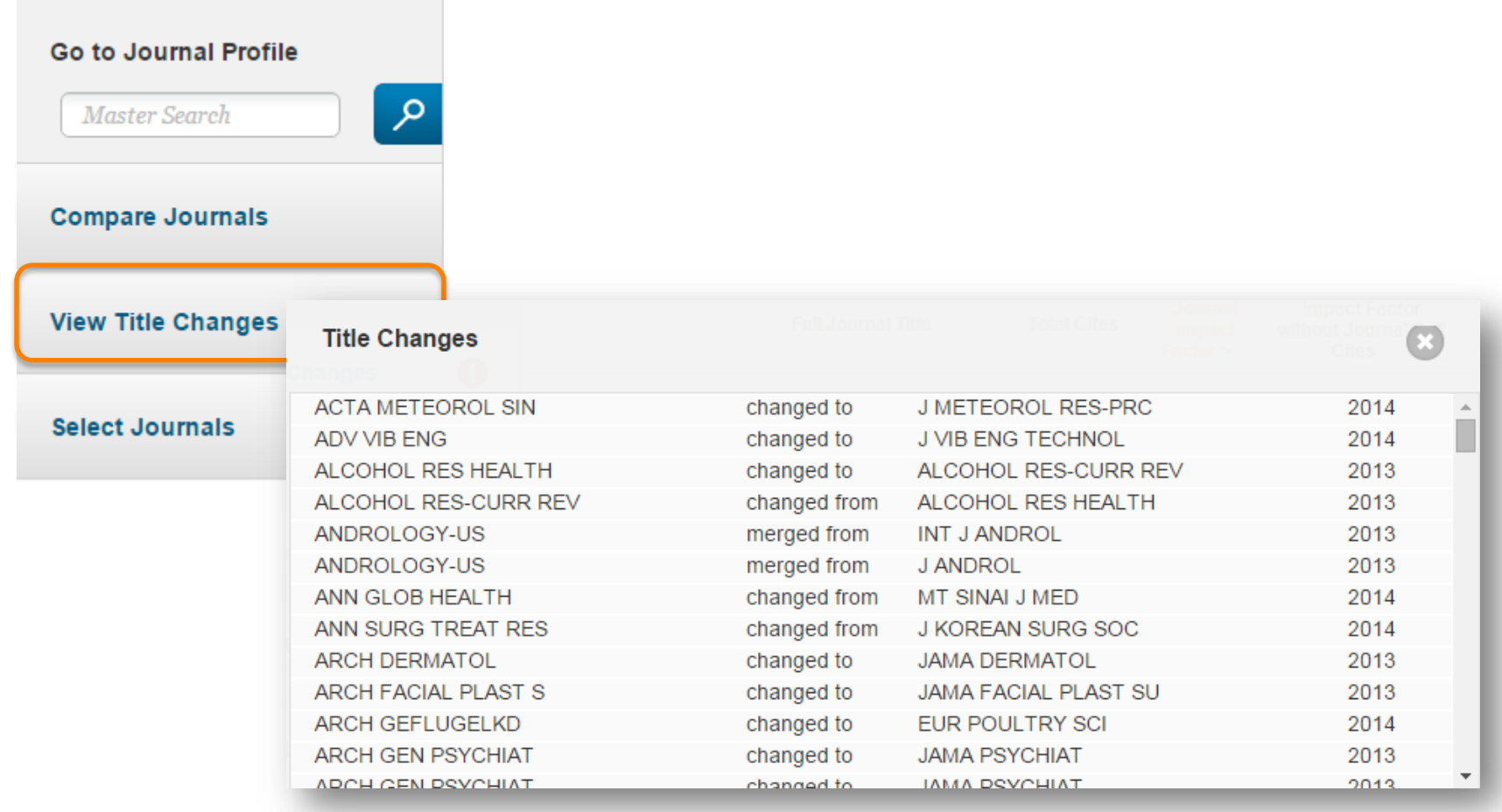

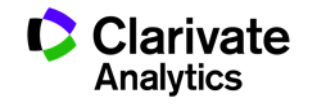

# **Журналы, для которых приостановлен расчет импакт-фактора**

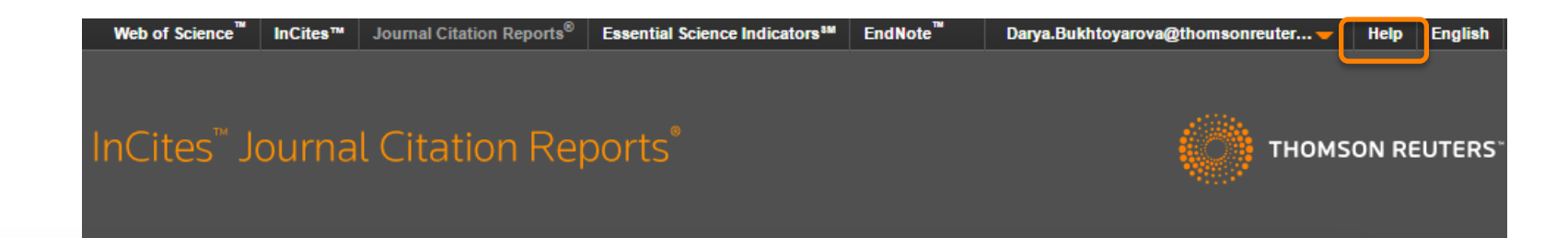

- ▶ Data and Subscription Notifications
- ▶ What's New . . .
- ▶ Overview and Support
- ▶ Sign In and Registration
- · Journal Citation Reports

Journal Citation Reports

Editorial Information

**Title Suppressions** 

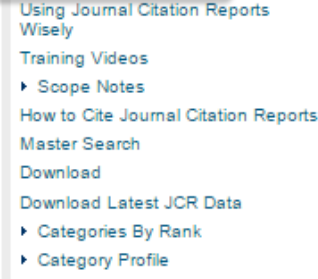

▶ Journals By Ran

▶ Journal Profile

▶ Glossary - A to Z

### **Title Suppressions**

Metrics for the titles listed below are not published due to anomalous citation patterns found in the 2014 citation distortion of the Journal Impact Factor and rank that does not accurately reflect the journal's citation performanc provides an important and objective measure of a journal's contribution to scholarly communication. In the intere distortion of the Journal Impact Factor by an excessive concentration of citations gives rise to the need for suppr forward and the titles will be included in a future edition of JCR when the anomalous patterns are resolved. Cove Thomson Reuters products is not immediately affected by suppression from the JCR, however, the titles may be meet the quality and publication standards necessary for inclusion in Web of Science. More information on journ at: http://wokinfo.com/media/pdf/jcr-suppression.pdf.

A list of title suppressions for previous years can be downloaded here.

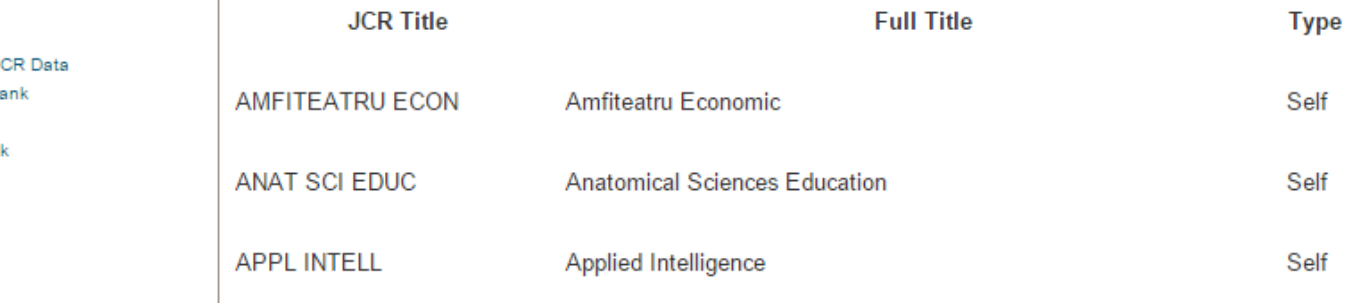

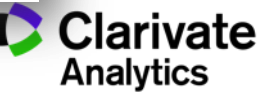

# **Все способы выбора журнала:**

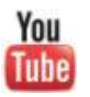

### youtube.com/WOKtrainingsRussian

### Видеосправочник по ресурсам Thomson Reuters для научных исследований

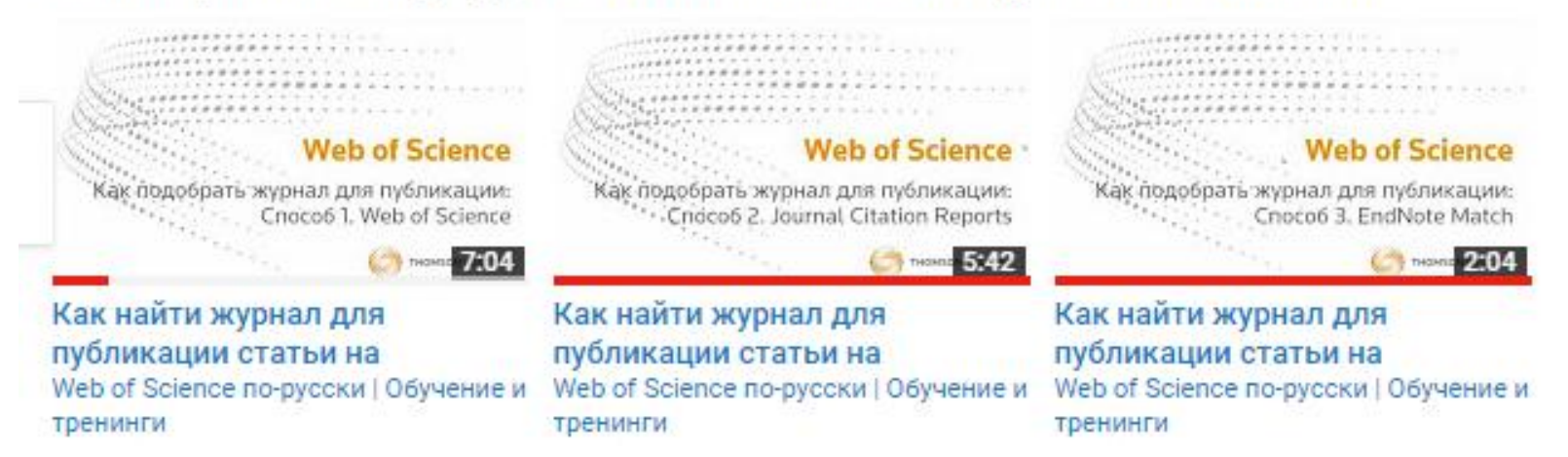

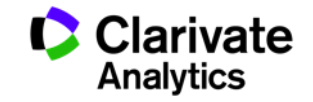

# НАПИСАНИЕ СТАТЬИ

Лучшие практики и рекомендации

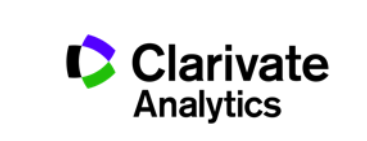

# **Общие советы по общепринятым правилам современного научного английского языка**

- Особенности научного языка по сравнению с обычным грамотным письменным языком?
- Активный залог
- I/we
- Hedging
- В среднем 12-15 слов в предложении (не считая длинных технических терминов)
- В среднем 4-5 строк в абзаце
- Каждый абзац должен раскрывать один вопрос или утверждение
- Ориентируйтесь на другие статьи в выбранном журнале

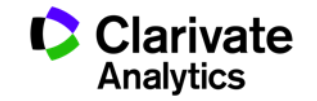

Oikos 116: 723-727, 2007 Oikos 116: 723-727,<br>doi: 10.1111/j.2007.0030-1299.15674.x,<br>doi: 10.1111/j.2007.0030-1299 doi: 10.1111/j.2007.0030-1299.1299<br>Copyright © Oikos 2007, ISSN 0030-1299 Copyright © Oikos 2007, ISSN 000

# How to write consistently boring scientific literature

Kaj Sand-Jensen<br>Kaj Sand-Jensen (ksandjensen@bi.ku.dk), Freshwater Biological Laboratory, Univ. of Copenhagen, Helsingørsgade 51, DK-3400<br>Killmed Denmark. Kaj Sand-Jensen Kaj Sana-Jenmark.<br>Hillerød, Denmark. Denmark.<br>Although scientists typically insist that their research is very exciting and adventurous when they talk to laymen<br>Although scientists typically insist that their research is very exciting and adventurous when the Although scientists typically insist that their research is very exciting and adventurous when they talk to layment<br>Although scientists typically insist that their research is very exciting and adventurous when they talk t Although scientists typically insist that their research is very exciting and adventure and prospective students, the allure of this enthusiasm is too often lost in the predictable, stilted structure and prospective studen Although scientists typically insist that their research is too often lost in the predictions for how to write<br>and prospective students, the allure of this enthusiasm is too often lost in the precommendations for how to wr consistently boring scientific publications. tible original articles. It has been a great relief from time<br>tible original articles. It has been a great relief from time tible original articles. It has been a great reflect from le original articles. It has and books listed.<br>time to read and write essays and books listed. "Hell – is sitting on a hot stone reading your own Because science ought to be fun and attractive, Erik Ursin, fish biologist "Hell = is similarly

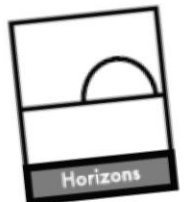

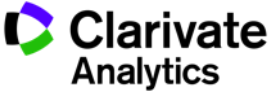

# **Структура статьи**

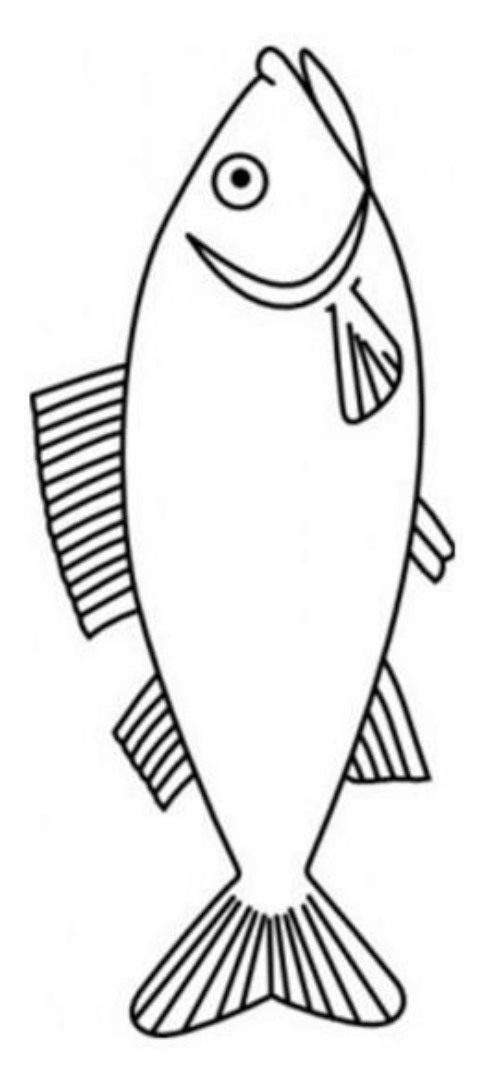

- Название
- Абстракт (краткая аннотация)
- Ключевые слова

### ОСНОВНАЯ ЧАСТЬ СТАТЬИ (IMRAD)

- Введение
- Методы
- Результаты
- <sup>и</sup>
- Обсуждение результатов
- Выводы
- Благодарности
- Библиография
- Приложения

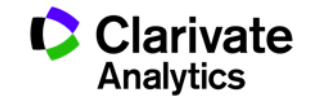

# **Структура статьи**

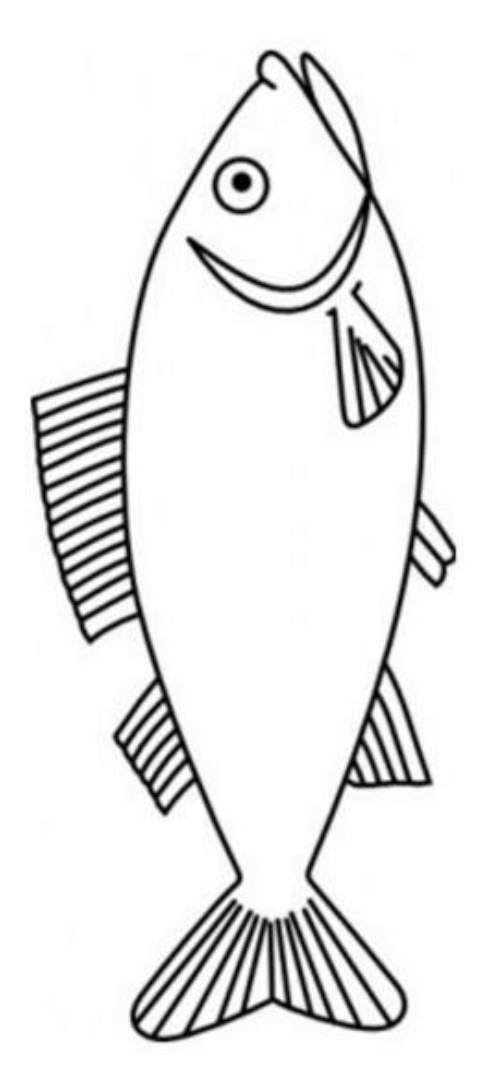

- Название
- Абстракт (краткая аннотация)
- Ключевые слова

Важны для поиска вашей статьи другими учеными

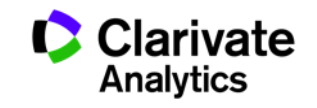

# **Название: примеры**

Will Life Be Worth Living in a World Without Work? Technological Unemployment and the Meaning of Life

Visible light photoredox catalysis: applications in organic synthesis

The party-political education in the Azerbaijan SSR in the 20's-30's years of the twentieth century

Как вам кажется, какой вариант названия наиболее удачен?

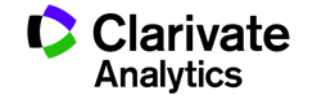

# **Название: примеры**

Will Life Be Worth Living in a World Without Work? Technological Unemployment and the Meaning of Life

### **Visible light photoredox catalysis: applications in organic synthesis**

The party-political education in the Azerbaijan SSR in the 20's-30's years of the twentieth century

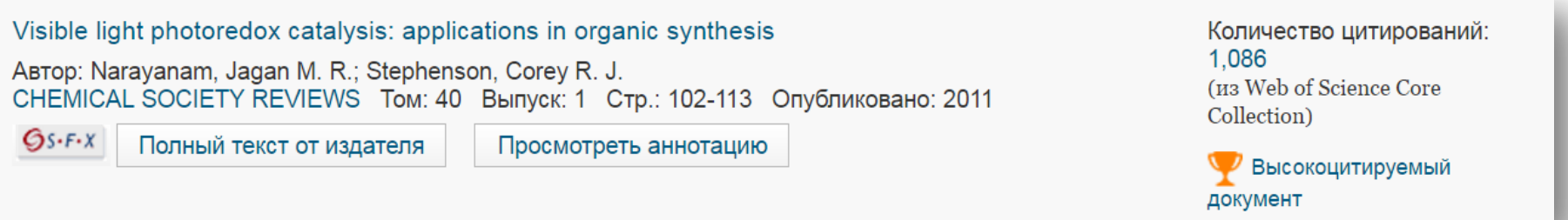

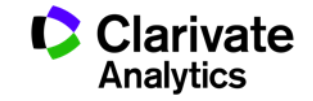

# **Название: рекомендации**

- Короткое, емкое, описательное, привлекает внимание (31-40 знаков в самых цитируемых статьях)
- Знаки препинания: названия с и дитируются лучше всего • Знаки препинания: лучше избегать **?**<sup>и</sup> **!**

Argumentation in artificial intelligence

How to write consistently boring scientific literature Older people and transport: coping without a car

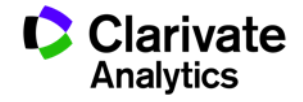

# **Абстракт (краткая аннотация): рекомендации**

- Реклама вашего исследования
- Должен содержать всю важную информацию
- Требования могут отличаться в зависимости от области и журнала!
- В среднем 200-300 слов
- Придерживайтесь верхнего лимита но не превышайте его
- Избегайте культурных стереотипов

### **Abstract**

Over the last ten years, argumentation has come to be increasingly central as a core study within Artificial Intelligence (AI). The articles forming this volume reflect a variety of important trends, developments, and applications covering a range of current topics relating to the theory and applications of argumentation. Our aims in this introduction are, firstly, to place these contributions in the context of the historical foundations of argumentation in AI and, subsequently, to discuss a number of themes that have emerged in recent years resulting in a significant broadening of the areas in which argumentation based methods are used. We begin by presenting a brief overview of the issues of interest within the classical study of argumentation: in particular, its relationship in terms of both similarities and important differences—to traditional concepts of logical reasoning and mathematical proof. We continue by outlining how a number of foundational contributions provided the basis for the formulation of argumentation models and their promotion in AI related settings and then consider a number of new themes that have emerged in recent years, many of which provide the principal topics of the research presented in this volume.

© 2007 Elsevier B.V. All rights reserved.

Keywords: Argumentation models; Dialogue processes; Argument diagrams and schemes; Agent-based negotiation; Practical reasoning

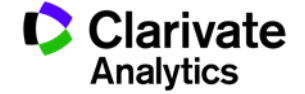

# **Ключевые слова**

- Призваны облегчить нахождение вашей статьи
- В идеале не повторяют слова из названия и абстракта
- Могут быть более частными и более общими, чем ваша тема

*! Используйте ключевые слова из названий источников в вашем библиографическом списке*

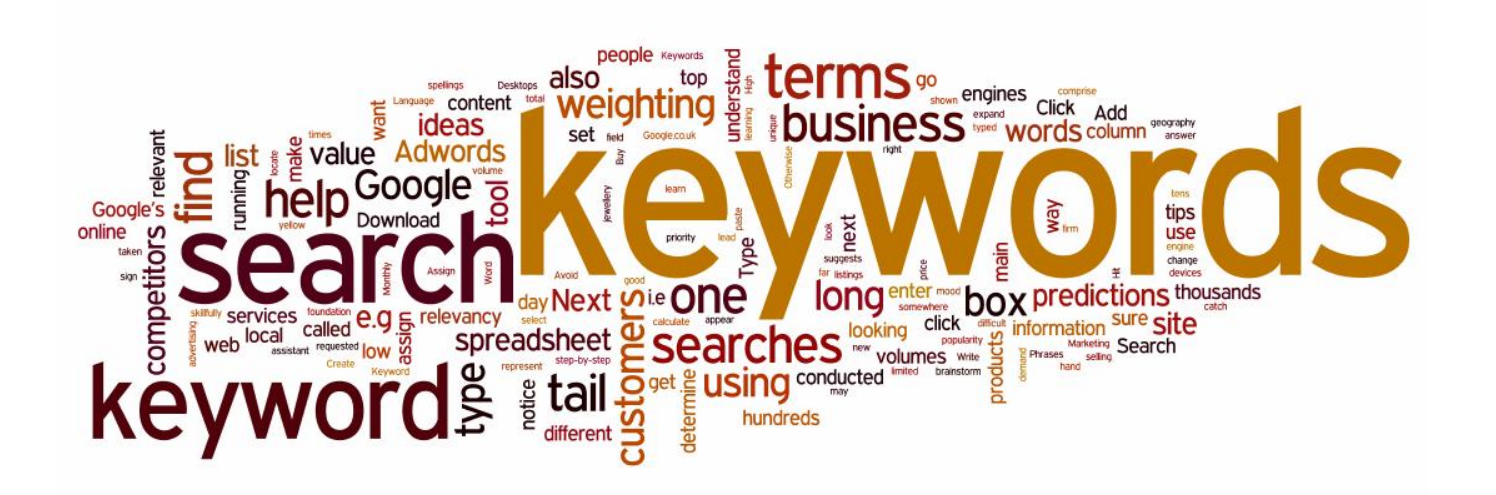

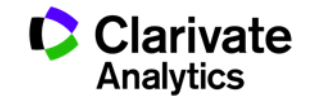

# **Структура статьи: IMRAD**

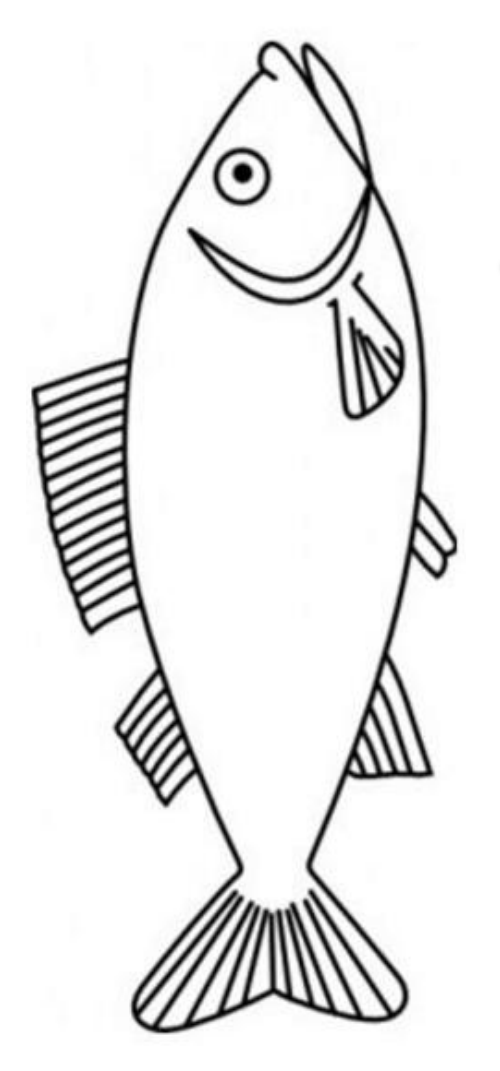

ОСНОВНАЯ ЧАСТЬ СТАТЬИ (IMRAD)

- **Introduction (Введение)**
- **M**ethods (Методы)
- Results (Результаты)
- $And$  (и)
	- **Discussion (Обсуждение результатов)**

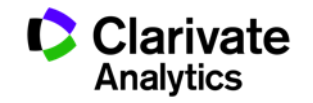

# **Структура статьи**

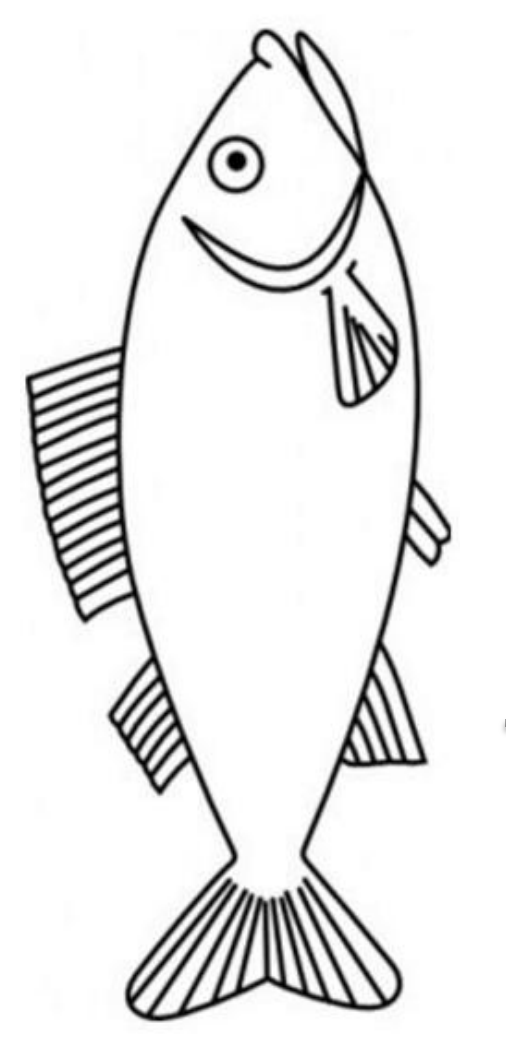

- Выводы
- Благодарности
- Библиография
- Приложения

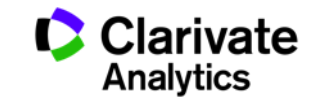

# **Библиография**

- Важно использовать международные актуальные источники
- Обязательны ссылки на влиятельные статьи в вашей области
- Ссылки в тексте должны соответствовать источникам в списке библиографии
- В высокотехнологичных областях большая часть ссылок должна приходиться на последние годы
- Избегайте неуместного (само-)цитирования
- В некоторых журналах есть ограничение по количеству ссылок
- Обязательно следуйте требованиям журнала по оформлению ссылок
- *Используйте менеджер цитирования (например, EndNote)*

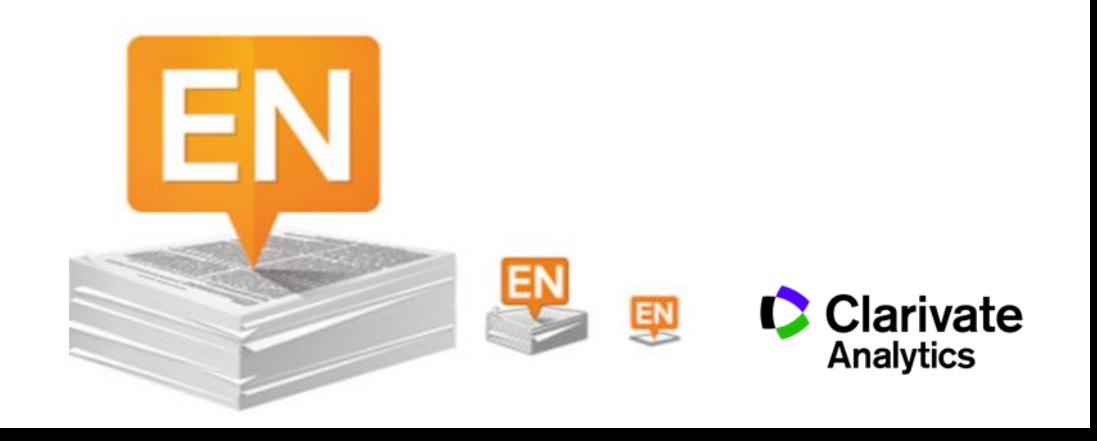

# ENDNOTE™

Инструмент работы с библиографией

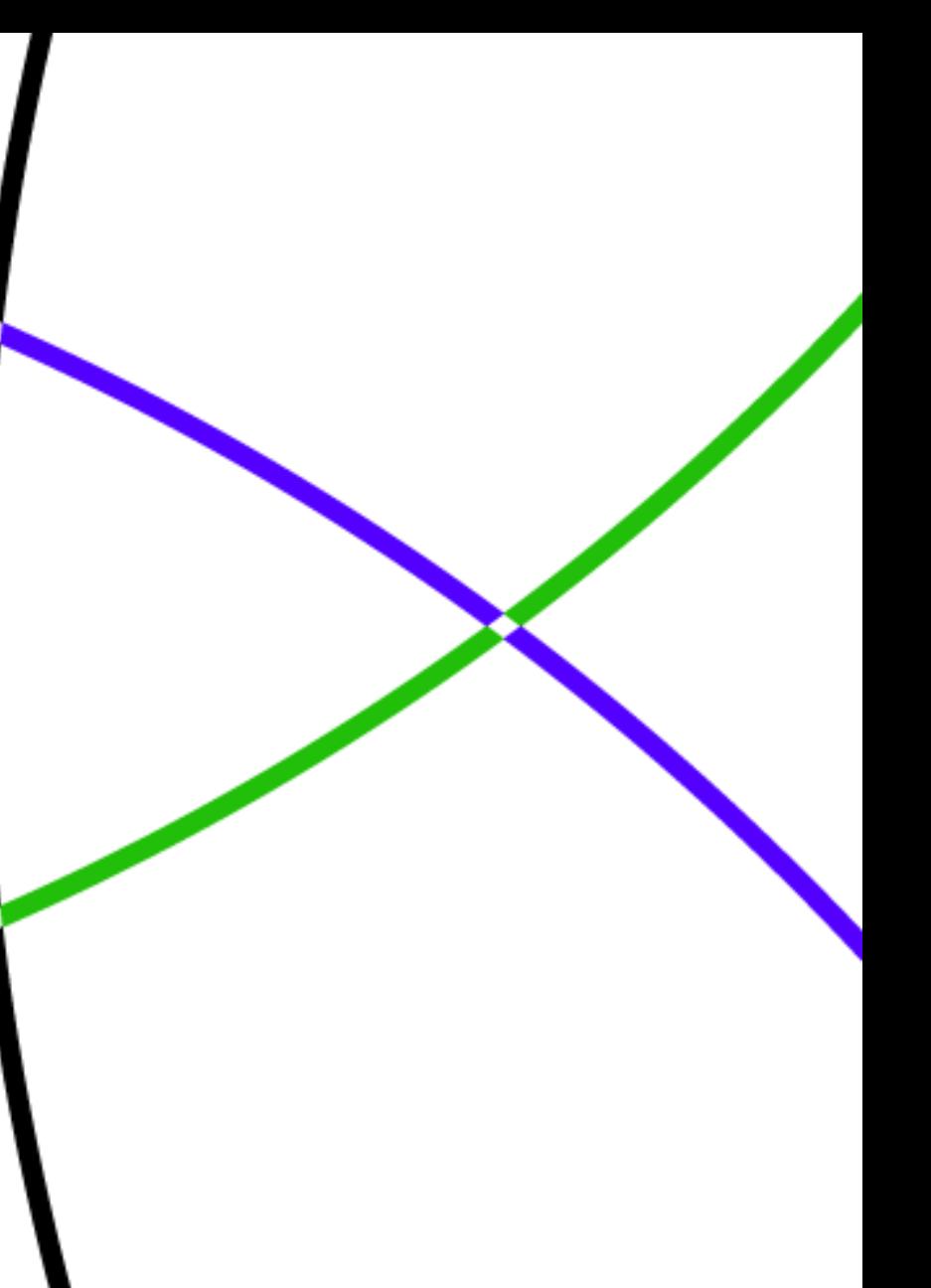

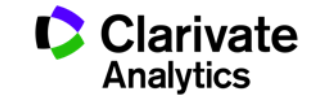

# **Для чего нужен Endnote:**

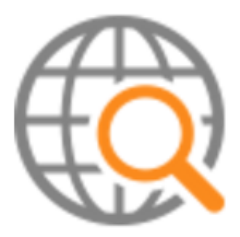

**Поиск и добавление библиографических записей**

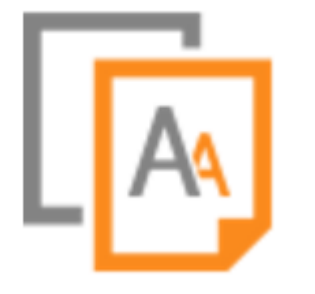

**Оформление списка библиографии по требуемому стандарту**

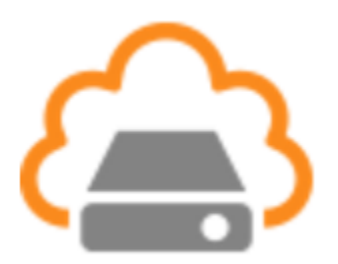

**Организация и хранение библиографических записей**

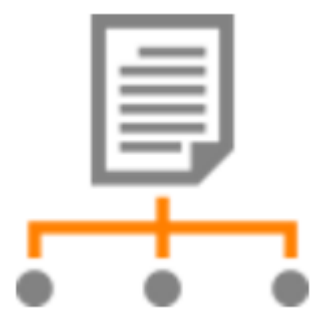

**Подбор международного журнала для публикации** 

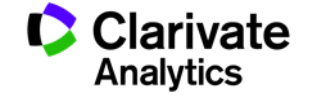

**Доступ к EndNote**

# Бесплатная версия ENDNOTE ONLINE **webofscience.com my.endnote.com**

my.endnote.com

Платная версия **ENDNOTE X8 endnote.com**

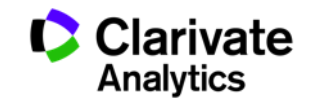

# **Доступ к Endnote online со страницы Web of Science**

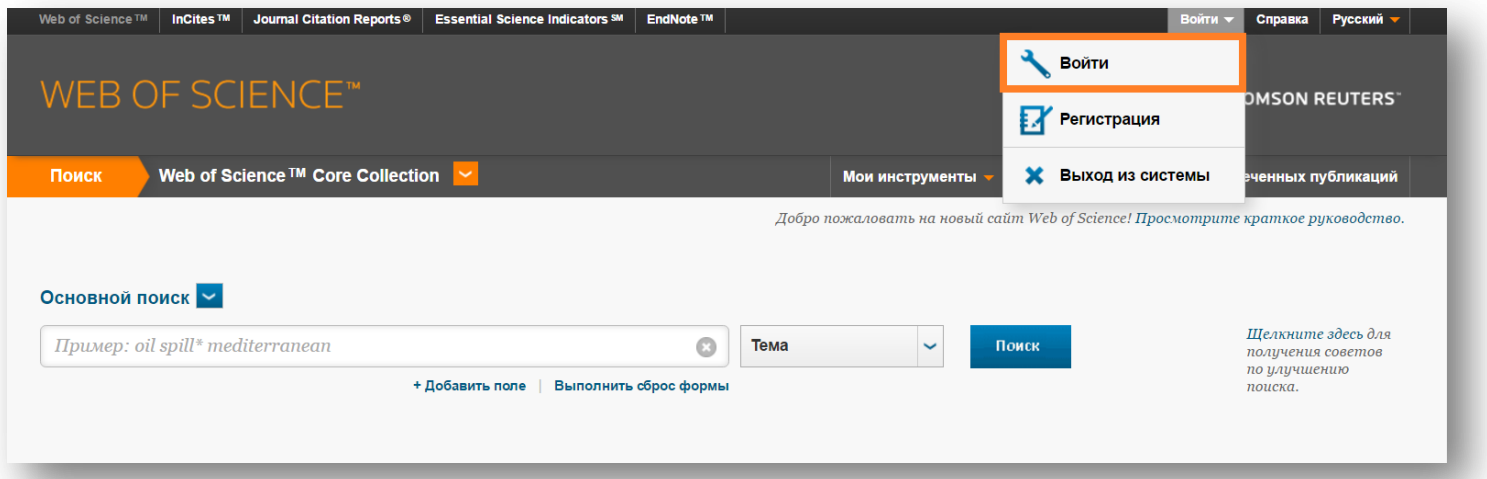

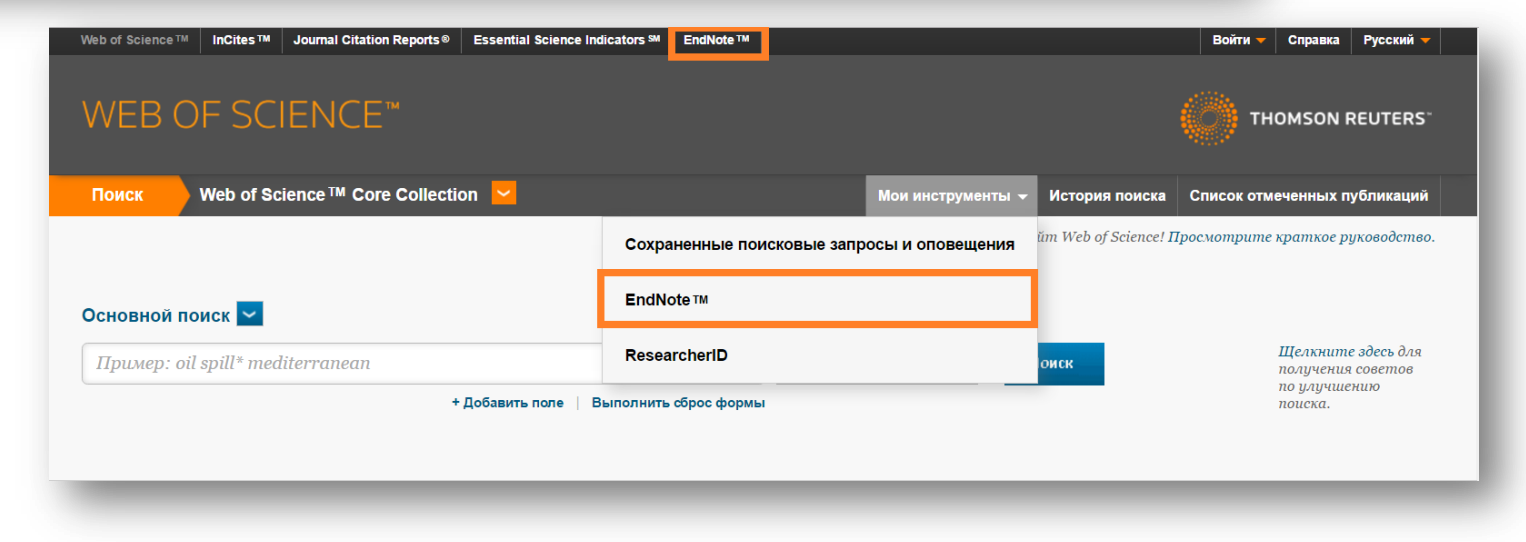

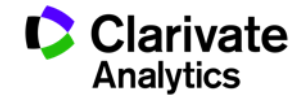

# **Endnote online**

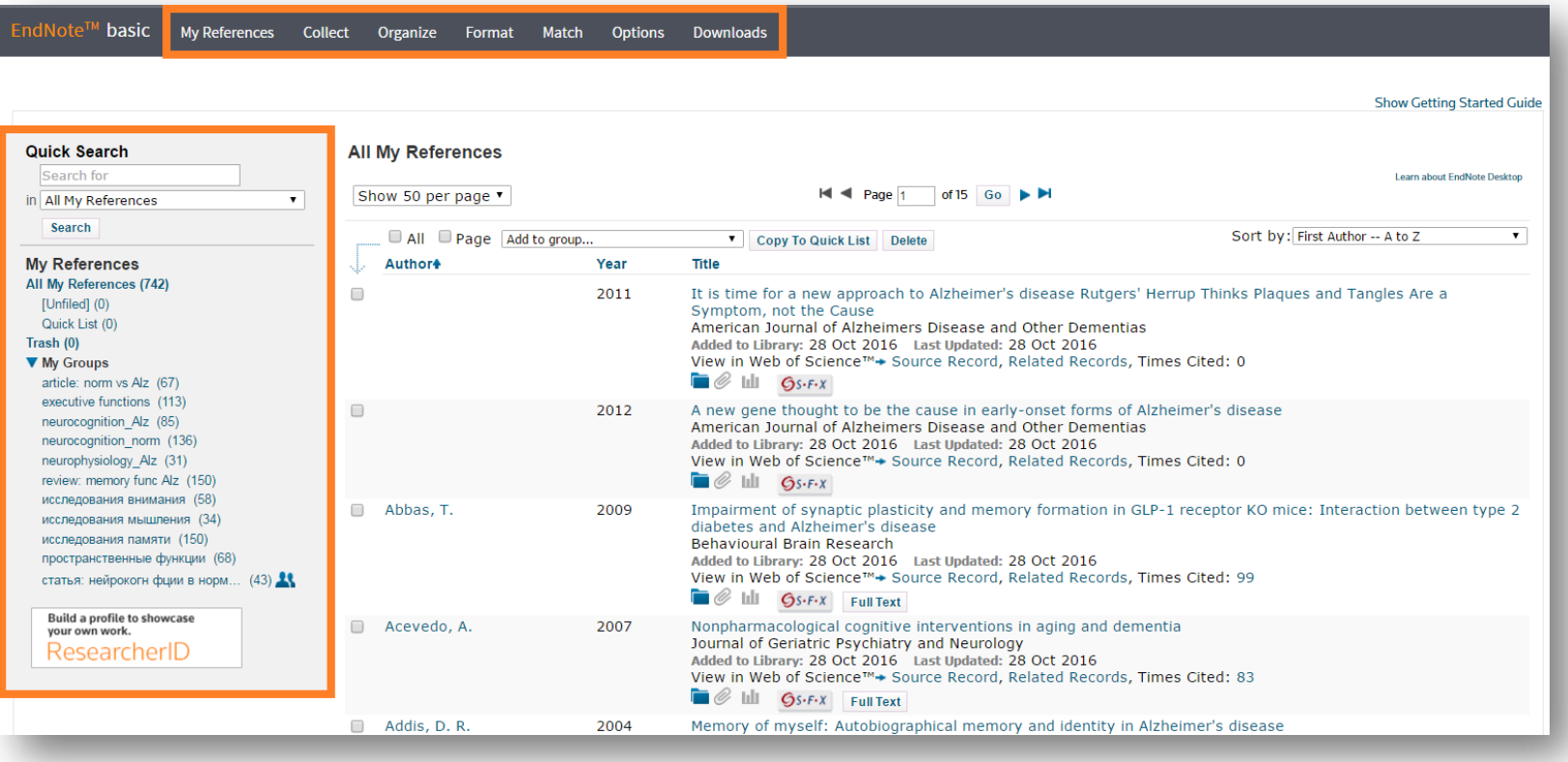

Build a profile to showcase<br>your own work. ResearcherID

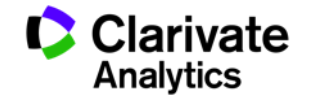

# **Добавление записей из Web of Science**

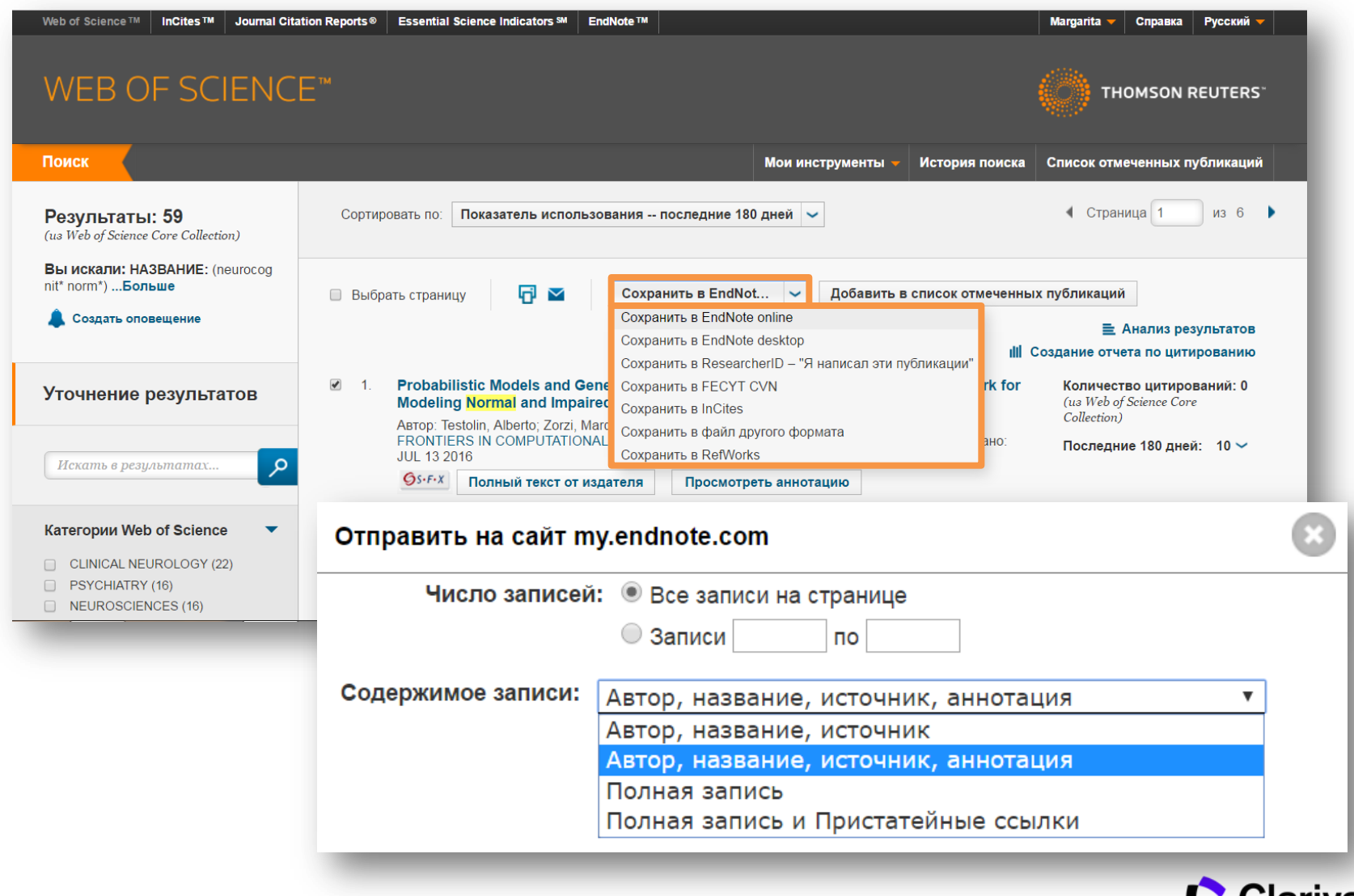

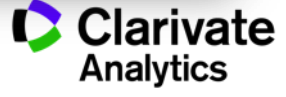

# **Добавление записей вручную**

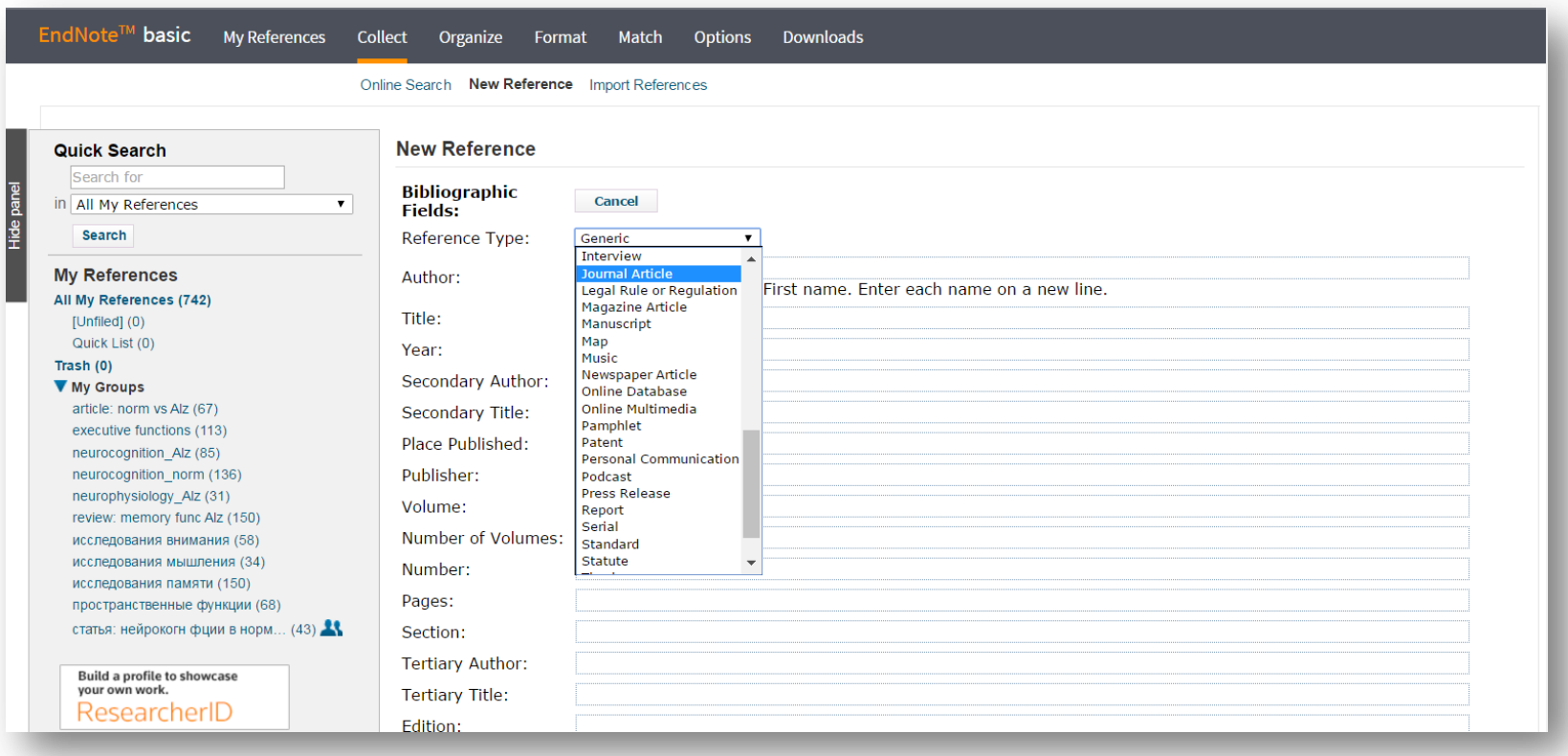

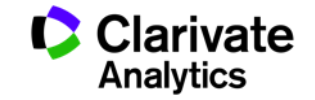
# **Добавление записей вручную**

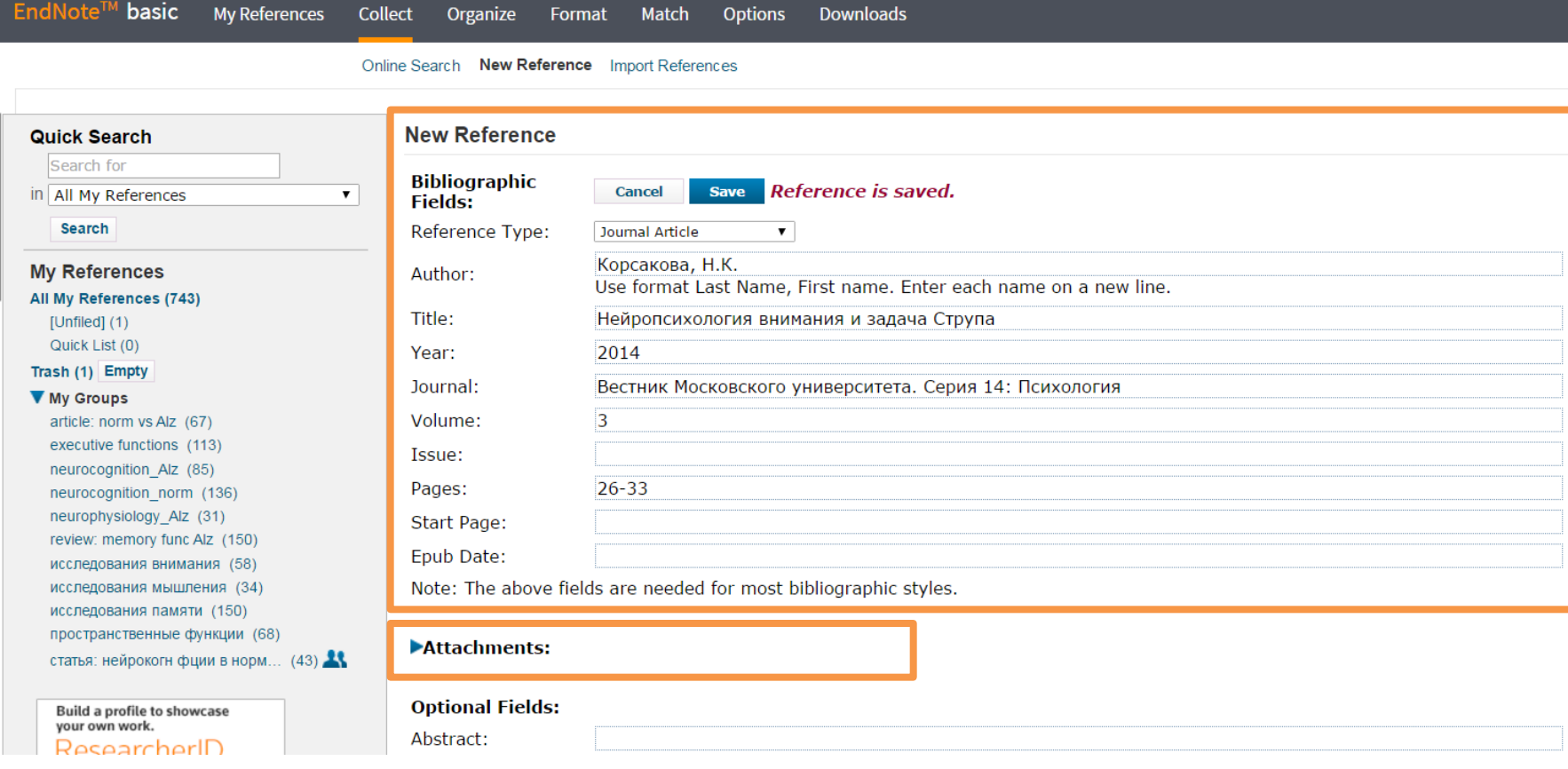

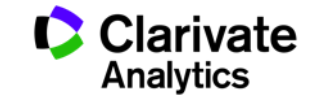

# **Добавление записей из каталогов библиотек**

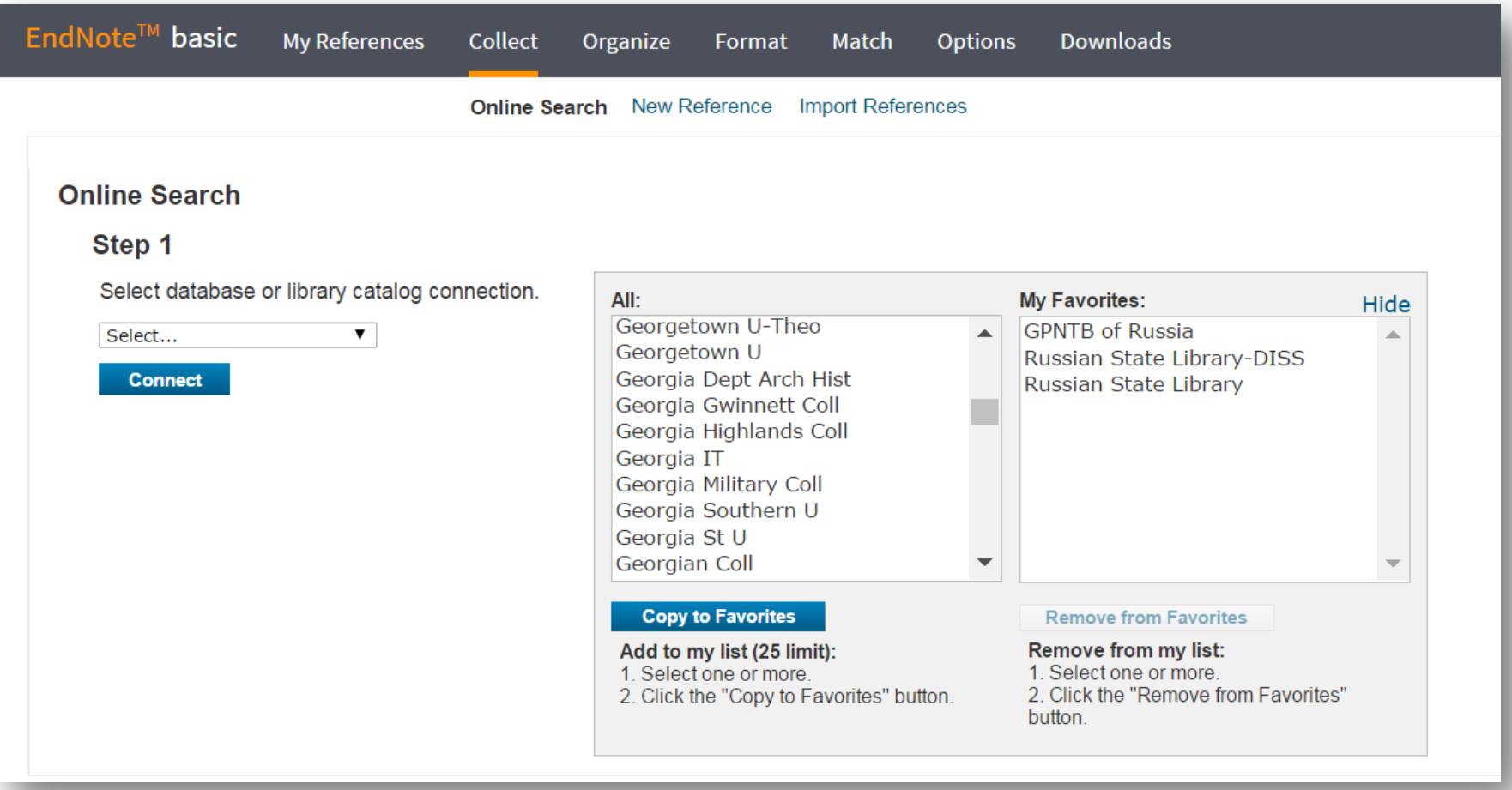

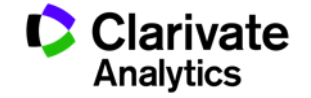

# **Импорт записей из Google Академии**

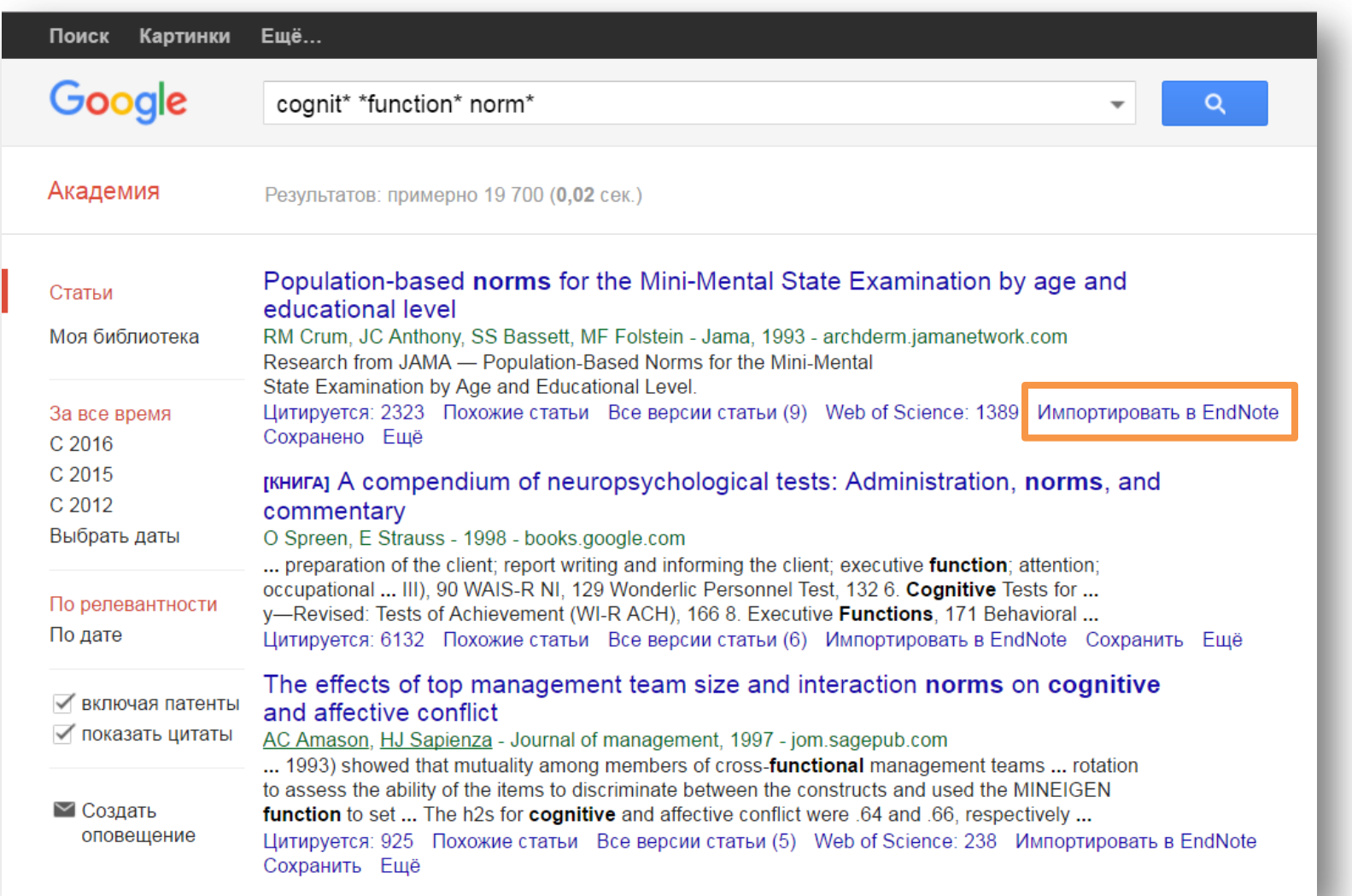

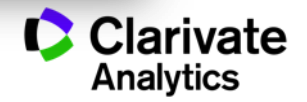

# **Управление группами и настройка доступа**

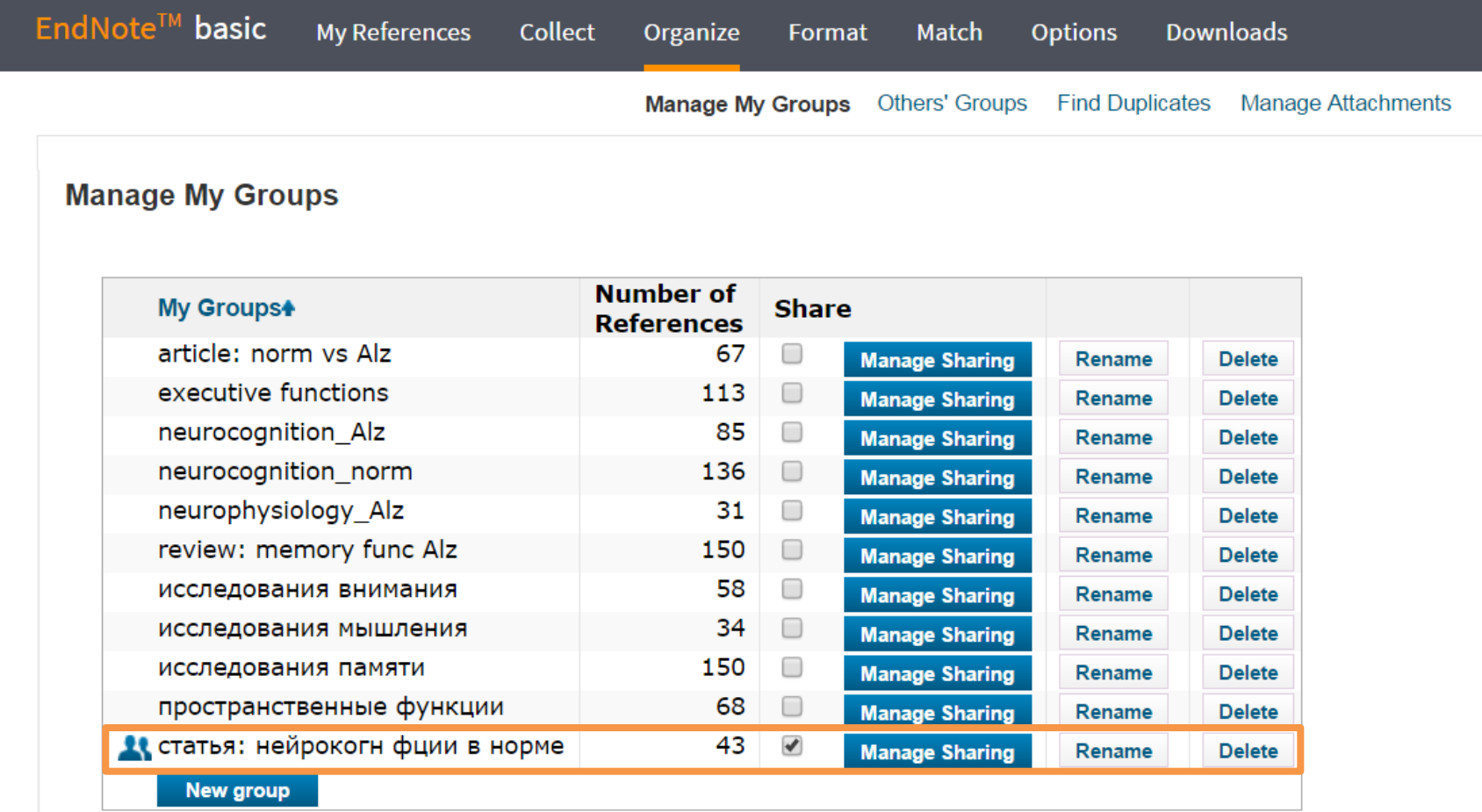

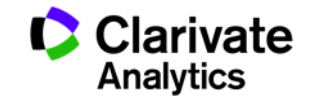

## **Оформление списка литературы**

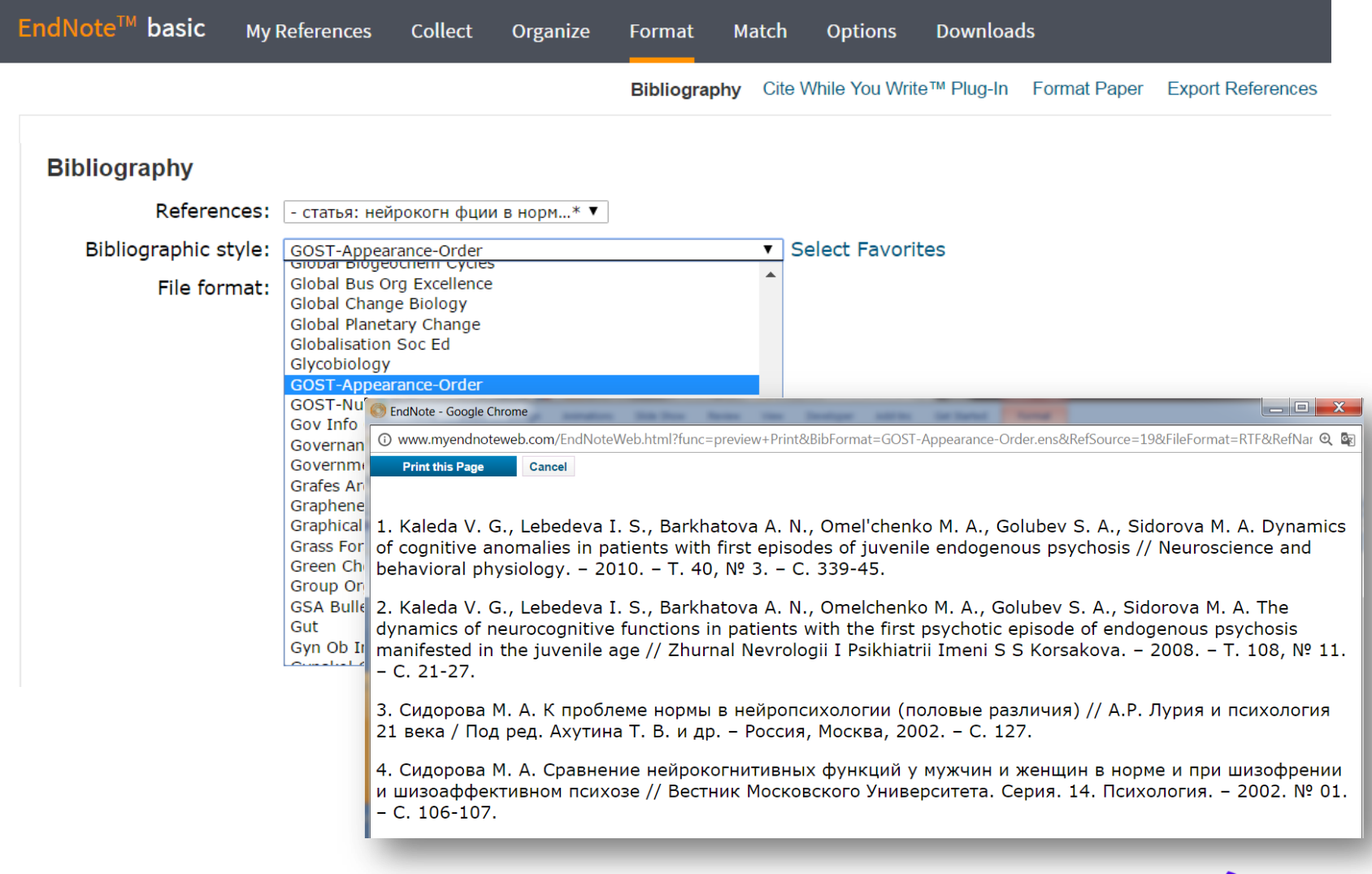

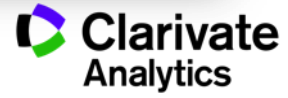

# **Для чего нужен модуль Cite While You Write**

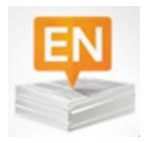

Поиск и добавление ссылок в нужном формате в процессе написания статьи

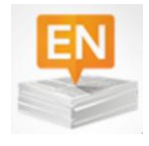

Автоматическое создание и оформление списка литературы в одном из 3300+ библиографических стилей

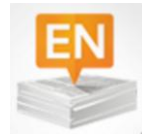

Изменение формата ссылок и списка литературы в тексте статьи одним нажатием клавиши

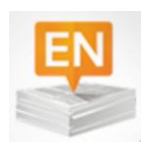

Мгновенное обновление ссылок и списка литературы после редактирования текста

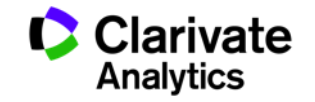

## **Установка модуля на компьютер пользователя**

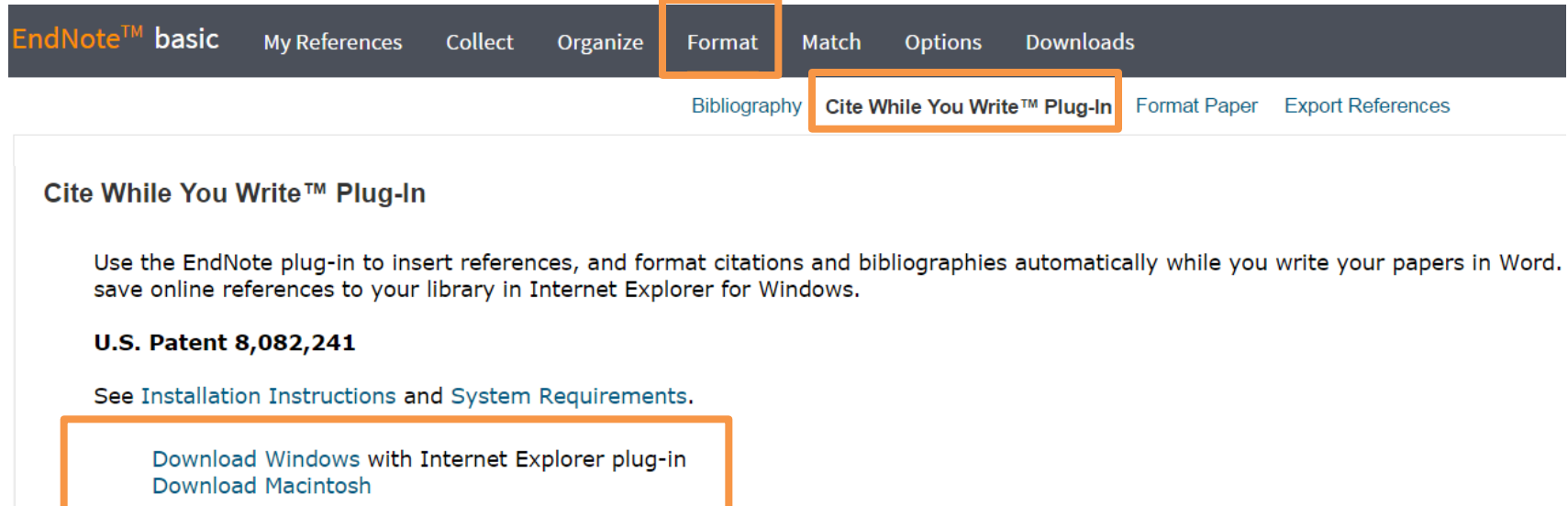

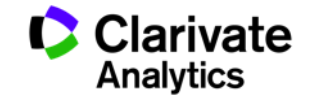

# **Настройка модуля в Microsoft Office**

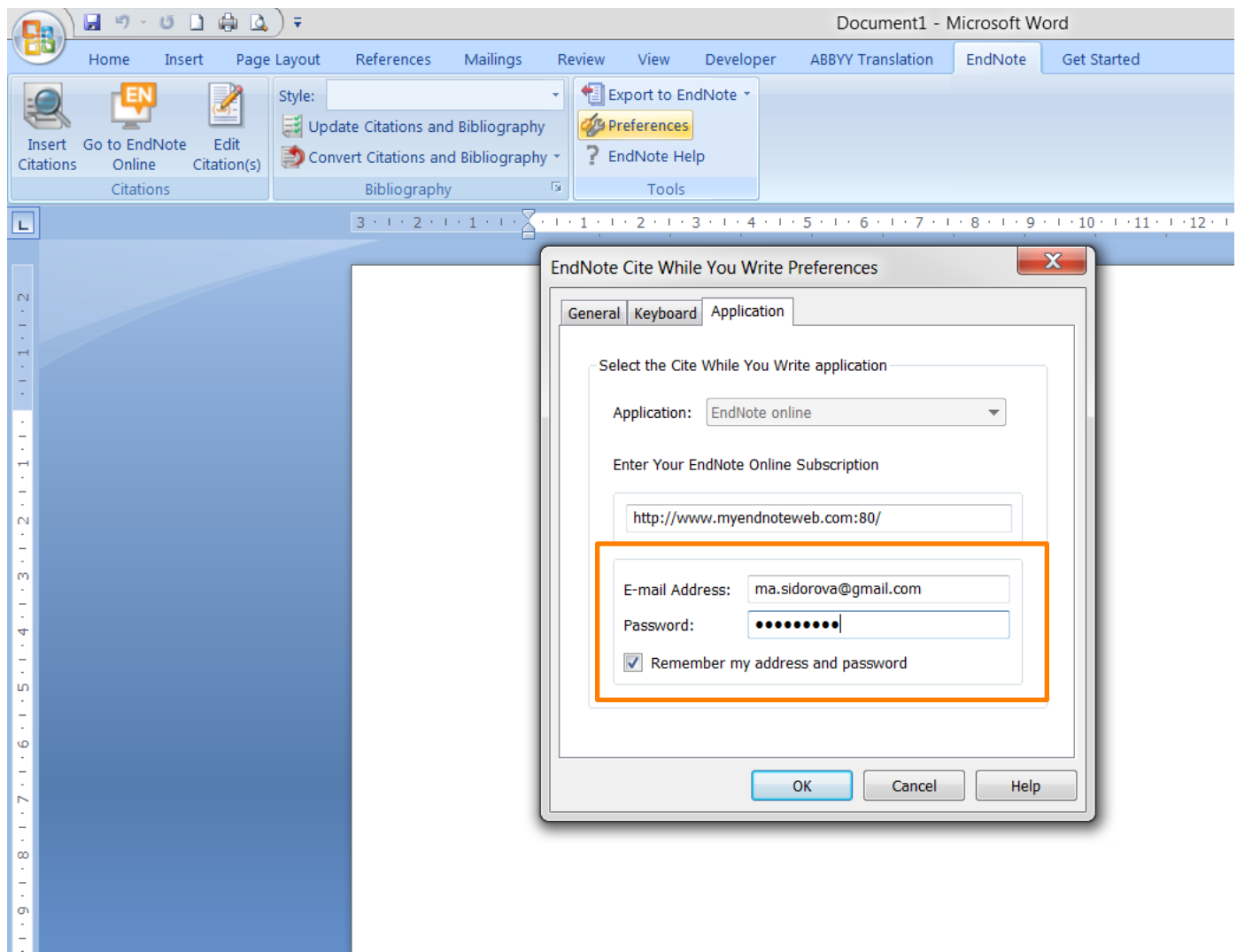

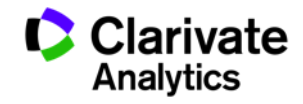

# **Выбор стиля**

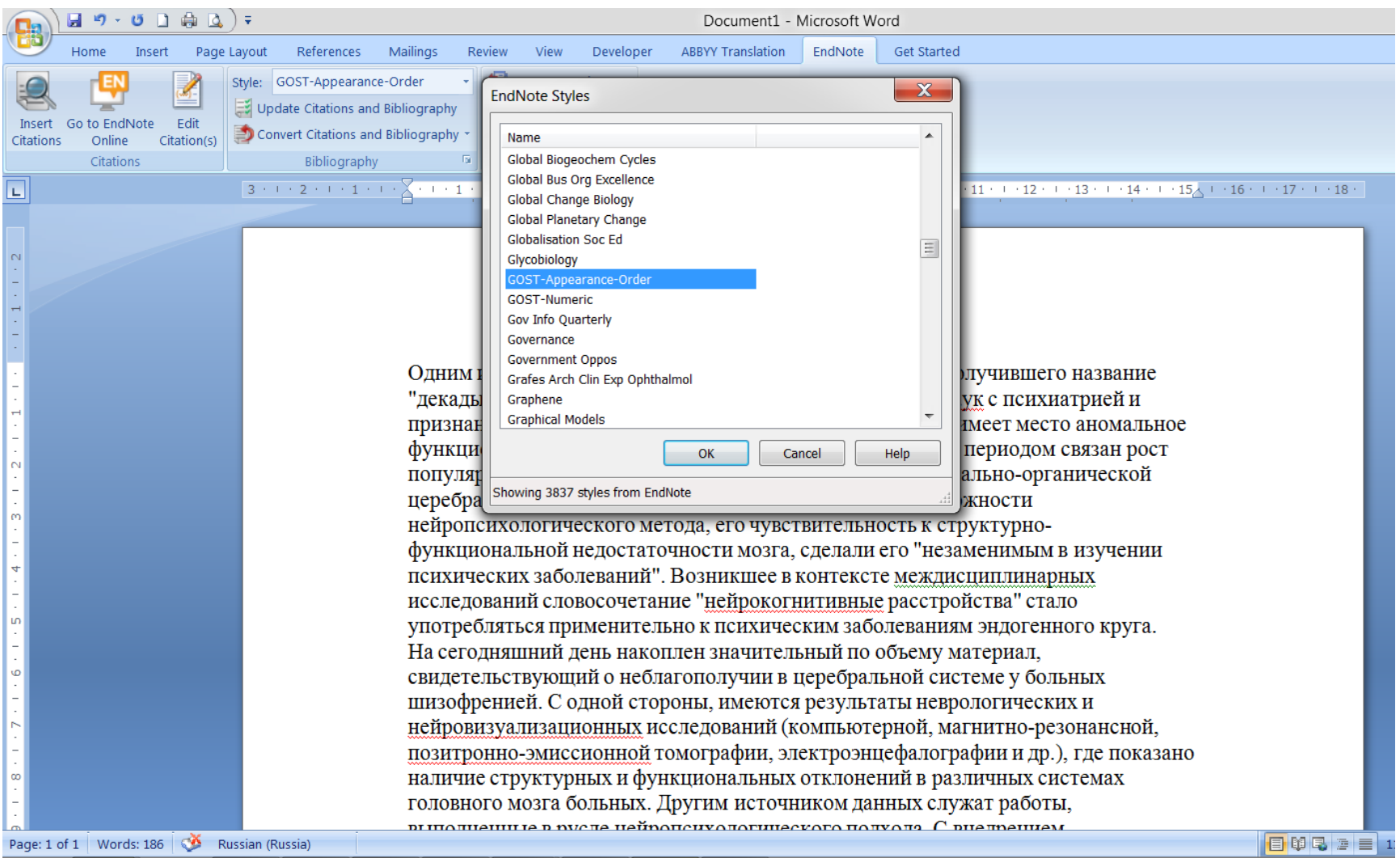

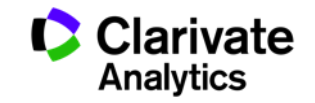

## **Выбор источника из библиотеки Endnote**

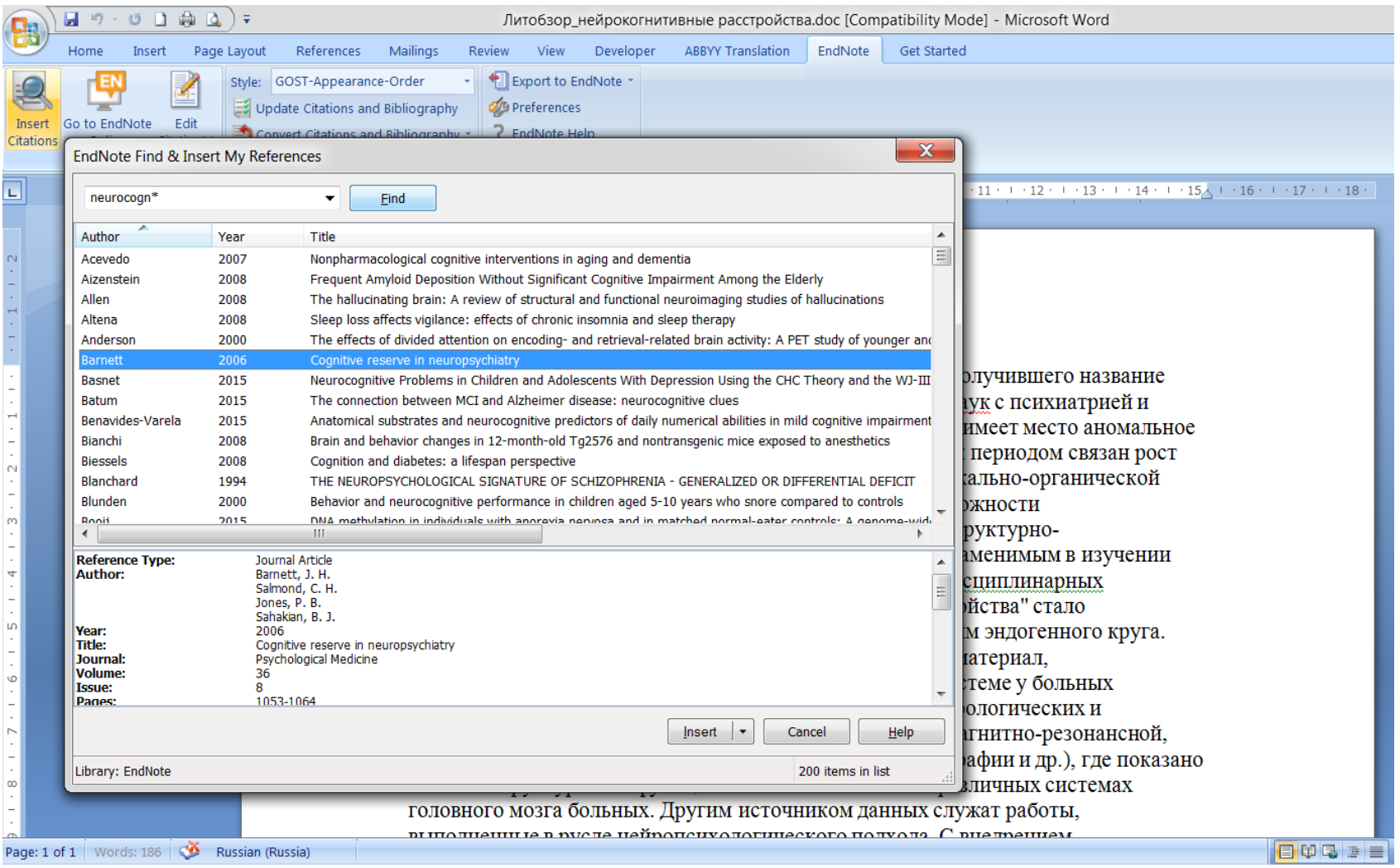

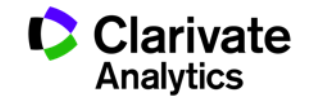

#### **Добавление ссылок в текст статьи**

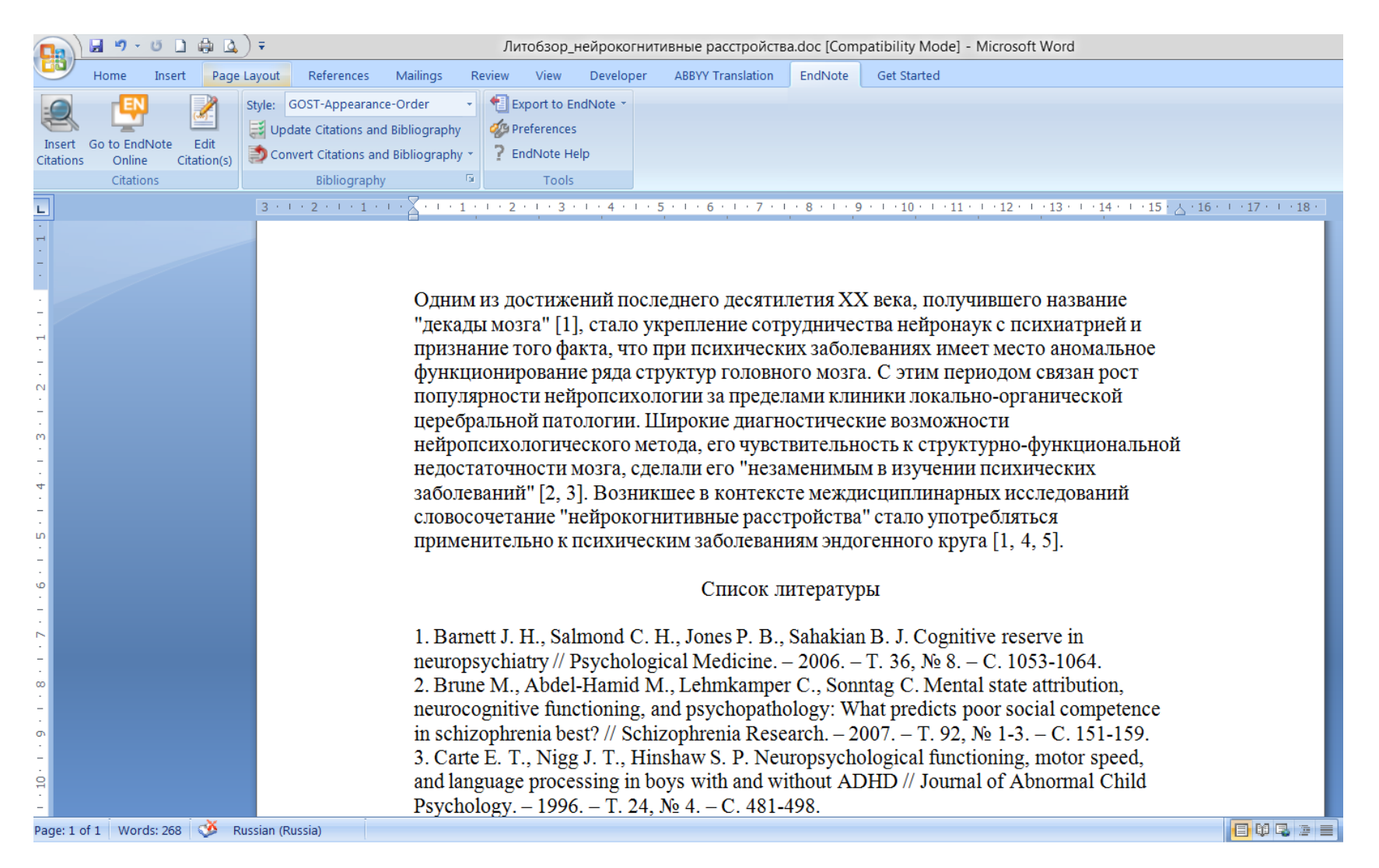

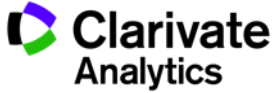

### **Изменение библиографического стиля**

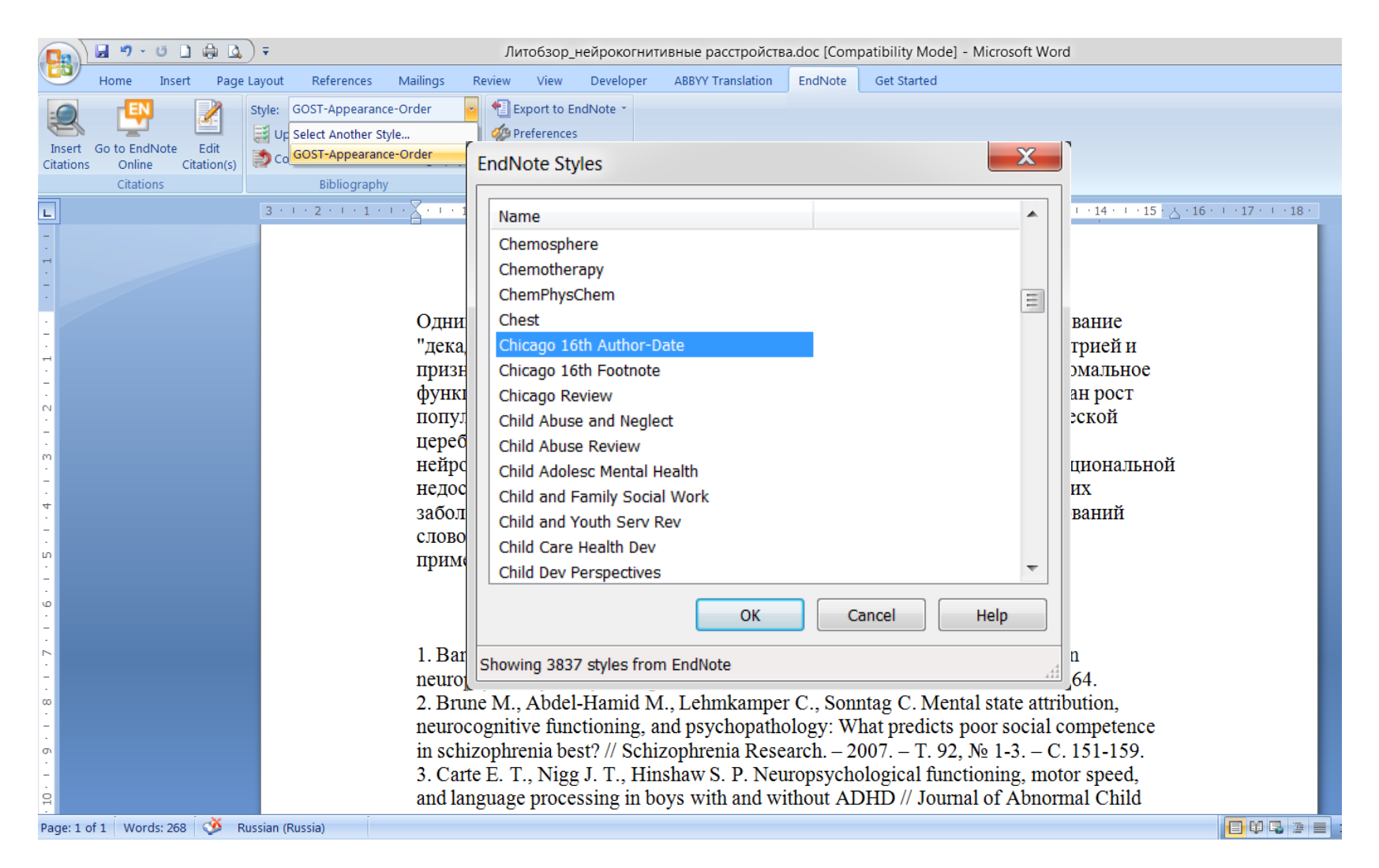

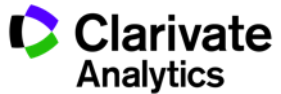

#### **Обновление ссылок и списка литературы**

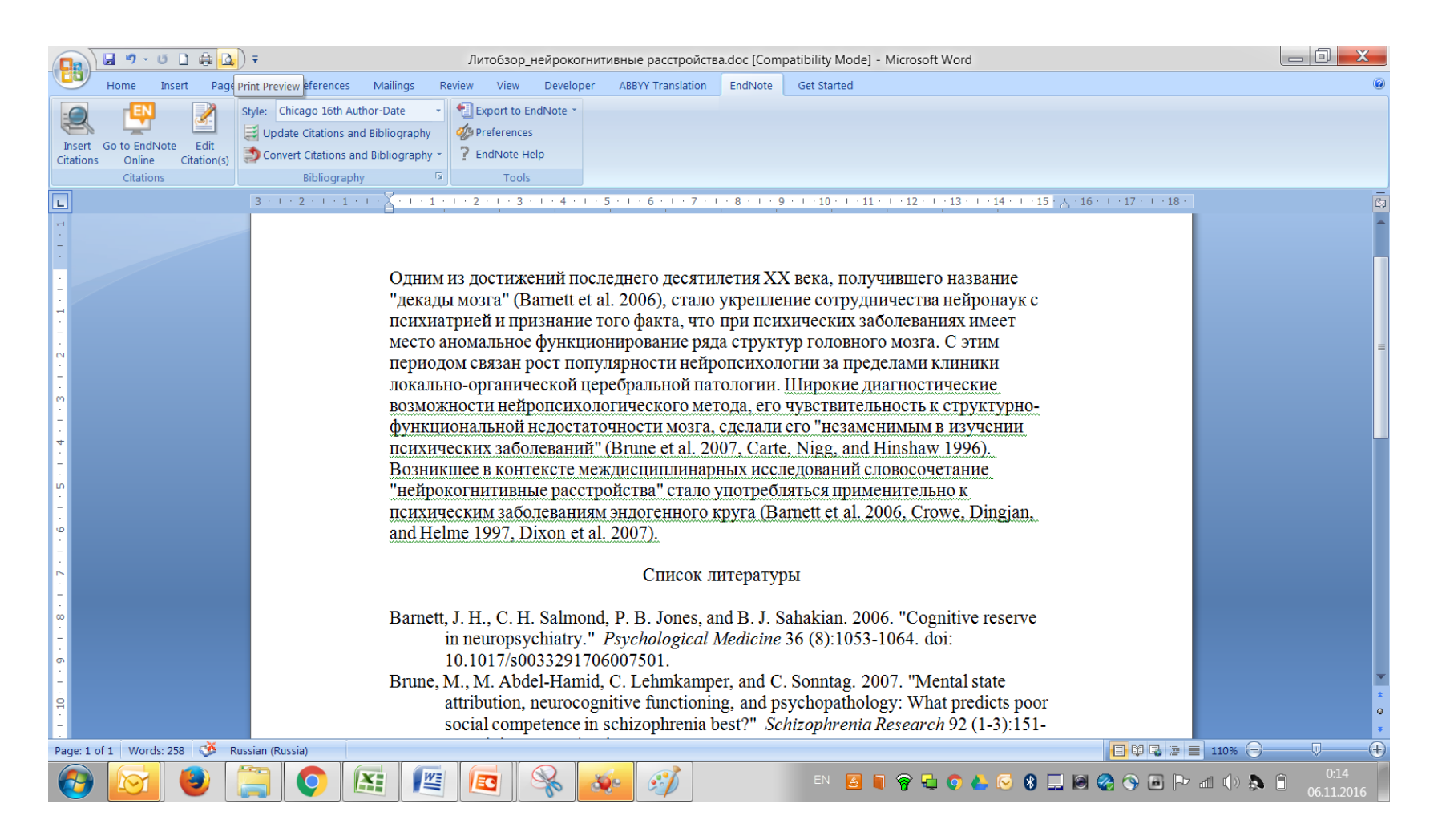

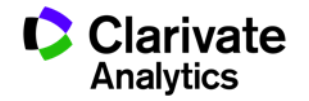

# **Обновление данных после редактирования**

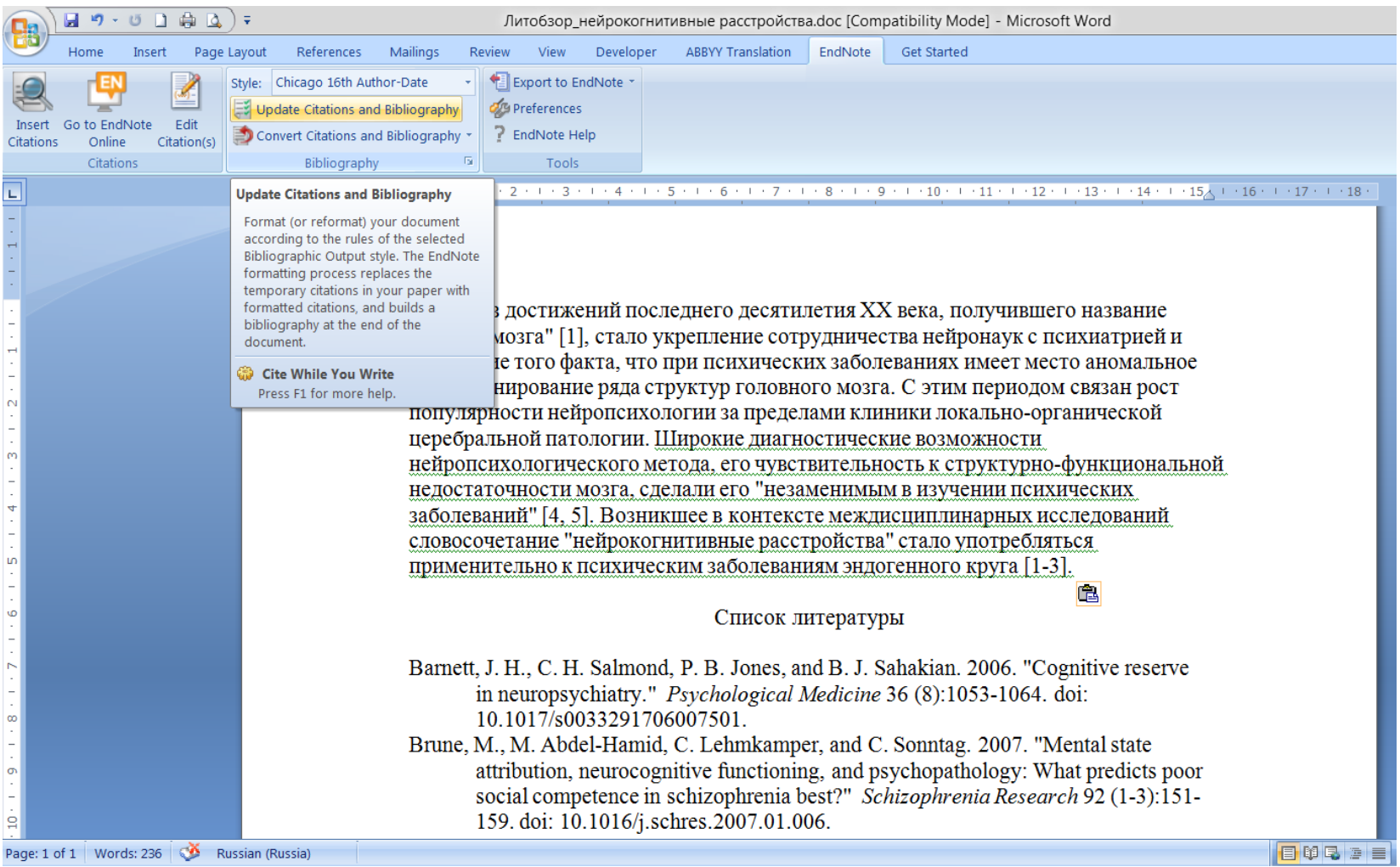

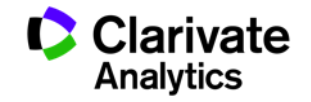

# **Редактирование ссылок**

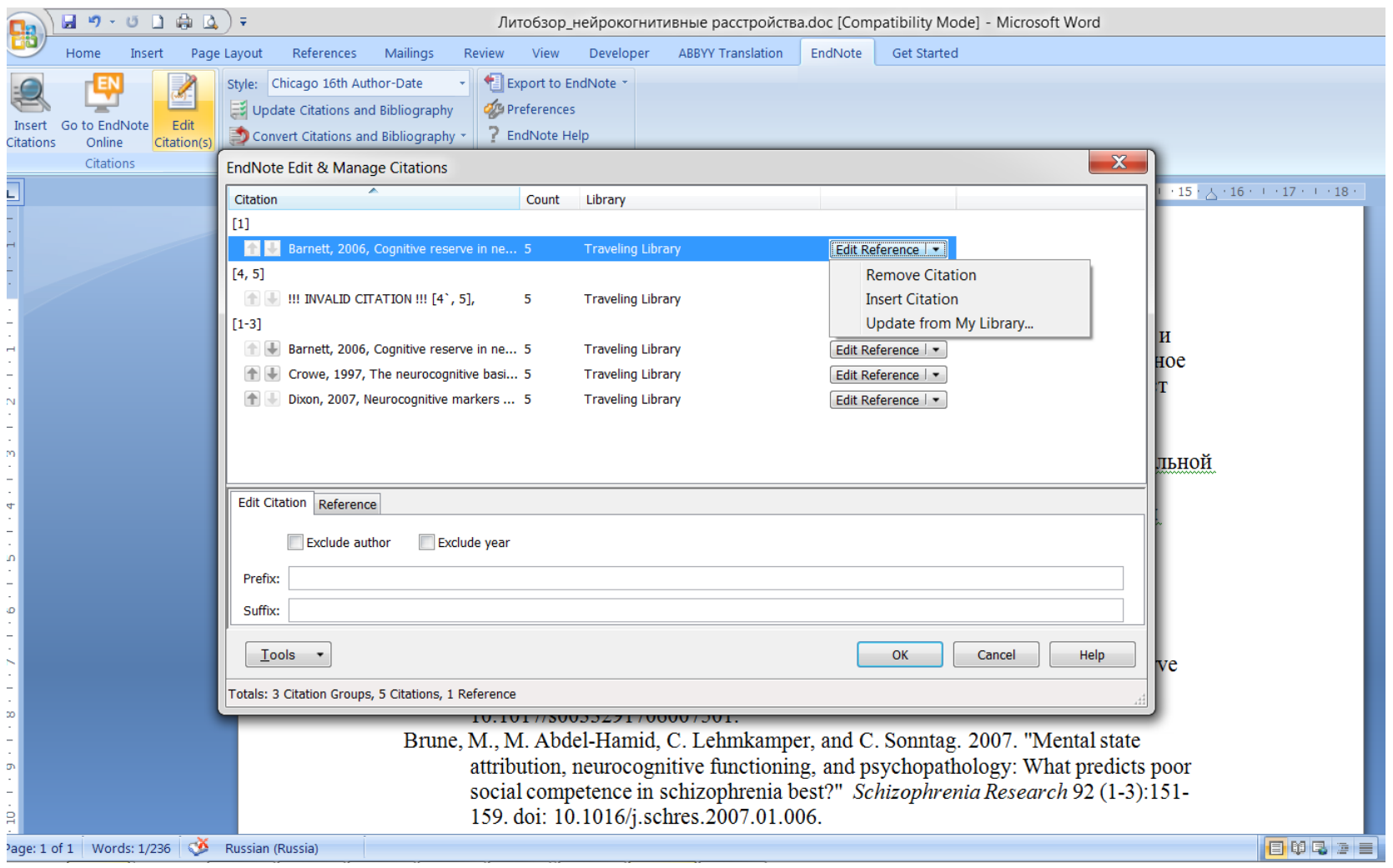

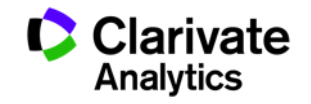

#### **Сохранение статьи**

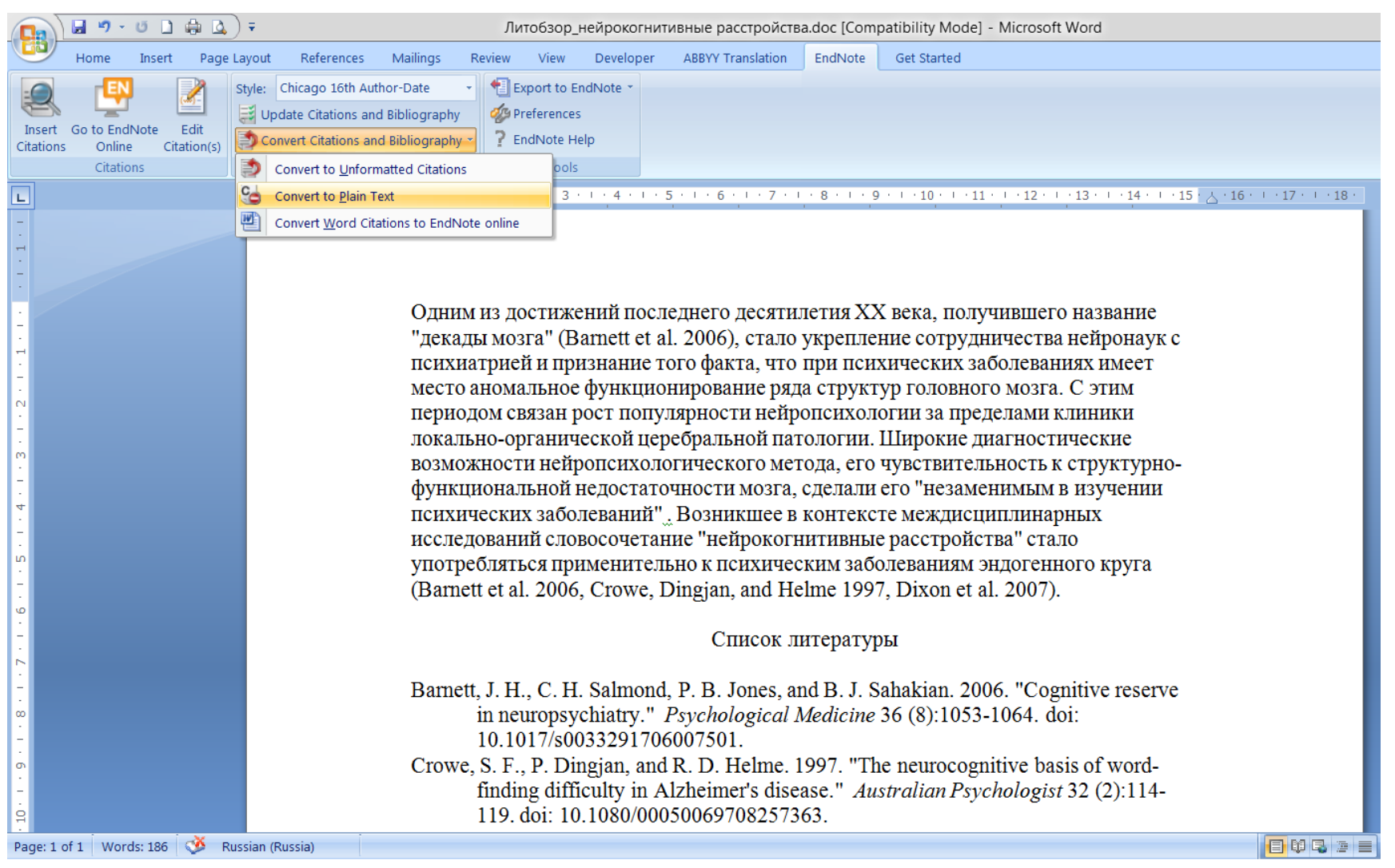

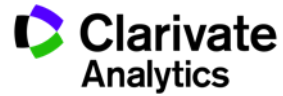

# **Сравнение версий Endnote**

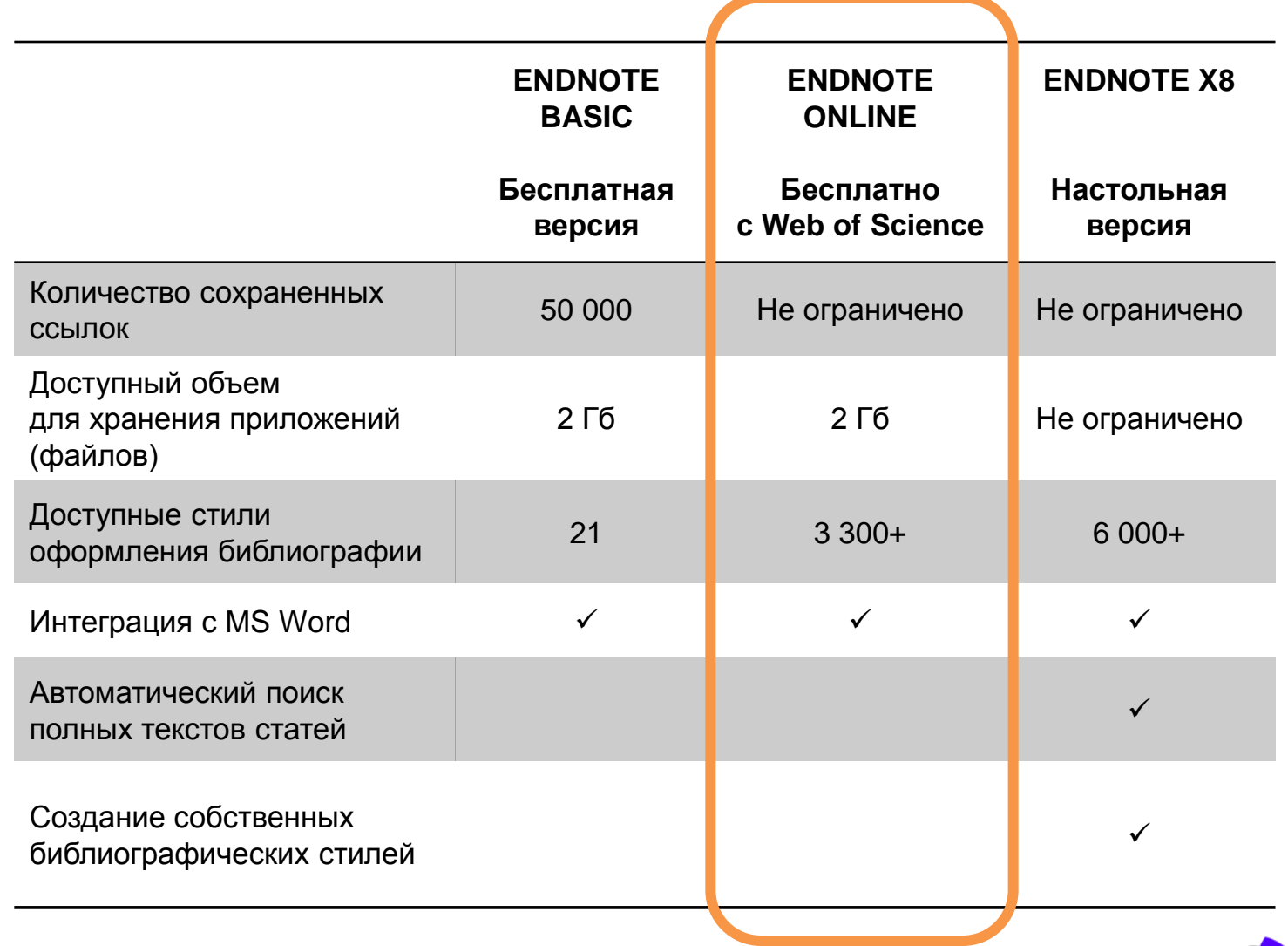

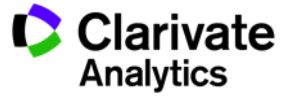

## **Полезные ссылки**

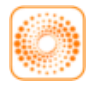

webofscience.com

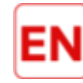

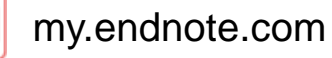

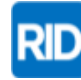

researcherid.com

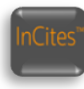

incites.thomsonreuters.com

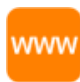

wokinfo.com/russian

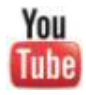

youtube.com/WOKtrainingsRussian

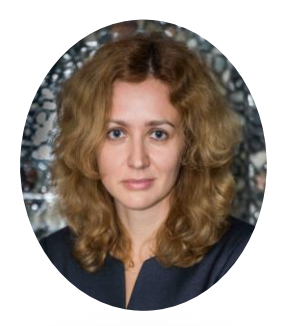

 $\mathbf{in}$ linkedin.com/in/msidorova

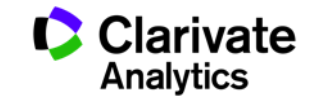

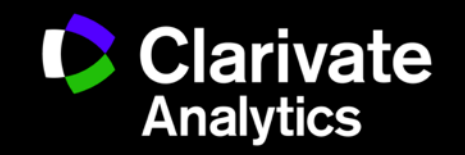

Маргарита Сидоровабучению | +7 916 160 3545 | margarita/sidorova@thomsonreuters.com | clarivate.com